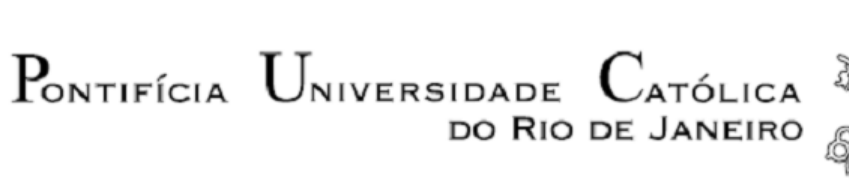

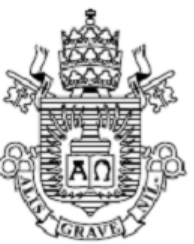

Cícero Citelis Vargas

# **Dimensionamento de um Sistema de Irrigação por Energia Solar no Brasil**

Projeto de Graduação

Projeto de Graduação apresentado ao Departamento de Engenharia Mecânica da PUC-Rio

Orientador: Florian Alain Yannick Pradelle

Rio de Janeiro Dezembro de 2021

*Dedico este trabalho aos meus pais Camilo e Alessandra e minha irmã Bárbara que sempre estiveram presentes em minha vida me apoiando e ao meu orientador Florian, sem ele não seria possível executa-lo.*

# **AGRADECIMENTOS**

Agradeço, primeiramente a Deus, por me abençoar durante todos os momentos da minha vida.

Agradeço ao meu orientador Florian Pradelle por todos os conhecimentos transmitidos, disponibilidade para me orientar, sempre se mostrando presente e paciente para me ajudar e fazer com que o presente trabalho fosse possível.

Agradeço à minha família: meus pais Camilo e Alessandra por acreditarem em mim a todo momento e permitirem que eu seguisse minha vida acadêmica no meu tempo e minha irmã Bárbara por sempre estar disposta a me ouvir e ajudar quando necessário.

Aos meus colegas de faculdade Caio Falcão, Eduardo Khawaja, Fellipe Lopez, José Luiz Maranhão, Juliana Bastos e Sandro Ferreira que sempre se fizeram presente nos estudos, no dia a dia e principalmente como amigos que pretendo levar para vida toda.

## **RESUMO**

#### **Dimensionamento de um sistema de irrigação por Energia Solar no Brasil**

A energia solar é uma fonte renovável, assim como energia eólica, hidráulica e biomassa. Ela pode ser aproveitada através de células fotovoltaicas: equipamentos eletrônicos responsáveis por converter a radiação solar em energia elétrica. O Brasil possui uma das maiores capacidades de geração solar fotovoltaica do mundo, e essa pode substituir outras fontes de energia não renováveis em certas aplicações trazendo benefícios para seus usuários, em particular em áreas remotas e isoladas. Dentre as aplicações da energia solar, têm-se: aquecimento de água para uso doméstico, processos industriais como uso de forno, refrigeração na forma de calor e na geração de eletricidade para o setor residencial, comercial e industrial, em particular para as atividades agropecuárias como irrigação de plantações.

Normalmente utilizam-se bombas movidas com grupo gerador a diesel na agricultura para irrigação já que o usuário costuma se encontrar longe de um ponto de conexão na rede elétrica. Porém, o uso dessa fonte de energia acarreta problemas como fornecimento irregular e caro, alto custo de manutenção das bombas e emissão de gases poluentes. Os sistemas de bombeamento de água usando energia solar têm sido uma opção satisfatória para substituir as bombas movidas a diesel nessa aplicação, pois atendem as demandas em áreas onde não há a conectividade ao sistema integrado nacional (SIN), não emite gases poluidores, nem gera ruído durante seu funcionamento e contribuem para restauração de pastagens.

Foi dimensionado um sistema para atender o caso hipotético de um canavial de 1,3 (ha) na cidade de Xerém, Duque de Caxias, Rio de Janeiro. A partir da demanda de água (m<sup>3</sup>) para o canavial, foi usada uma modelagem numérica para desenvolver uma rotina no software Matlab a fim de integrar o sistema FV com o conjunto bomba-circuito hidráulico. Notou-se nos resultados que o parâmetro mais importante de determinação do desempenho dos módulos FV é a irradiação solar e a curva obtida pela modelagem numérica para instalação hidráulica aproxima-se muito da curva da literatura.

Palavras-chave: Modelagem numérica: simulação numérica. Painéis fotovoltaicos. Bombas.

# **ABSTRACT**

### **Sizing of a Solar Energy Irrigation System in Brazil**

Solar energy is a renewable source, as are wind, hydraulic and biomass energy. It can be harnessed through photovoltaic cells: electronic equipment responsible for converting solar radiation into electrical energy. Brazil has one of the largest photovoltaic solar generation functions in the world, and this can replace other nonrenewable energy sources in applications bringing benefits to its users, particularly in remote areas and filling. Among the applications of solar energy, there are: water heating for domestic use, industrial processes such as the use of an oven, refrigeration in the form of heat and electricity generation for the residential, commercial and industrial sector, in particular for agricultural activities such as irrigation of plantations. Pumps driven with diesel generator set are normally used in agriculture for irrigation as the user is usually far from a connection point in the electrical network. However, the use of this energy source entails problems such as irregular and expensive supply, high maintenance costs for pumps and emission of polluting gases. Water pumping systems using solar energy have been a satisfactory option to replace diesel-powered pumps in this application, as they meet the demands in areas where connectivity to the national integrated system (SIN) is not available, does not emit polluting gases or generates noise during its operation and contributes to the restoration of pastures.

A system was designed to meet the hypothetical case of a 1.3 (ha) sugarcane plantation in the city of Duque de Caxias, Rio de Janeiro. From the water demand (m3) for the sugarcane field, a numerical modeling was used to develop a routine without Matlab software to integrate the PV system with the hydraulic pump-circuit set. Observe the results that the most important parameter for determining the performance of PV modules is solar irradiation and a curve obtained by numerical modeling for hydraulic installation is very close to the curve in the literature.

Keywords: Numerical modeling: numerical simulation. Photovoltaic panels. Bombs

# **LISTA DE FIGURAS**

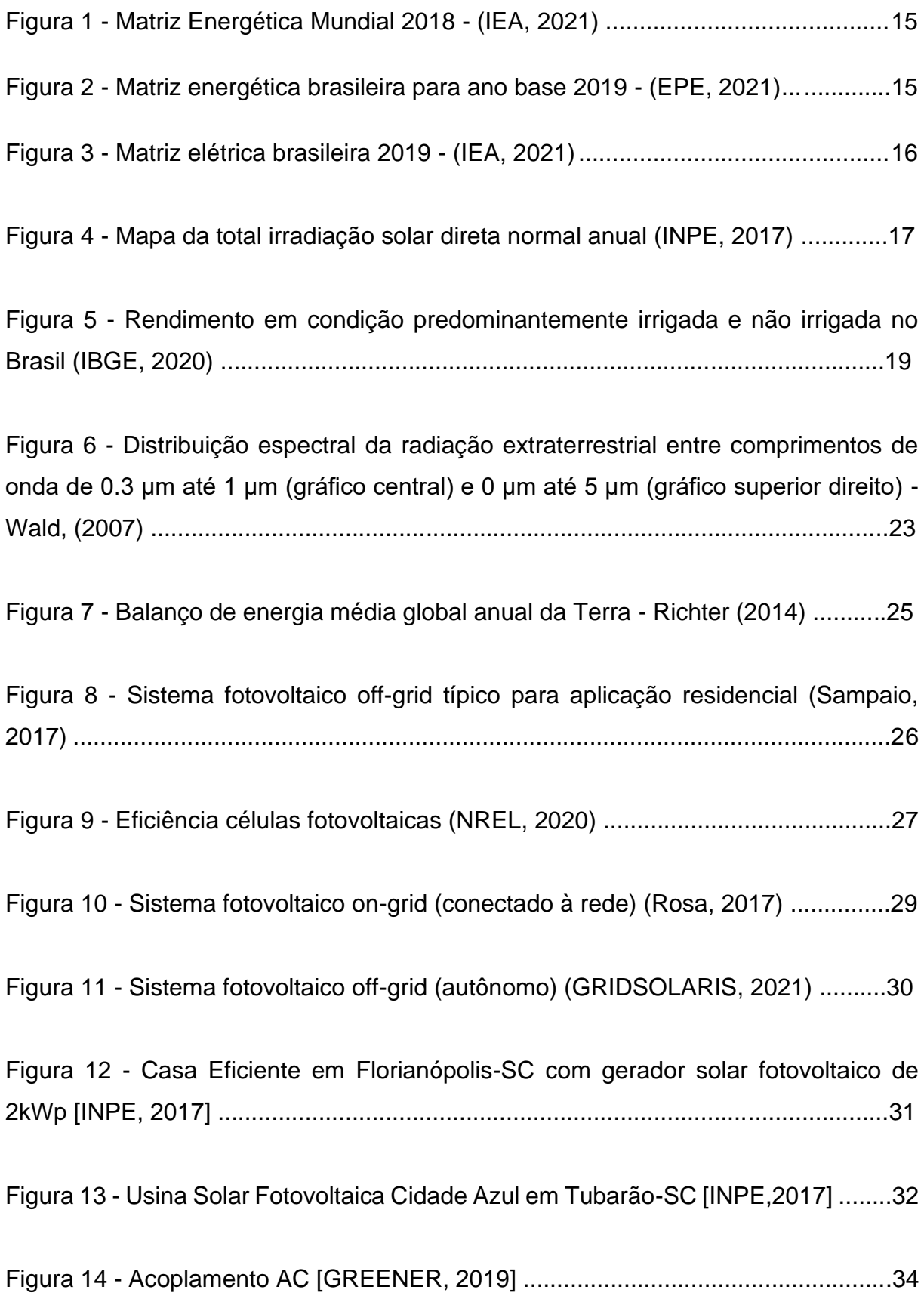

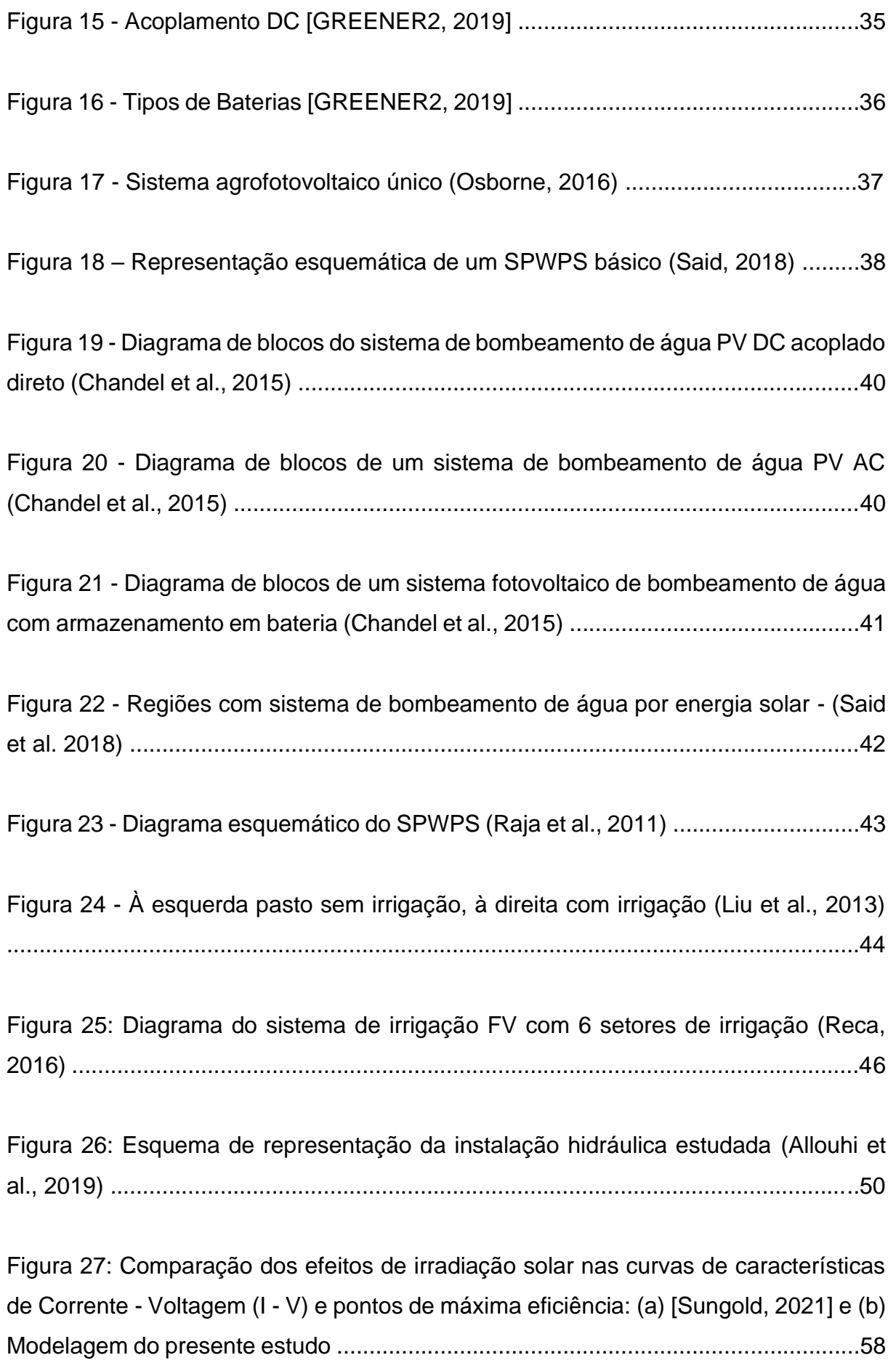

Figura 28: Curvas de eficiência energética x voltagem para valores de irradiação solar incidente de 200 a 1000 W/m<sup>2</sup> ...................................................................................59

Figura 29: Comparação entre diferença horária entre potência elétrica gerada pelos painéis FV e demanda (kW), ao longo do verão e inverno de (a) Hosseini (2013) e (b) modelagem do presente estudo .................................................................................60

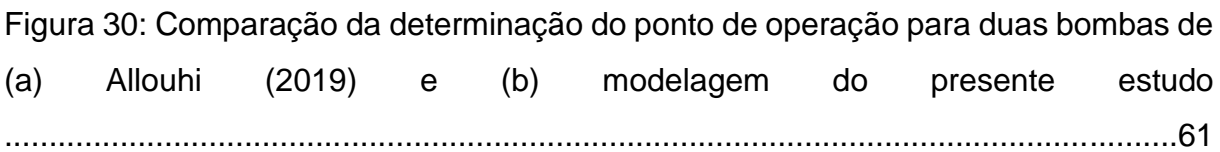

Figura 31: Curva de eficiência da bomba em função da vazão ...................................62

Figura 32: Irradiação solar incidente ao longo do mês modelagem do estudo .........63

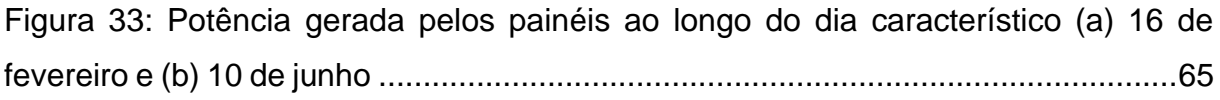

Figura 34: Curvas circuito hidráulico (verde) e curvas das bombas (azul) para cada hora do dia característico (a) fevereiro e (b) junho ......................................................66

Figura 35: Massa de água bombeada ao longo do dia característico (a) fevereiro e (b) junho ..........................................................................................................................67

# **LISTA DE TABELAS**

Tabela 1: Exemplo da irradiância total recebida por uma superfície horizontal no topo da atmosfera e no nível do solo em condições de céu claro e índice de clareza para três ângulos zenitais solares: 0° , 30° e 60° - Wald (2018) ...........................................22

Tabela 2: Parâmetros e dimensões painel monocristalino da marca Sungold et al. (2021) ........................................................................................................................56

Tabela 3: Parâmetros e dimensões bomba solar submersível fabricante Lorentz et al. (2021) ........................................................................................................................56 Tabela 4: Parâmetros e dimensões instalação hidráulica - Allouhi et al. (2019) ..........56 Tabela 5: Parâmetros e dimensões poço - Allouhi et al. (2019) ..................................57 Tabela 6: Estimativa de área irrigada e demanda de água - Agro (2016) ....................64

# **LISTA DE ABREVIATURAS**

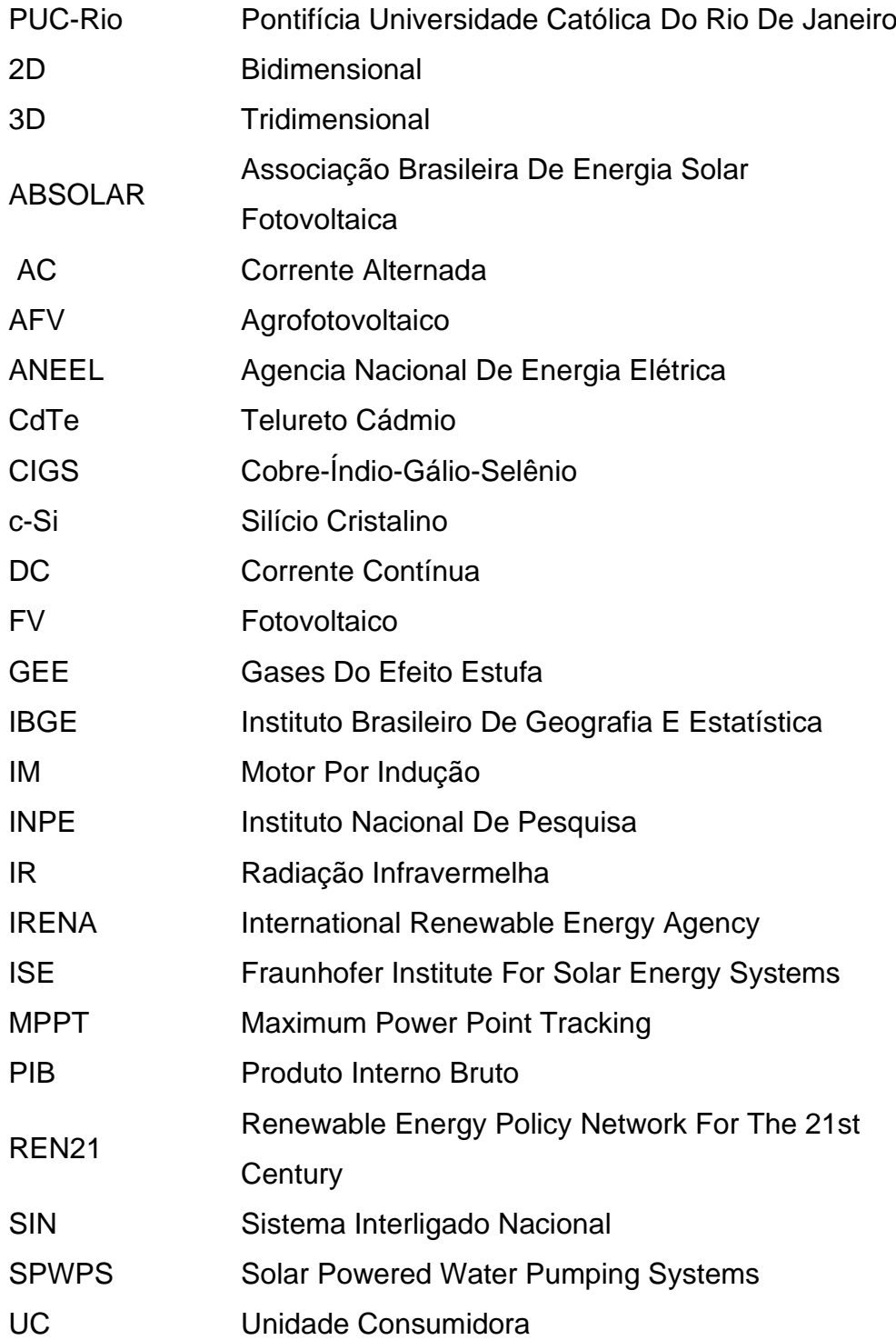

# **LISTA DE SÍMBOLOS**

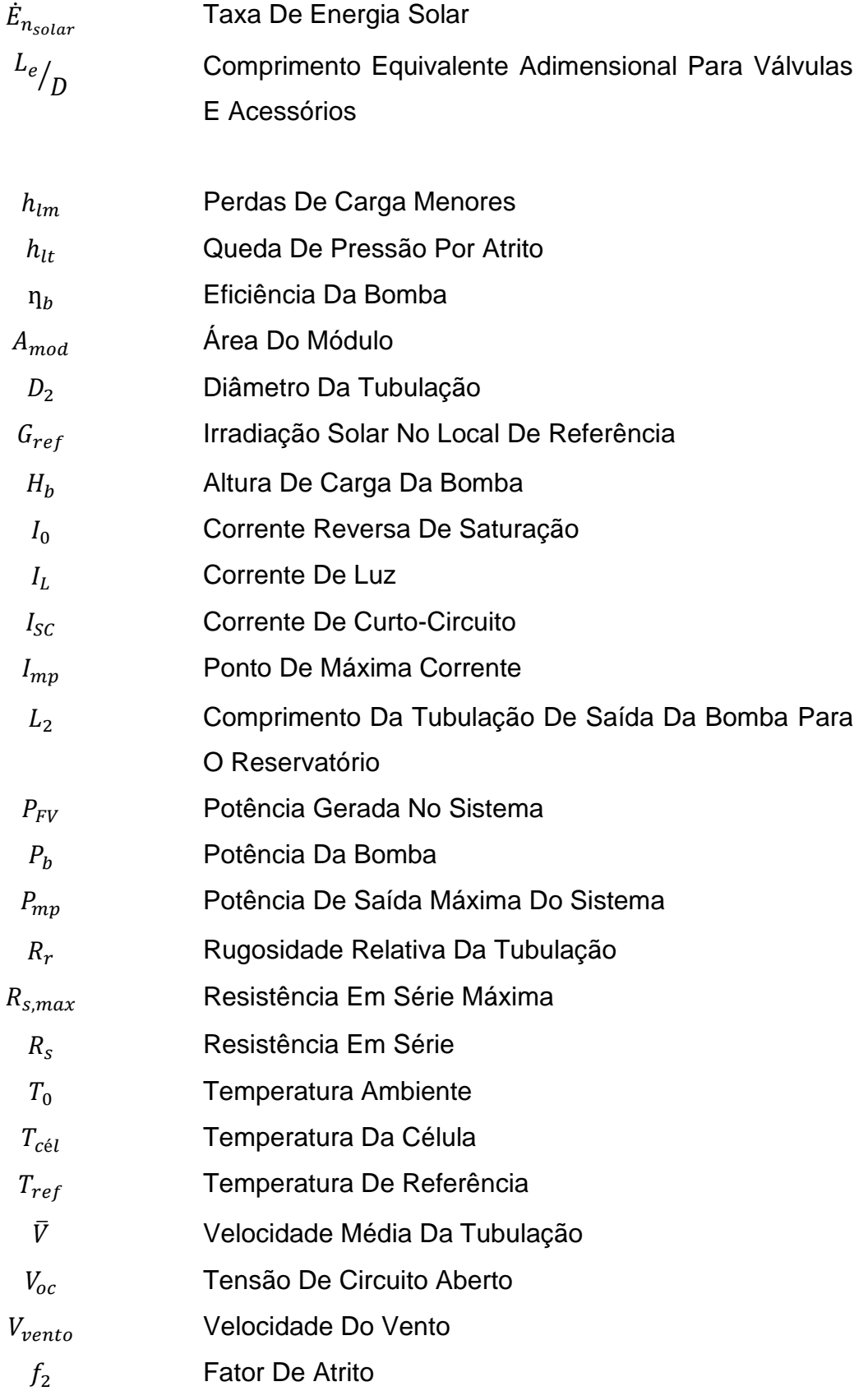

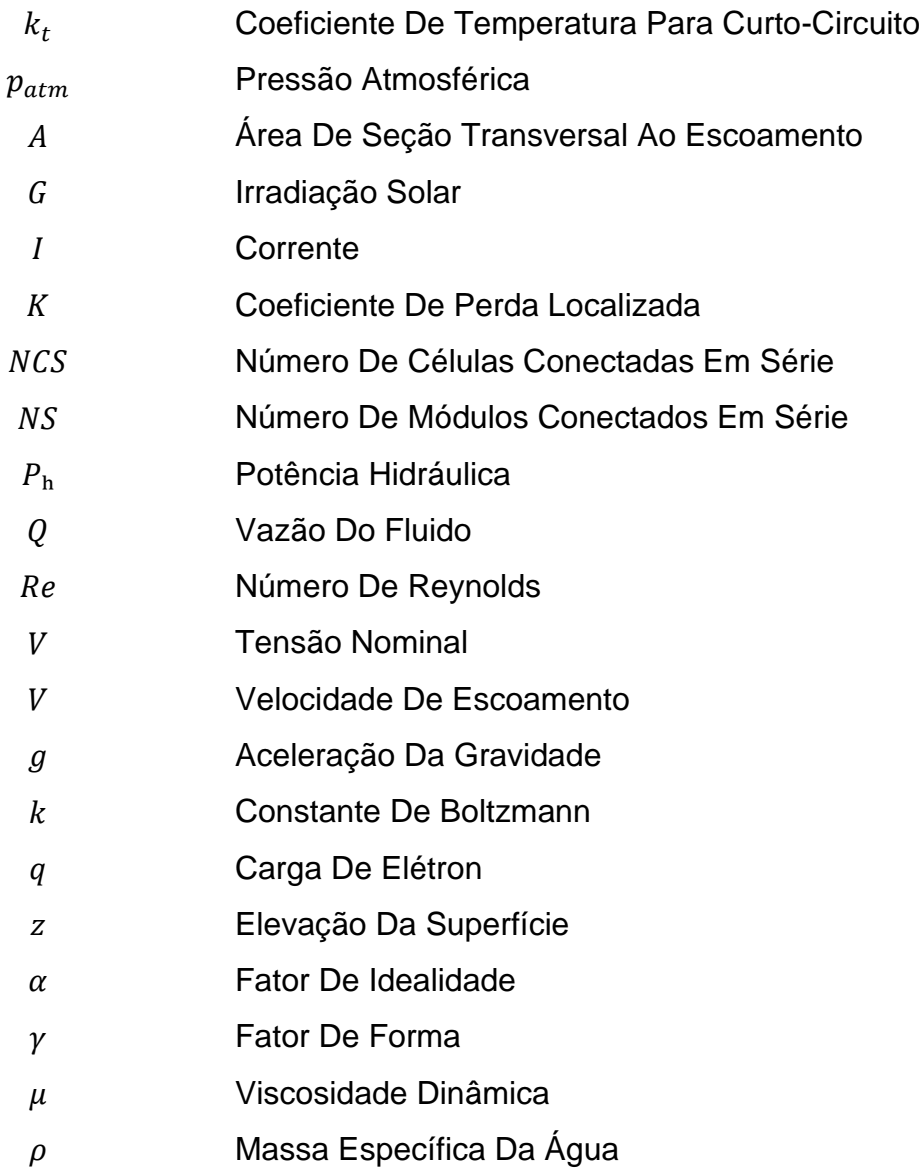

# **SUMÁRIO**

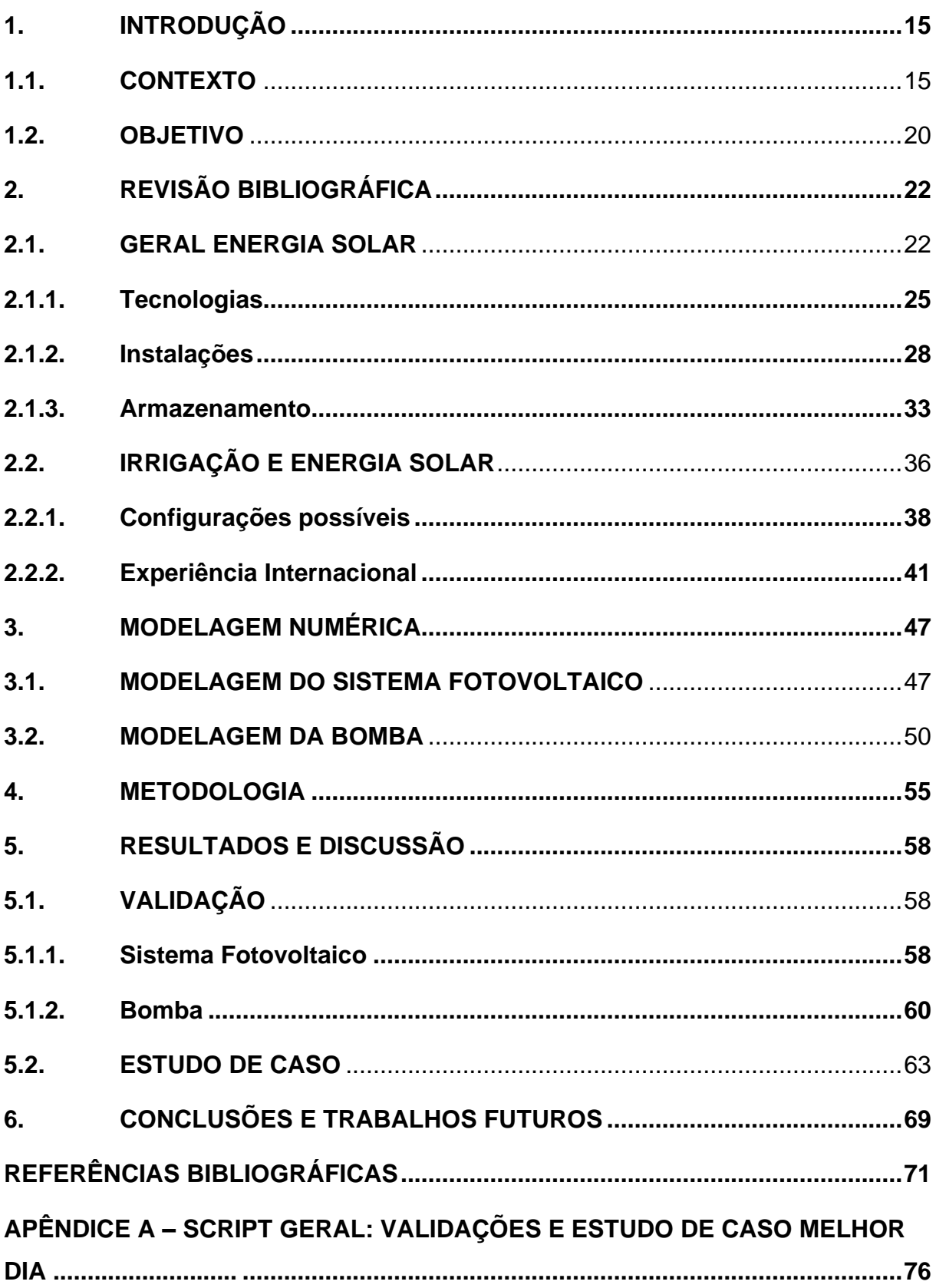

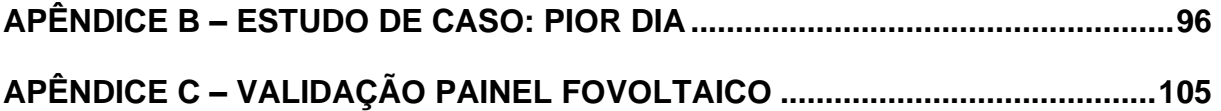

### <span id="page-14-2"></span>**1. INTRODUÇÃO**

#### <span id="page-14-3"></span>**1.1. Contexto**

De acordo com Balanço Energético Nacional [EPE, 2021], a matriz energética é definida como conjunto de fontes de energia utilizadas para gerar eletricidade e movimentar meios de transporte, enquanto que a matriz elétrica é o conjunto de fontes de energia usada somente para gerar energia elétrica. As Figuras abaixo representam em sequência a matriz energética mundial no ano de 2018, a matriz energética brasileira no ano de 2019 e a matriz elétrica brasileira no ano de 2019:

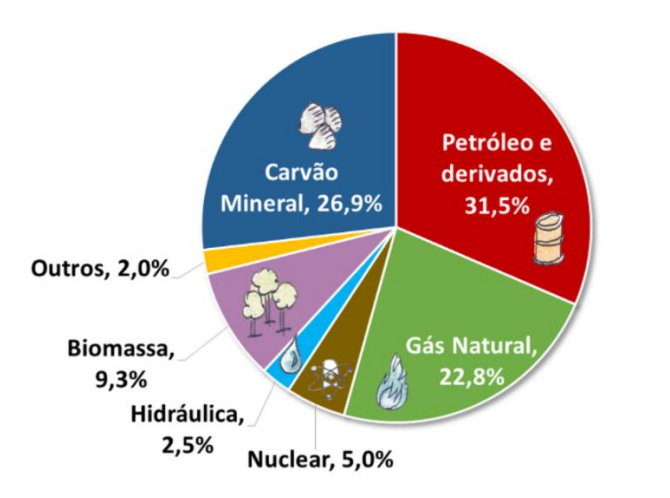

<span id="page-14-0"></span>**Figura 1 - Matriz Energética Mundial 2018 (IEA, 2021)**

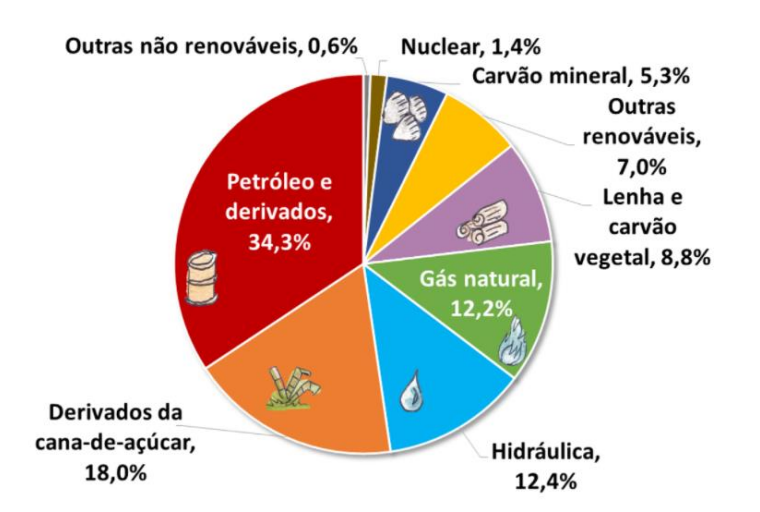

<span id="page-14-1"></span>**Figura 2 - Matriz energética brasileira para ano base 2019 (EPE, 2021)**

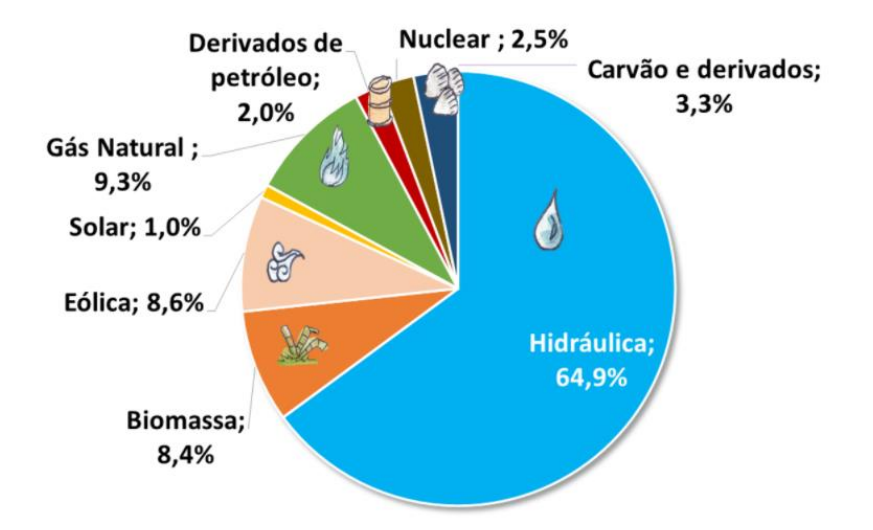

**Figura 3 - Matriz elétrica brasileira 2019 (IEA, 2021)**

<span id="page-15-0"></span>Nota-se pelas Figuras 2 e 3, que o Brasil em relação ao resto do mundo, utiliza mais fontes de energia renováveis como solar e eólica, apesar das não renováveis também serem maioria. A matriz elétrica brasileira caracteriza-se por ser em sua maioria renovável destacando-se a fonte hídrica como a maior oferta interna.

As fontes de energia não renováveis, como o próprio nome já diz, são limitadas, porém são as mais utilizadas mundialmente devido a sua infraestrutura madura para geração e distribuição (dutos, usinas, ferrovias e rodovias). Dentre os usos de fontes não renováveis de energia tem-se: combustível para transporte de pessoas e cargas e geração de eletricidade. Entretanto, visto que fontes como como petróleo e carvão mineral são combustíveis, ou seja, precisam ser queimadas para liberar energia, acabam sendo responsáveis pela emissão de gases poluentes prejudicando a saúde e o meio ambiente do planeta.

Os gases do efeito estufa (como CO2) são responsáveis por manterem as temperaturas médias do planeta, com sua devida concentração na atmosfera conseguem reter calor proveniente da radiação oriunda do sol e da superfície da Terra, e aquecendo a atmosfera terrestre. Com a queima de combustíveis fósseis ocorre uma maior concentração de gases do efeito estufa na atmosfera, fazendo com que mais calor seja retido e consequentemente espalhado para Terra, aumentando a temperatura do planeta e causando o que é conhecido como aquecimento global.

Para mitigar os efeitos da utilização desse tipo de fonte de energia o mundo tem investido na geração de energia a partir de fontes como eólica, hidrelétrica e solar. A energia solar tem-se apresentado como excelente alternativa para geração limpa de energia elétrica, através da utilização de células fotovoltaicas que convertem a radiação solar em eletricidade, suas aplicações incluem: aquecimento de água para uso doméstico, processos industriais como uso de forno, refrigeração na forma de calor e na geração de eletricidade para o setor residencial, comercial e industrial, em particular para as atividades agropecuárias como irrigação de plantações. A Figura abaixo mostra a incidência total anual de irradiação solar no Brasil no ano de 2017:

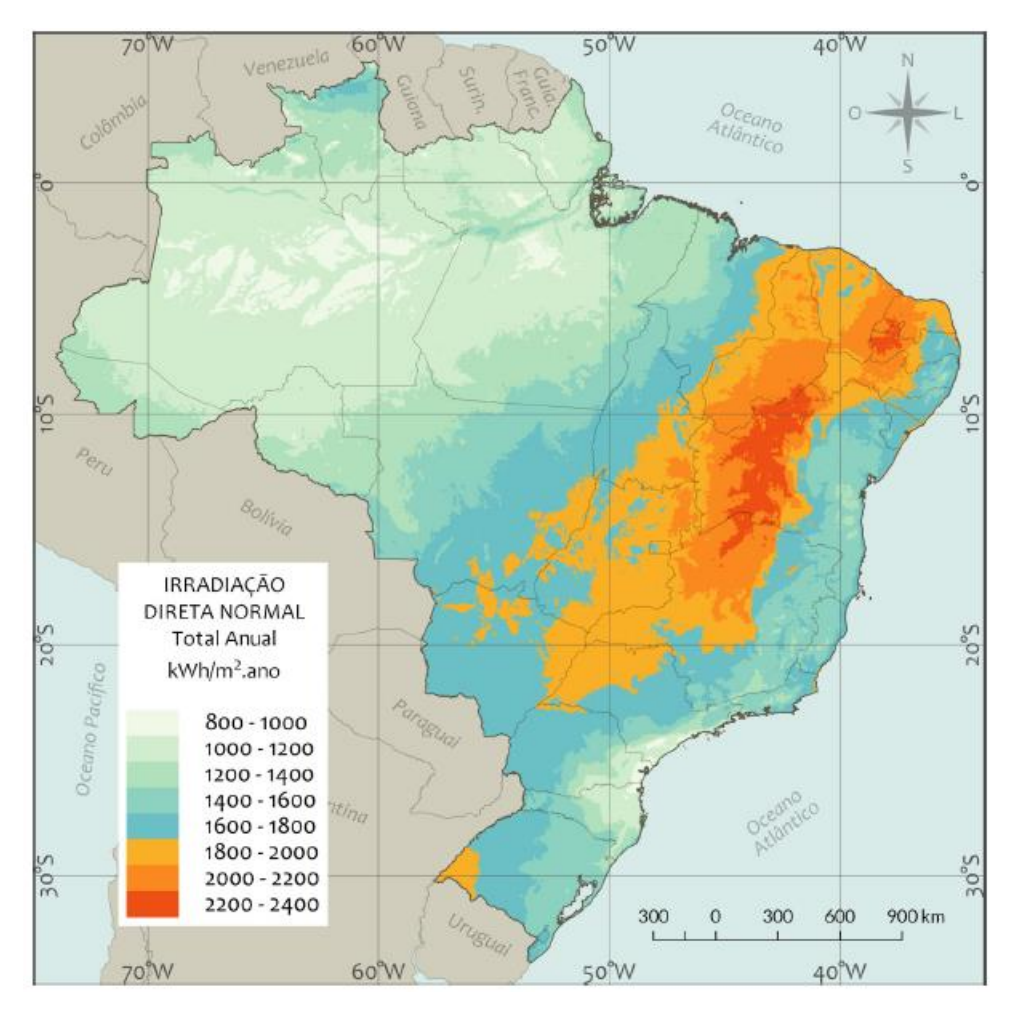

**Figura 4 - Mapa da total irradiação solar direta normal anual (INPE, 2017)**

Segundo relatório produzido pelo Instituto Nacional de Pesquisas Espaciais - INPE (2017) e a partir da Figura 4 percebe-se que todo Brasil recebe uma quantidade considerável de irradiação. Certas regiões apresentam período de alta nebulosidade, com exceção do semiárido nordestino, além disso este apresenta a maior quantidade de irradiação solar no ano de 2017, atingindo valores suficientes até para se fazer uso dessa fonte para gerar eletricidade em usinas heliotérmicas.

O potencial solar fotovoltaico brasileiro pode trazer benefícios através de novas políticas públicas de desenvolvimento econômico regional e inclusão social para locais com população de baixa renda como o semiárido nordestino. Através das micro e mini geração fotovoltaica distribuída e aplicações como dessalinização e bombeamento de água, contribuindo para atividades do agronegócio.

O Atlas do Espaço Rural Brasileiro [IBGE, 2020], produzido pelo Instituto Brasileiro de Geografia e Estatística - IBGE, afirma que o PIB brasileiro é fortemente influenciado pelo agronegócio, mais precisamente pelos produtos de exportação agropecuários, também chamados de *commodities*, em destaque estão a carne bovina e a soja, sendo a segunda correspondente a um terço do valor da produção vegetal do país. As atividades do agronegócio envolvem estudos como preparo do solo, uso de agrotóxicos, polinização, avaliação e disponibilidade de recursos hídricos e vegetação. De acordo com a Produção Agrícola Municipal [IBGE, 2018], o valor da produção agrícola do país cresceu 8,3% em 2018, chegando a R\$ 343,5 bilhões, esse valor se deve ao aumento da soja, algodão e café.

 A evolução desse setor se deve a uma conscientização das questões ambientais, gerando uma busca por soluções agroecológicas e sustentáveis para problemas como: desflorestamento, contaminação de seres humanos, animais, solos e corpos d'água por produtos químicos, o esgotamento e erosão dos solos, entre outros. Diante desse cenário, fazse necessário o acesso à tecnologia, informação e conhecimento para aperfeiçoamento das atividades do agronegócio como uso de técnicas para conservação da vegetação, solo e dos recursos hídricos.

Ainda segundo o Atlas do Espaço Rural Brasileiro [IBGE, 2020], a irrigação é a prática agrícola que utiliza um conjunto de equipamentos e técnicas para suprir a falta total ou parcial de água para as plantas. A agricultura irrigada brasileira possui grande importância para o setor do agronegócio, o valor bruto da produção irrigada em 2019 foi de ao menos R\$ 55 bilhões. Porém, são necessários estudos e políticas para correta utilização dos recursos hídricos disponíveis, lembrando que apesar de vastos são limitados. Os potenciais benefícios da irrigação na agricultura incluem: aumento na oferta e na regularidade de alimentos e outros produtos agrícolas, crescimento da qualidade e padronização dos produtos, aumento da renda do produtor rural, modernização dos sistemas de produção, atenuação dos impactos da variabilidade climática, entre outros. A Figura abaixo representa o rendimento das culturas arroz, feijão e trigo em condição predominantemente irrigada e não irrigada:

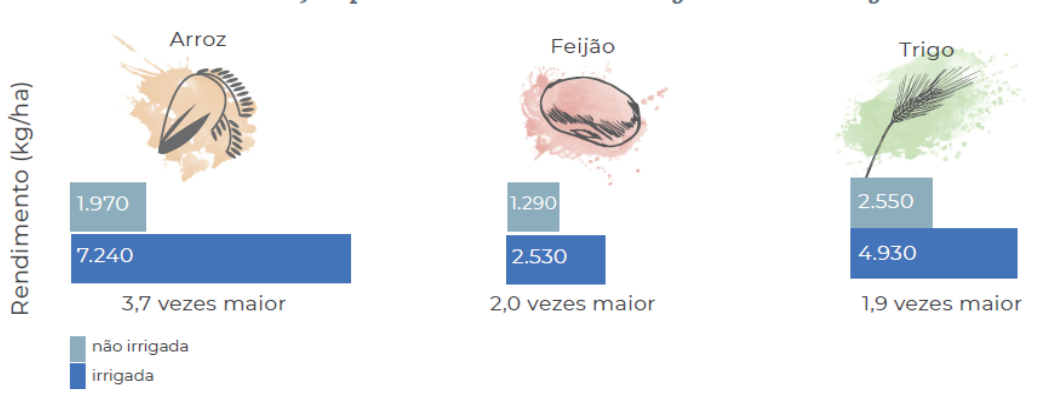

Rendimento em condição predominantemente irrigada e não irrigada - Brasil

## **Figura 5 - Rendimento em condição predominantemente irrigada e não irrigada no Brasil (IBGE, 2020)**

De acordo com Said et al. (2018), as bombas movidas por grupo gerador a diesel são comumente usadas na agricultura e irrigação de pastagens, porém a utilização dessa fonte de energia possui problemas como: fornecimento irregular e caro do combustível, alto custo de manutenção das bombas, além da emissão de gases poluentes. Uma alternativa que se têm mostrado viável para substituição do combustível fóssil nesse cenário são os sistemas SPWPS (*solar-powered water pumping systems*), já que é possível utilizar células fotovoltaicas para

converter energia solar em eletricidade e movimentar a bomba. Sistemas desse tipo tornam-se essenciais em locais onde não há acesso a eletricidade ou rede móvel ou essas possuem alto custo para serem implementadas.

Diante do cenário em questão, o Brasil mostrasse como alto potencial para implementação de SPWPS. Nos últimos anos foi vista uma grande evolução do potencial fotovoltaico brasileiro, segundo o Balanço Energético Nacional [EPE, 2021], a potência instalada de energia solar fotovoltaica em 2019 atingiu 2473MW, enquanto que em 2018 foram 1798MW. Isso se deve ao fato da diminuição do custo de fabricação de painéis FV na última década e uma política de incentivo, tanto para geração centralizada como geração distribuída. De acordo com dados reportados pela Associação Brasileira de Energia Solar Fotovoltaica - ABSOLAR (2020), a evolução da potência instalada (MW) operacional da fonte solar fotovoltaica no Brasil atingiu um total de 5918,0 MW até 06/2020, sendo mais de 2900 MW tanto de geração distribuída quanto centralizada.

As vantagens apresentadas pela utilização de SPWPS destacam-se para o país, sendo para área econômica: diminuição de gastos com energia elétrica; desenvolvimento de uma nova cadeia produtiva no país; geração de empregos locais nas áreas de instalação; em termos ambientais: energia renovável e sustentável contribui para as metas de redução de emissão para o país; em termos técnicos: atendimento de usuários que não estão conectados no sistema interligado nacional (SIN).

### <span id="page-19-0"></span>**1.2.OBJETIVO**

Este trabalho tem como objetivo dimensionar um sistema generalizado de irrigação por energia solar fotovoltaica em território brasileiro e desenvolver um simulador no software Matlab capaz de calcular seus parâmetros técnicos para avaliar o potencial dessa energia no Brasil. Com o simulador pronto será possível calcular potência hidráulica, dimensionamento da bomba, dos painéis fotovoltaicos e do sistema como um todo para então calcular a eficiência de bombeamento do sistema e verificar o potencial do mesmo no Brasil, considerando o caso hipotético de um canavial localizado na cidade de Xerém, Duque de Caxias, Rio de Janeiro.

## <span id="page-21-0"></span>**2. REVISÃO BIBLIOGRÁFICA**

#### <span id="page-21-1"></span>**2.1. Geral Energia Solar**

Segundo Wald (2007), o Sol produz uma vasta quantidade de energia que é chamada de radiação solar, essa energia atinge o topo da atmosfera da Terra (com uma potência de aproximadamente 180x10<sup>6</sup> GW), mas devido a atmosfera terrestre, responsável por realizar o espalhamento dessa radiação, pode-se afirmar que menos da metade da radiação vinda da atmosfera atinge o solo do planeta. O espalhamento também é feito pela própria superfície terrestre, nuvens que dependendo de sua espessura podem até impedir que a radiação seja transmitida, aerossóis e vapor d'água também contribuem para o espalhamento. Quando o céu está sem nuvens, aproximadamente 20% a 30% da radiação vinda da atmosfera é perdida no caminho. O resultado do processo de espalhamento na atmosfera é radiação espalhada, parte dela volta para o espaço. A Tabela abaixo reporta a irradiância total (pode ser definida como a potência por unidade de área, enquanto irradiação é energia por unidade de área) e o índice de clareza para o topo da atmosfera e a superfície terrestre para condições de céu sem nuvens:

**Tabela 1: Exemplo da irradiância total recebida por uma superfície horizontal no topo da atmosfera e no nível do solo em condições de céu claro e índice de clareza para três ângulos zenitais solares: 0° , 30° e 60° - Wald (2018)**

|                                                       | 0°   | $30^{\circ}$ | $60^\circ$ |
|-------------------------------------------------------|------|--------------|------------|
| Irradiância no topo da atmosfera (W m <sup>-2</sup> ) | 1354 | 1174         | 673        |
| Irradiância ao nível do solo (W m <sup>-2</sup> )     | 1045 | 885          | 464        |
| índice de clareza                                     | 0.77 | 0.76         | 0.69       |

Além do espalhamento, o processo de absorção também ocorre, ambos removem energia da luz que cruza a atmosfera e dependem do comprimento de onda da energia recebida. Pelo fato da temperatura dos elementos constituintes da Terra (sólidos, líquidos e gases) ser não nula, o processo de absorção da energia solar leva a emissão da mesma. Portanto a superfície terrestre também recebe radiação emitida ao nível do solo, apesar de essa ser muito menor do que a foi recebida a primeiro momento.

A radiação emitida pelo sol está a uma temperatura de 5780 K e se aproxima de um corpo negro (um corpo radioativo perfeito), o espectro de radiação é determinado pelas propriedades de emissão de superfície do objeto e temperatura. A distribuição do espectro mostra o quanto de energia existe para cada comprimento de onda. Vale destacar que a quantidade de radiação solar recebida pela Terra varia devido à distância entre a mesma e o Sol (esta varia conforme o movimento de translação), variações diárias no espectro devido à atividade solar também influenciam nessa quantidade, porém em menor grau. A Figura abaixo descreve a distribuição do espectro de radiação extraterrestre (na atmosfera) para determinados intervalos de comprimento de onda:

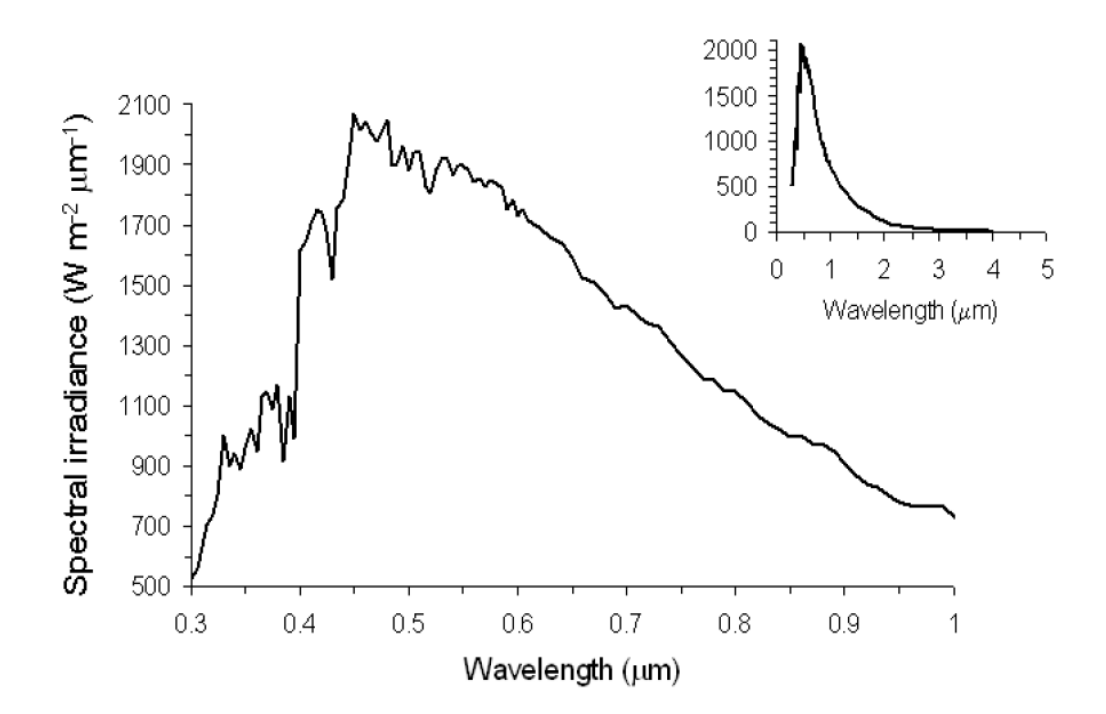

**Figura 6 - Distribuição espectral da radiação extraterrestrial entre comprimentos de onda de 0.3 μm até 1 μm (gráfico central) e 0 μm até 5 μm (gráfico superior direito) - Wald, (2007)**

Segundo de Richter et al. (2014), a radiação solar atinge a superfície terrestre em forma de luz e calor atendendo as necessidades dos seres vivos como plantas e animais. O efeito estufa é o fenômeno responsável por manter as temperaturas médias do planeta, os chamados gases do efeito estufa (principais: vapor d'água, dióxido de carbono, metano e ozônio) presentes na atmosfera retêm calor e aquecem a superfície da Terra. O resultado do desequilíbrio entre o calor novamente irradiado de volta para o espaço e o calor recebido pela Terra é chamado de aquecimento global.

Latake et al. (2015) afirma que o processo chamado de efeito estufa se dá da seguinte maneira: a energia solar atinge a terra (em forma de luz e calor), que em seguida irradia calor de volta para o espaço, esse calor pode ser chamado de radiação infravermelha (IR). Os gases do efeito estufa (GEE) absorvem IR que sai da superfície, depois emitem novamente mais IR, parte dessa radiação volta para a superfície terrestre aquecendoa. A emissão de gases como CO<sup>2</sup> dada pela queima de combustíveis fósseis aumenta a concentração do mesmo na atmosfera, ou seja, a absorção de IR pelos GEE é muito maior, fazendo com que menos radiação seja mandada de volta para o espaço enquanto mais é espalhada pelo planeta, para manter o equilíbrio entre a radiação de entrada e saída o clima da terra muda, o que causará o aquecimento global, já que aumentar sua temperatura é uma maneira do planeta liberar essa energia a mais.

De acordo com Seidlitz et al. (2001) quando a radiação solar atinge a atmosfera parte dela é removida por espalhamento e a outra parte por absorção. Como já dito anteriormente, esses processos dependem diretamente do comprimento de onda da radiação recebida. A Figura abaixo representa a quantidade de energia solar (W/m<sup>2</sup>) recebida anualmente pela terra e sua atmosfera, também podem ser observados infravermelho (lado esquerdo) e padrões de luz solar de onda curta entrante e refletida (lado direito):

24

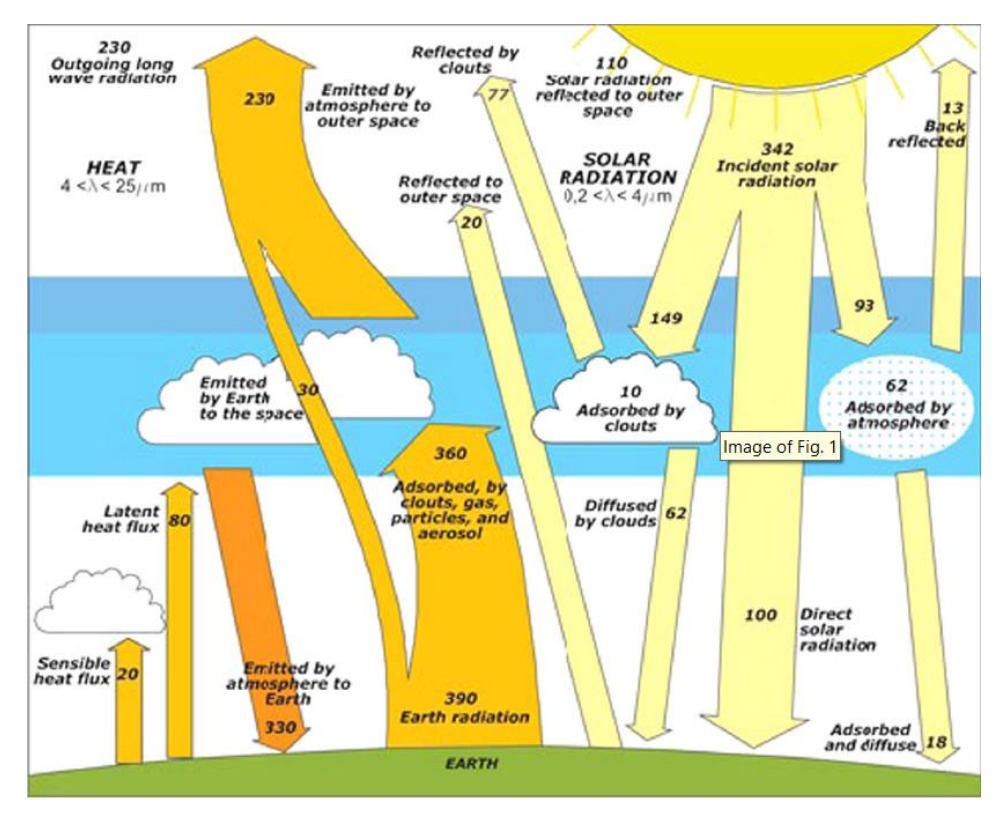

**Figura 7 - Balanço de energia média global anual da Terra - Richter (2014)**

É possível aproveitar a energia térmica e a luz solar para gerar eletricidade. A maneira mais comum de gerar eletricidade através da energia solar é fazendo uso de células fotovoltaicas, aparelhos eletrônicos responsáveis por converter luz solar em energia elétrica: ao atingir as células, a luz solar faz com que os elétrons fluam através da mesma, quando isso ocorre é gerada eletricidade.

#### <span id="page-24-0"></span>**2.1.1. Tecnologias**

De acordo com Sampaio et al. (2017), um sistema solar fotovoltaico típico utiliza quatro elementos básicos: módulo fotovoltaico, controlador, inversor e bateria (se houver armazenamento). O módulo não possui partes removíveis e funciona sem combustível, não gera barulho e, nem emite gases poluentes durante o seu funcionamento. O inversor tem a função de converter a energia gerada pelos painéis como corrente contínua (DC) para níveis de tensão em corrente alternada (AC) e frequência da rede. Já o controlador aumenta a vida útil das baterias preservando-as de serem completamente descarregadas ou sobrecarregadas e, por fim, as baterias podem ser usadas para armazenar o excedente produzido pelos módulos, para que a energia possa ser usada em dias nublados ou a noite.

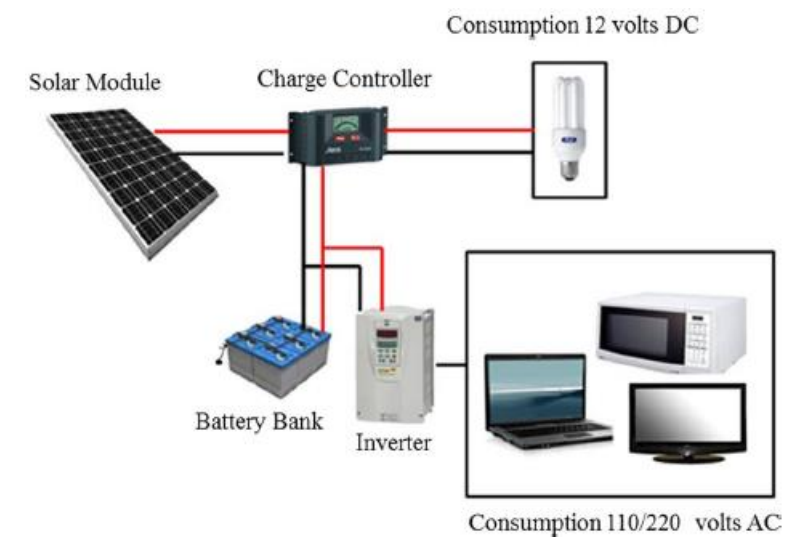

**Figura 8 - Sistema fotovoltaico off-grid típico para aplicação residencial (Sampaio, 2017)**

Segundo *International Renewable Energy Agency* - IRENA (2019), células fotovoltaicas são feitas de materiais semicondutores, os mais comumente utilizados são de tecnologia de silício cristalino (c-Si) por conta da grande abundância do elemento no planeta e sua alta eficiência de conversão, são os mais disponíveis no mercado pelos motivos já citados além do tempo de uso dessa tecnologia e aos menores custos de investimento por conta da queda no preço do polissilício (matéria-prima do material). Os módulos FV c-Si ainda possuem espaço para melhora como: mitigação de efeitos ambientais, reduzindo desperdício e redução do custo dos módulos c-Si para melhora da margem de lucro. A segunda tecnologia material mais utilizada para células fotovoltaicas é baseado em filme fino, o mercado dessa tecnologia tem menos fabricantes e pouca comercialização desses produtos em comparação aos c-Si. Dentre as células FV de filme fino mais utilizadas estão as CdTe (telureto de cádmio) e CIGS (cobre-índio-gálio-selênio), possuem fácil instalação e alta flexibilidade.

Células CIGS atingiram eficiência de 22,9% em 2019, nível alto e comparável ao silício cristalino comercial, entretanto são mais difíceis de serem produzidas devido a estequiometria complexa e as várias fases de produção, outro fator é a escassez de índio na natureza, o que restringe a produção a curto prazo. A respeito da CdTe, atingem valores de eficiência de 21% e possuem boa absorção e baixa perda de energia, possuem baixa temperatura de processamento fazendo com que sejam mais fáceis de se produzir, tanto que são as células de filme fino mais vistas no mercado. A Figura abaixo mostra a eficiência de cada tipo de célula fotovoltaica e sua evolução ao longo dos anos:

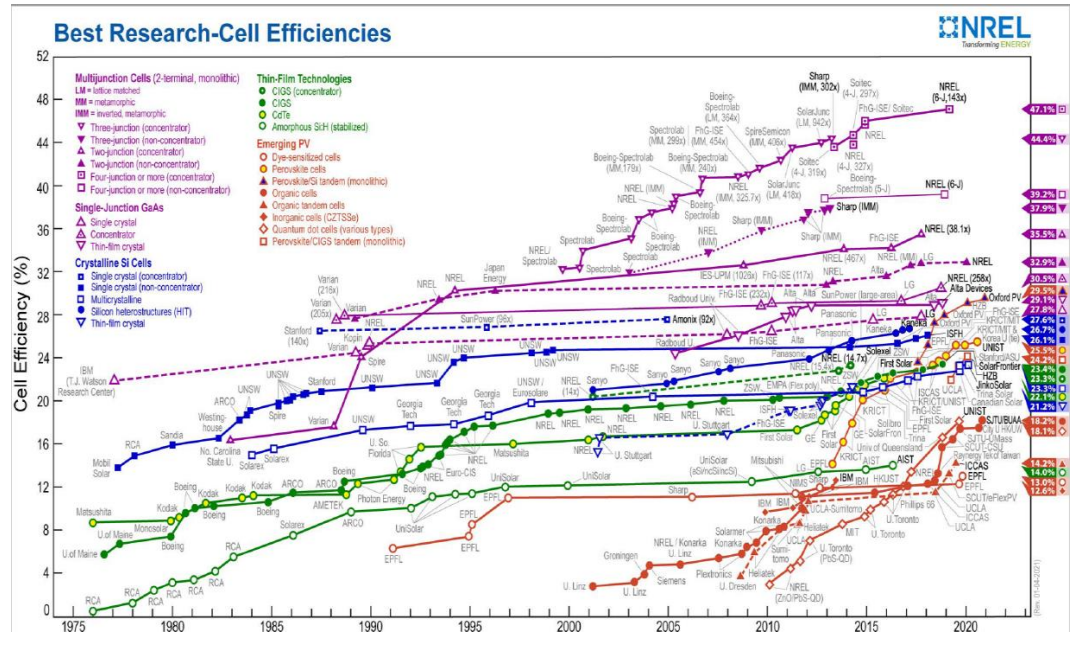

**Figura 9 - Eficiência células fotovoltaicas (NREL, 2020)**

Em relação aos inversores solares, a demanda por geração de energia conjunta e várias iniciativas globais contribuem para implementação de redes inteligentes renováveis que fazem uso dessas tecnologias fazendo com que o mercado para as mesmas tenha crescido nos últimos anos. Segundo dados da [IRENA, 2019] as Américas apresentaram um mercado de inversores solares FV de aproximadamente 24% e reportaram aproximadamente instalações de 15 GW até o ano de 2018.

Os painéis de sistemas FV como os já mencionados possuem tremenda importância tanto para funcionamento do sistema como um todo quanto para o mercado. Pesquisas tem sido desenvolvida com foco na redução ou substituição dos materiais comumente usados nesses equipamentos. Sabe-se que a melhor forma de aumentar a eficiência de um painel FV é através da redução de material utilizado, o que por consequência faz com que haja redução de custo do material.

De acordo com a [IRENA, 2019], uma vez que é verificada alguma falha no funcionamento de um painel fotovoltaico no início de seu tempo de vida útil (tempo de vida: aprox. 30 anos) é possível fazer pedidos de reparo assim como substituição completa dessa tecnologia com ajuste de custo adequado. Painéis reparados podem ser revendidos com até 70% do preço original de mercado, também é possível revender somente as partes reparadas numa segunda via do mercado. Com a substituição completa de um painel é possível realizar testes de qualidade e segurança para recuperar algum valor do painel através da revenda.

#### <span id="page-27-0"></span>**2.1.2. Instalações**

Segundo Rosa et al. (2017), sistemas solares fotovoltaicos são classificados em dois tipos principais: on-Grid e off-Grid. O sistema fotovoltaico on-Grid ou sistema fotovoltaico conectado à rede, funciona conectado à rede elétrica concessionária local. Então a residência (por exemplo) consegue utilizar a eletricidade vinda dos módulos fotovoltaicos e da rede elétrica. Esse controle e alternância entre as energias utilizadas é feita por um inversor interativo, caso o nível de irradiação solar naquele momento não seja suficiente para atender a demanda elétrica é possível utilizar a rede, o que é feito normalmente em dias nublados e a noite. Os aparelhos conectados à rede elétrica irão utilizar automaticamente a energia elétrica proveniente do sistema solar se a potência gerada for superior a potência dos aparelhos em atividade naquele momento, o excedente de energia será transferido para a rede elétrica podendo contabilizar créditos de energia.

Segundo a [ANEEL, 2012], no que diz respeito a geração de energia distribuída no Brasil, tratando-se este termo dado à energia elétrica gerada no local de consumo ou próximo a ele, sendo válida para diversas fontes de energia renováveis como a energia solar, foi criada a Resolução Normativa ANEEL nº482/2012 para que o consumidor brasileiro pudesse gerar energia elétrica própria a partir de fontes renováveis ou cogeração qualificada. Das maiores vantagens da criação desse documento está o sistema de compensação de energia elétrica, no qual a unidade consumidora pode injetar energia na rede a título de empréstimo gratuito para a distribuidora, fazendo com que a unidade consumidora passe a ter crédito de energia que pode ser consumido em até 60 meses. Então, por exemplo, um edifício solar o qual utiliza geradores solares fotovoltaicos integrados às edificações e conectados à rede elétrica pública através da Unidade Consumidora (UC) pode injetar seu excedente de energia na rede elétrica, acumulando créditos a serem compensados em kWh.

A Figura abaixo representa o funcionamento de um sistema fotovoltaico conectado à rede:

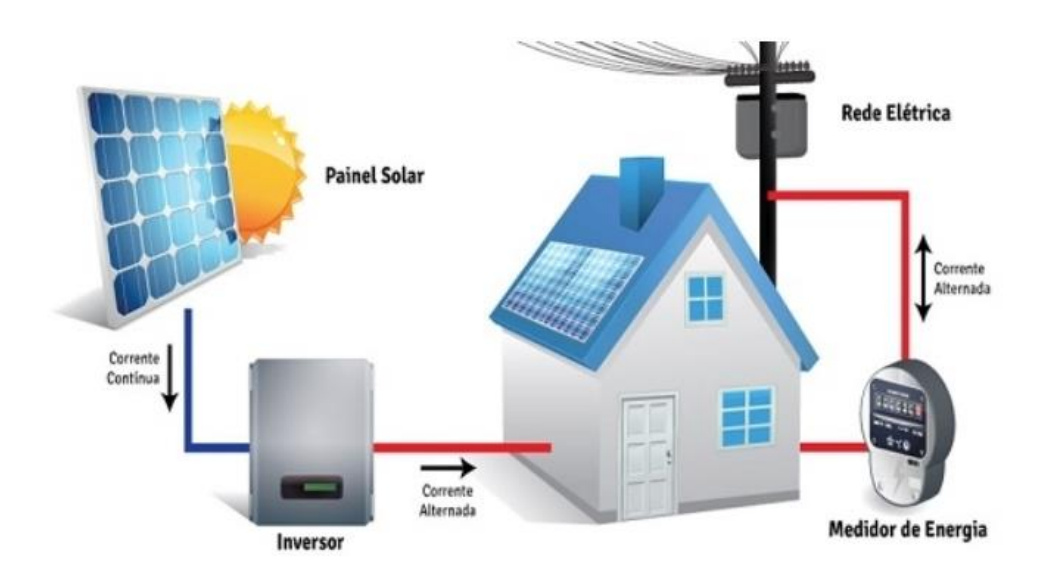

**Figura 10 - Sistema fotovoltaico on-grid (conectado à rede) (Rosa, 2017)**

As vantagens dos sistemas conectados à rede incluem: consumo e geração de créditos de energia em até 60 meses; maior eficiência em comparação ao sistema off-grid; menos componentes são necessários para sua funcionalidade. As desvantagens para um sistema desse tipo são: em caso de apagão, como o sistema solar está conectado à rede, a unidade consumidora (no caso a residência) ficará sem energia. Isso ocorre devido ao desligamento automático dos inversores como medida de segurança para caso haja necessidade de manutenção em linhas externas.

De acordo com a [IRENA, 2019], sistemas fotovoltaicos off-grid ou sistemas autônomos não estão conectados à rede de distribuição, ou seja, normalmente são utilizados onde não à acesso a rede elétrica ou quando o custo para se obter esse acesso é muito alto. Normalmente são aplicados em áreas rurais, e como solução para países em desenvolvimento e até mesmo locais que desejam se desconectar da rede. Dentre as vantagens apresentadas para sistemas off-grid têm-se: a possibilidade de aumentar a eficiência a resiliência dos sistemas de energia, capacitar comunidades, melhora da segurança energética e promover reduções nos preços de energia. As desvantagens incluem: necessidade de uma maior área de instalação, por conta do uso de baterias; maior quantidade de componentes no sistema, como baterias e controlador de carga e custo mais elevado em comparação ao sistema on-grid, também devido as baterias. A Figura abaixo representa o funcionamento de um sistema fotovoltaico autônomo:

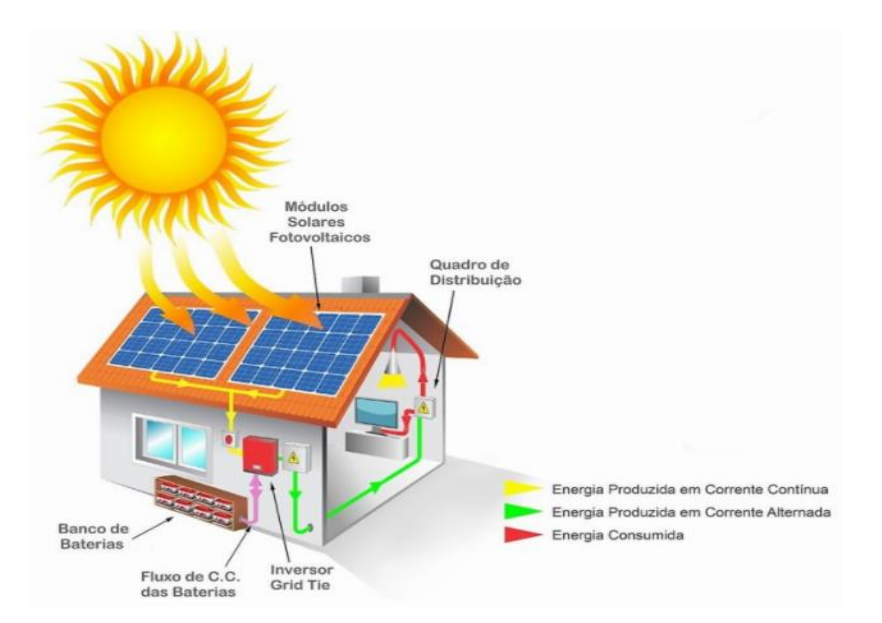

**Figura 11 - Sistema fotovoltaico off-grid (autônomo) (GRIDSOLARIS, 2021)**

Ainda de acordo com [IRENA, 2019], o fator que permitiu que as soluções solares off-grid se tornassem uma escolha competitiva em termo de custo para expandir a energia foi a rápida diminuição de custo do módulo FV, além disso em termos globais o custo de energia solar fotovoltaica diminuiu 73% entre 2010 e 2017 e em decorrência da diminuição dos custos tecnológicos a inovação nos modelos de entrega e financiamento de acesso a esses serviços de energia tem se tornado mais acessíveis e por um período de tempo maior.

Dentre os potenciais benefícios dos estímulos a geração distribuída, têm-se: minimização das perdas, a diversificação da matriz energética, adiamento de investimentos em expansão dos sistemas de transmissão e distribuição, baixo impacto ambiental e a redução no carregamento das redes. A Figura abaixo contém um exemplo de geração solar fotovoltaica distribuída no Brasil:

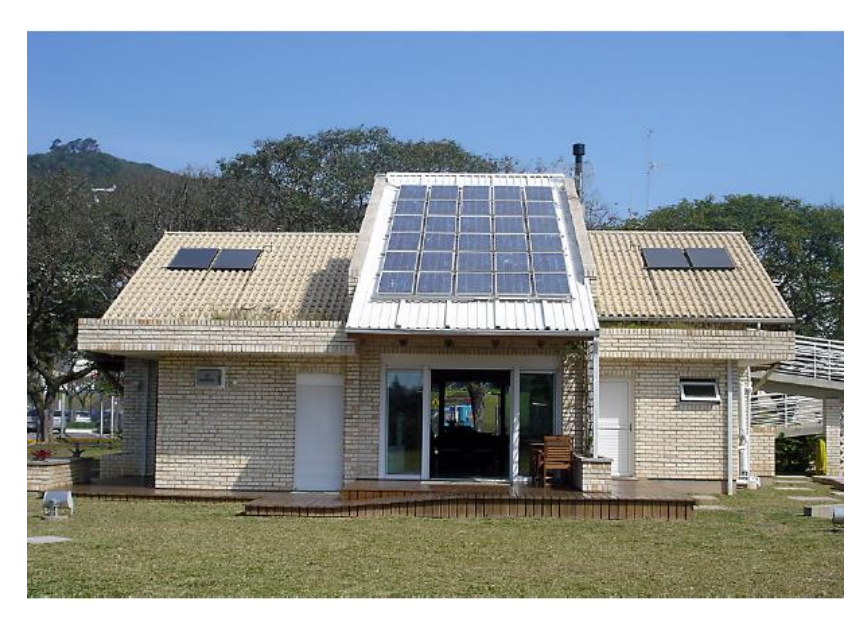

**Figura 12 - Casa Eficiente em Florianópolis-SC com gerador solar fotovoltaico de 2kWp [INPE, 2017]**

A geração centralizada é dada por usinas em solo, escala MW que comercializam energia através dos leilões de energia promovidos pelo governo. Desta forma, a ANEEL organiza leilões para contratar a compra de energia elétrica por parte das concessionárias, das permissionárias e das autorizadas do serviço público de distribuição de energia elétrica. Os leilões tem como objetivos: contratar energia pelo menor preço possível, atrair investidores para construir novas usinas para expandir a geração e reter a geração existente. A Figura abaixo contém um exemplo de geração solar fotovoltaica centralizada no Brasil:

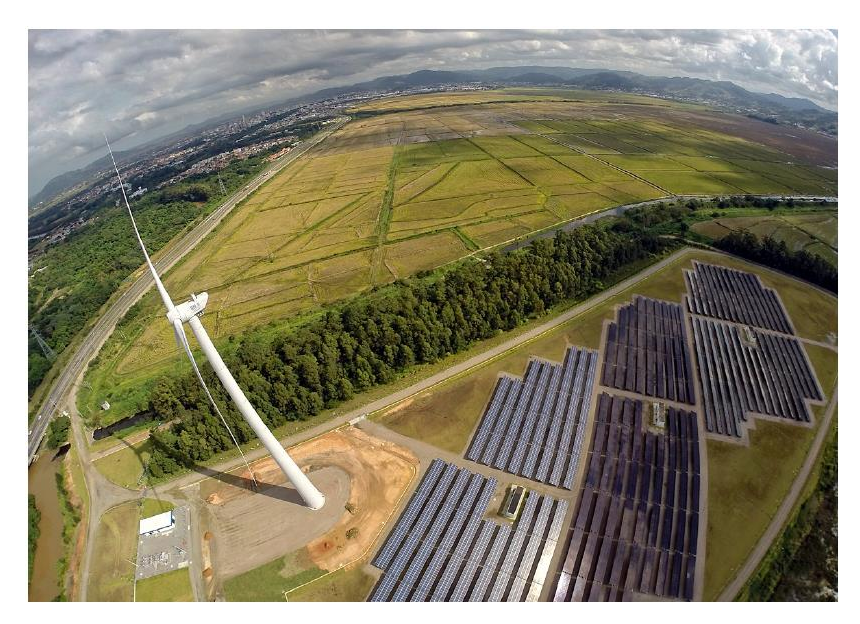

**Figura 13 - Usina Solar Fotovoltaica Cidade Azul em Tubarão-SC [INPE, 2017]**

A usina representada na Figura 13 acima possui 3MWp potência instalada de 3MWp e utilização de 3 tecnologias fotovoltaicas distintas. De acordo com a [Greener, 2020], devido à baixa contratação e alta competitividade os leilões da ANEEL apresentaram preços recordes em 2019, também houveram recordes nos volumes cadastrados e habilitados, sendo esses em GW.

Segundo a [Greener, 2019], a principal motivação de compras de sistemas FV continua sendo a economia de energia gerada pelo investimento. Apesar da redução de custo nos preços de equipamentos FV, o investimento inicial é considerado elevado (sendo este considerado um dos principais fatores que impedem a aquisição de um sistema desse tipo) junto da alta concorrência geraram desafios no campo das vendas, assim como o medo com relação às possíveis mudanças regulatórias. Houve redução da diferença de preço dos kits fotovoltaicos para telhado e solo, indo de 12% de janeiro de 2019 para 6% em janeiro de 2020. Com relação aos sistemas fotovoltaicos completos, houve redução de preço para o sistema residencial (4 kWp), comercial (50 kWp) e industrial (1 MWp).

#### <span id="page-32-0"></span>**2.1.3. Armazenamento**

A [ABSOLAR, 2020] destaca que as vantagens de desenvolvimento para tecnologias de armazenamento de energia elétrica vão para além dos consumidores, esses podem se beneficiar da redução da demanda de carga, aumento do autoconsumo e gerenciamento da fatura com tarifa horária. Os demais favorecidos por tais sistemas são as distribuidoras de energia com diferimento da rede de distribuição e transmissão, e operadoras de redes elétricas como regulação de frequência e despacho de energia. Vale ressaltar que sistemas de armazenamento de energia apresentaram diminuição recente de preços.

De acordo com a [IRENA, 2019], a combinação de sistemas solares com outras fontes de geração renováveis, como eólica, ou tecnologias de armazenamento e até emergentes como o hidrogênio, em sistemas híbridos, vem para superar a intermitência da fonte de energia solar, mantendo operação contínua do sistema de energia em momentos de baixa disponibilidade de recursos e para manter a confiabilidade.

Neste sentido, estudo publicado pelo *Renewable Energy Policy Network For The 21st Century -* REN21, em 2020, sistemas de armazenamento em conjunto com fontes de energia renováveis tiveram um crescimento considerado no mercado global no ano de 2019, a indústria de armazenamento observou aumento da capacidade de fabricação, assim como melhorias de custo e grandes investimentos em P&D contínuo.

Assim, segundo a [Greener, 2020], sistemas híbridos de energia solar com armazenamento possuem grande potencial no Brasil devido à redução de custo da tecnologia solar fotovoltaica vista nos últimos anos como as placas solares de silício, assim como o aumento de sua eficiência. Isso também se deve ao fato do crescimento das fontes intermitentes solar e eólica, o que exigirá maior capacidade de armazenamento para garantir flexibilidade no envio da geração. Além desses fatores destaca-se a redução do custo de baterias de lítio, normalmente utilizadas para armazenamento de energia em sistemas desse tipo.

Dentre as topologias elétricas para um sistema de armazenamento com geração solar têm-se o acoplamento AC e DC. No primeiro a conexão entre sistema fotovoltaico e de armazenamento é feita em corrente alternada após a saída do inversor, a energia proveniente das placas solares é transformada em alternada para alimentar as cargas ou para ser injetada, é necessário um inversor para os módulos solares e outro para as baterias (para carregar as baterias a energia é convertida novamente em contínua). É recomendado para onde já existem sistemas de micro ou minigeração fotovoltaica.

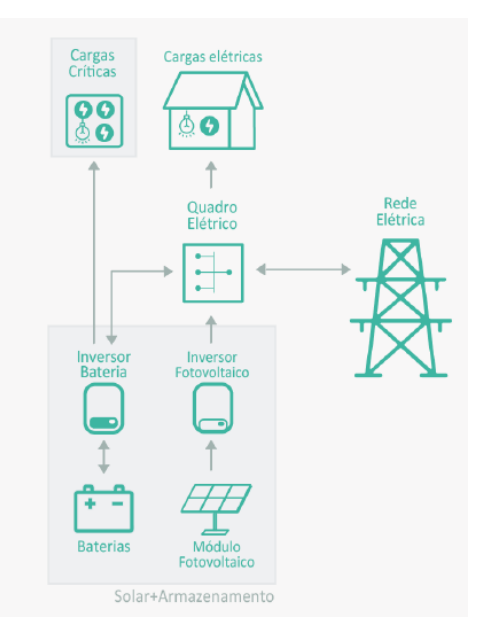

**Figura 14 - Acoplamento AC [GREENER, 2019]**

No acoplamento DC, a conexão é feita em corrente contínua antes da entrada do inversor, neste caso utiliza-se somente um inversor, de modo a reduzir o custo e complexidade da instalação do sistema. A energia solar pode ser diretamente armazenada nas baterias reduzindo perdas por conversão. É indicado para sistemas novos e necessário que haja compatibilidade entre baterias e inversor híbrido.

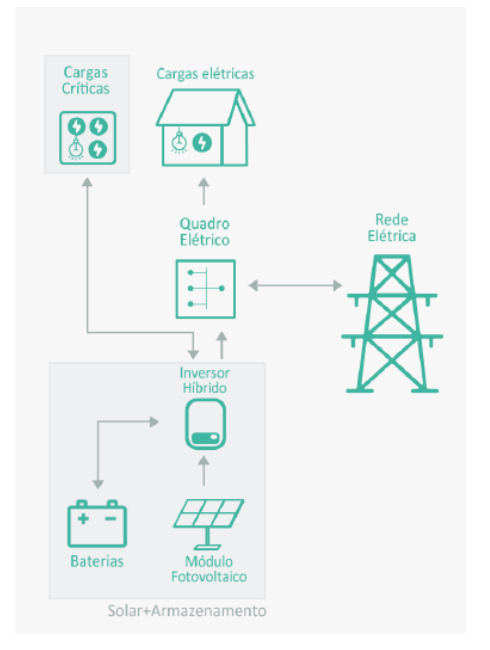

**Figura 15 - Acoplamento DC [GREENER, 2019]**

Alguns dos benefícios que se apresentam para o consumidor que faz uso de um sistema de geração solar com armazenamento são:

- Backup: Caso ocorra falha no fornecimento de energia pela rede, esse sistema de backup age para garantir o funcionamento de sistemas de iluminação, refrigeração, segurança, entre outros (esses sistemas também são chamados de cargas críticas, aquelas que trazem maior prejuízo se desligadas).
- Redução do pico de demanda: Durante os horários de pico de consumo de energia, os sistemas de armazenamento entram em ação para reduzir a demanda da rede. Dessa forma, ocorre diminuição da demanda de energia contratada da concessionária, reduzindo o valor da conta, também são evitadas multas caso seja ultrapassada a carga máxima.
- Gestão do horário de consumo: Horário de ponta é aquele em que o preço da energia está em seu valor mais elevado, nessas horas, o consumidor pode fazer uso da energia armazenada nas baterias, de modo a reduzir custos.

Vale destacar que não há uma regulamentação para conexão de sistemas de armazenamento à rede, assim como a falta de certificados para inversores híbridos. A Figura abaixo descreve algumas das tecnologias de baterias, assim como suas vantagens e desvantagens entre si:

|                                | Chumbo Ácido                                           | lon de lítio                                | <b>Bateria de fluxo</b>                            | Sódio-enxofre                            | Ar-zinco                           |
|--------------------------------|--------------------------------------------------------|---------------------------------------------|----------------------------------------------------|------------------------------------------|------------------------------------|
| Composição<br>química          | $Pb + H_2SO_4$<br>Gel, AGM*, ALC**,<br>Chumbo-carbono, | LFP, NMC, NCA,<br>$LTO.$                    | Redox de vanádio.<br>Ferro-Cromo, Zinco-<br>Bromo, | Sódio-enxofre                            | Ar-zinco                           |
| Tempo de<br>descarga           | Flexível, pode ser<br>otimizado para até 20<br>horas   | Até 4 horas                                 | $4 - 10$ horas                                     | $4 - 10$ horas                           | > 7 horas                          |
| Vida útil<br>(ciclos)          | $200 - 800$                                            | $2.000 - 8.000$                             | $10.000 - 15.000$                                  | $2.500 - 4.500$                          | $10.000 +$                         |
| Eficiência total               | 60%-70%                                                | 85%-98%                                     | 60%-85%                                            | 70%-90%                                  | 50-70%                             |
| <b>Densidade</b><br>energética | Baixa                                                  | Alta                                        | Média                                              | Elevada, mas muito<br>pesada             | Média                              |
| Preço (USD)                    | $<$ \$100/kWh                                          | <200\$/kWh c/ ten-<br>dência de queda       | \$200-\$600 por kWh                                | \$500/kWh                                | \$160-250/kWh.com<br>efeito escala |
| <b>Segurança</b>               | Média                                                  | Baixa, probabilidade<br>de 1ppm de incêndio | Não inflamável, mas<br>vazamentos<br>possíveis     | <b>Temperaturas</b><br>internas elevadas | Sem risco                          |
| <b>Toxicidade</b>              | Elevada                                                | Média                                       | Depende, p.ex. bromo<br>muito tóxico               | Média                                    | Não tóxico                         |
| <b>Observações</b>             | <b>Processos produtivos</b><br>tóxicos                 | Requer gestão de<br>temperatura             | Problemas em<br>ambientes severos                  | Aplicações de tração                     | Não reguer<br>resfriamento         |

**Figura 16 - Tipos de Baterias [GREENER, 2019]**

## <span id="page-35-0"></span>**2.2. IRRIGAÇÃO E ENERGIA SOLAR**

Segundo [IRENA, 2019], agrofotovoltaico (AFV) é a combinação de painéis FV e agricultura, consistindo na plantação de culturas por baixo das placas FV montadas no solo. Os benefícios desse método incluem a utilização de menos água, o aumento da eletricidade produzida e maior rendimento da colheita. A questão da eficiência aumentada se deve ao fato de a colheita cultivada embaixo das placas reduzir a temperatura dos painéis, já que a mesma emite água nos processos de transpiração. Alimentos como tomate se beneficiam desse método uma vez que são poupados da exposição direta ao sol e perdem menos água por transpiração.

De acordo com Chandel (2015), o aumento no custo de combustíveis como diesel e gasolina para motores de bombeamento de água junto a
queda no preço dos painéis FV, assim como o aumento de sua eficiência, fez com que SPWPS se tornassem mais atrativos para investimento. A Figura abaixo mostra um sistema *AFV* feito pelo *Fraunhoufer Institute for Solar Energy Systems (ISE)* na Alemanha:

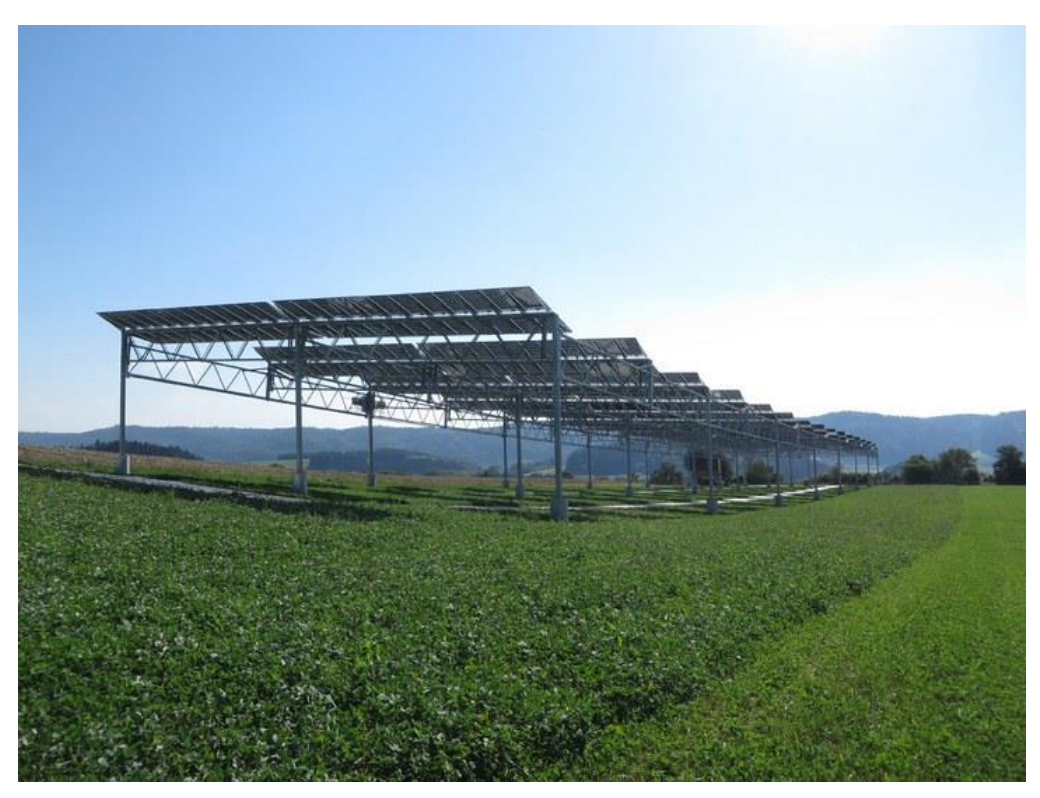

**Figura 17 - Sistema agrofotovoltaico único (Osborne, 2016).**

O sistema da Figura 17 possui 194 kWp de potência instalada e está localizado em Heggelbach próximo ao lago Constace, sul da Alemanha.

As possíveis aplicações para o SPWPS discutido até então vão para além da irrigação, como abastecimento doméstico de água, para áreas onde a mesma possui difícil acesso (sistemas de poços de comunicação de baixa pressão por exemplo).

### **2.2.1. Configurações possíveis**

De acordo com Said et al. (2018), os SPWPS utilizam basicamente um coletor de energia (painel fotovoltaico), uma unidade de energia de condicionamento (transforma energia elétrica em mecânica para movimentar a bomba), uma bomba de água e um reservatório. Sistemas desse tipo tornam-se essenciais em locais onde não há acesso a eletricidade ou rede móvel ou essas possuem alto custo para serem implementadas. Dentre as várias regiões ao redor do mundo onde foram instalados sistemas desse tipo, têm-se: Grécia, Austrália, Egito e Índia. A Figura abaixo mostra um sistema SPWPS básico e seus componentes:

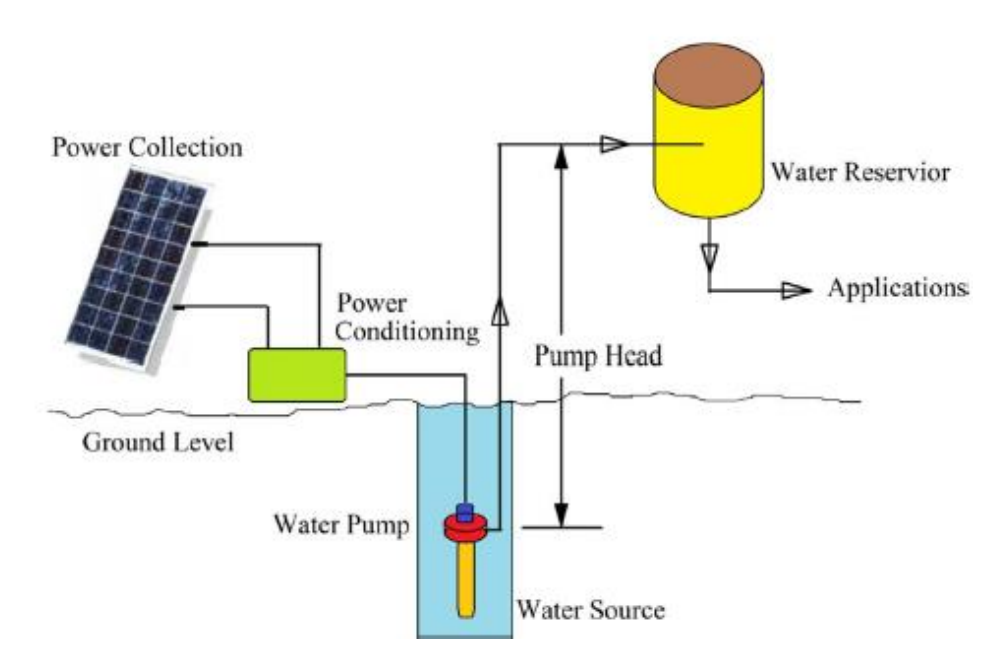

**Figura 18 – Representação esquemática de um SPWPS básico (Said, 2018)**

Segundo CHANDEL (2015), os componentes desse tipo de sistema devem estar de acordo com as especificações nacionais/internacionais aplicáveis naquele local. O motor utilizado para movimentar a bomba pode ser DC/AC, normalmente adiciona-se um rastreador de ponto de potência máxima (MPPT) e controles para melhorar o desempenho de SPWPS que utilizam motores DC, uma vez que esses não operam sob potência máxima do gerador FV, devido a variação da radiação solar ao longo do dia.

Os módulos solares possuem um ponto máximo de operação (MPP) que depende da intensidade da luz solar, o que está diretamente ligado as condições climáticas. Utiliza-se o MPPT tanto em sistemas com conversor DC-DC como DC-AC (inversor) para que o painel PV seja aproveitado ao máximo.

A evolução da tecnologia de bombeamento solar permitiu avanços como monitoramento dos níveis do tanque de armazenamento através de entradas do controlador, sendo possível regular a velocidade da bomba e uso de tecnologia de rastreamento de ponto de potência para máxima otimização da água. O rastreamento passou de manual para automático e tem como objetivo a redução da área do painel PV, já que rastreia o sol, por consequência o tempo para o pico de produção de água aumenta. Com os aprimoramentos mencionados foi possível uma melhora na eficiência do sistema como um todo, no rendimento de energia e retorno sobre o investimento.

O funcionamento dos SPWPS consiste na utilização de módulos FV que convertem radiação solar em eletricidade para bombeamento de água. Esses painéis são conectados ao motor (AC ou DC, como já dito anteriormente) que converte energia elétrica em mecânica, o que permite movimentar a bomba que transforma a energia mecânica em hidráulica para abastecer o tanque. As Figuras 19, 20 e 21 abaixo mostram configurações (DC, AC e uma com armazenamento de energia) de sistemas solares para bombeamento de água usadas internacionalmente:

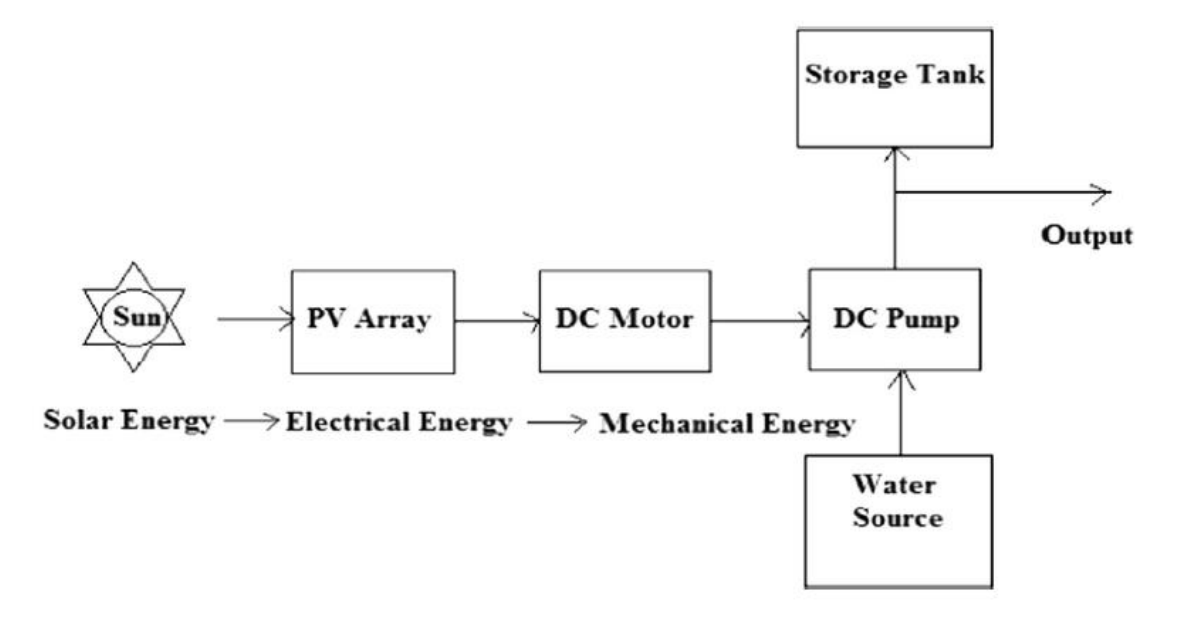

**Figura 19 - Diagrama de blocos do sistema de bombeamento de água PV DC acoplado direto (Chandel et al., 2015)**

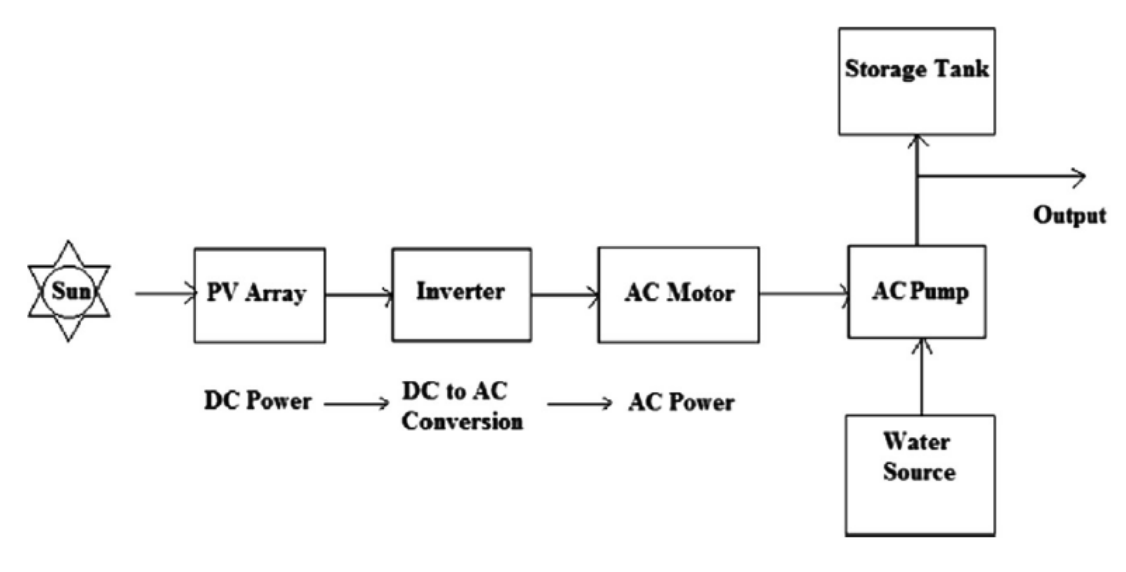

**Figura 20 - Diagrama de blocos de um sistema de bombeamento de água PV AC (Chandel et al., 2015)**

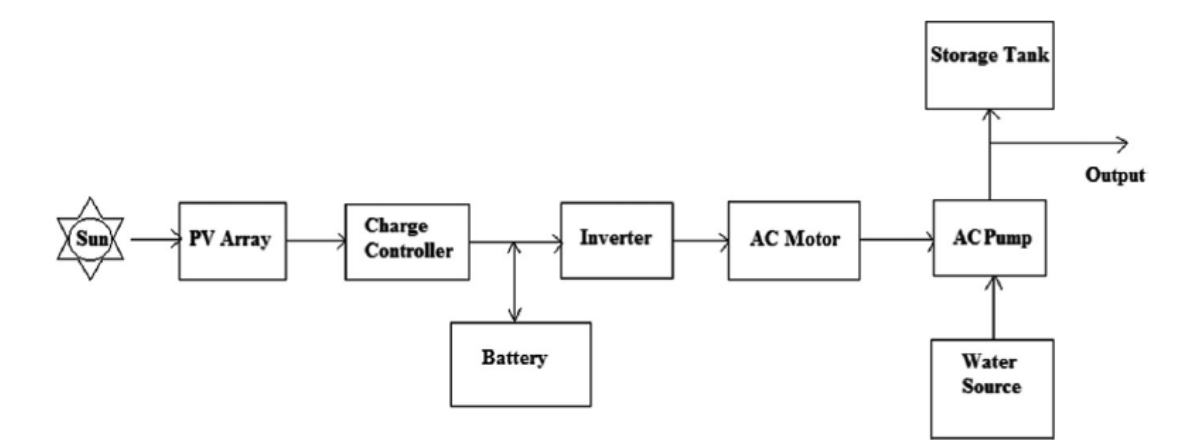

**Figura 21 - Diagrama de blocos de um sistema fotovoltaico de bombeamento de água com armazenamento em bateria (Chandel et al., 2015)**

Os motores do tipo DC e AC podem ser observados nas Figuras 19 e 20 respectivamente, enquanto na Figura 21 pode ser visualizado o sistema em questão com armazenamento de energia em baterias, as vantagens dessa configuração incluem: utilização da energia proveniente das baterias para bombeamento durante dias de baixa luminosidade ou a noite e disponibilidade de energia elétrica em locais que não possuem acesso à rede.

De acordo com (Chandel et al., 2015), além dos tipos de motores já mencionados existem os motores por indução (IM), esses surgiram devido aos problemas de custo e manutenção gerados por motores DC. Comparando DC com IM, os motores de indução são livres de manutenção com maior eficiência e oferecem mais possibilidades de estratégias de controle.

#### **2.2.2. Experiência Internacional**

De acordo com Said et al. (2015), SPWPS estão se destacando ao redor do mundo, principalmente em locais onde o acesso a rede elétrica possui alto custo de implementação ou é difícil de se manter. A Figura abaixo mostra instalações desse tipo de sistema no mundo:

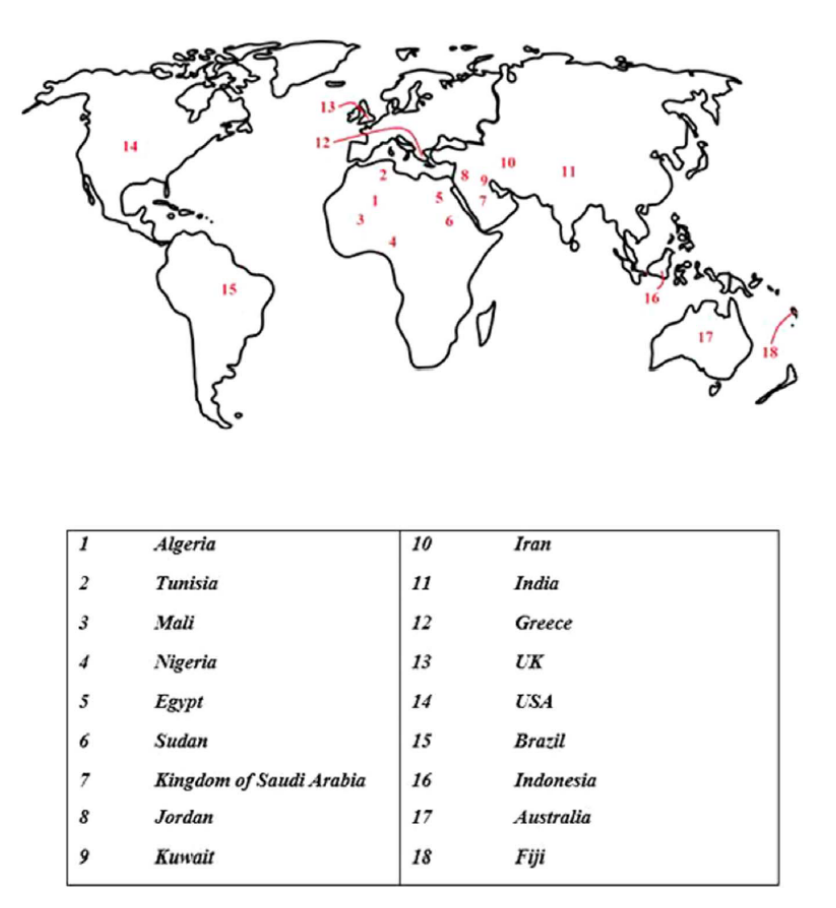

**Figura 22 - Regiões com sistema de bombeamento de água por energia solar (Said et al. 2018)**

RAJA et al. (2011) afirma que países da América Latina, sul da Ásia e maior parte do continente africano possuem condições climáticas favoráveis para implementação de SPWPS, isto é, recebem uma quantidade de radiação solar consideravelmente alta na maior parte do ano. Na Argélia, localizada na África, foi feito um estudo experimental para analisar o desempenho de um sistema desse tipo durante 4 meses, sob condições climáticas distintas e variando a irradiação solar com duas configurações para o sistema hidráulico de cabeça estática.

O sistema em questão consistia em um painel FV diretamente conectado ao motor (DC) da bomba e um sistema de canalização, ou seja, um SPWPS básico. Não foram utilizadas baterias para armazenamento de energia e nem um sistema de controle eletrônico, o que poderia elevar ainda mais o investimento inicial. Na Figura abaixo pode-se observar um diagrama esquemático do *PV water pumping system* instalado na *Oran University of Science and Technology*:

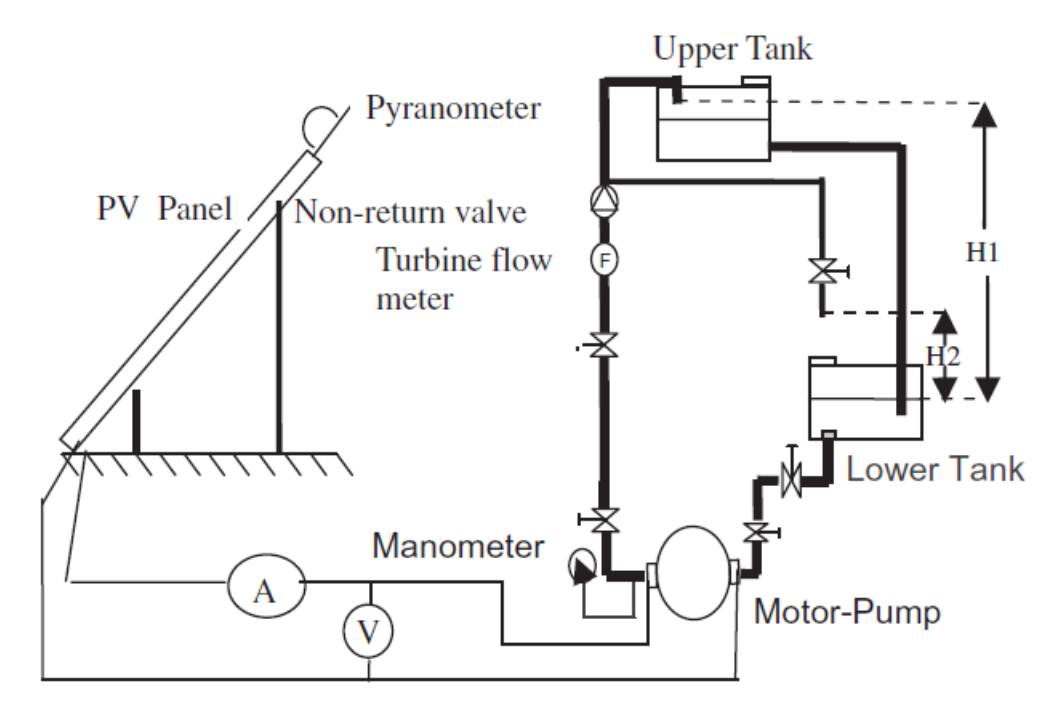

**Figura 23 - Diagrama esquemático do SPWPS (Raja et al., 2011)**

O sistema da Figura 23 acima era por composto 30 módulos FV, arrumados em 2 colunas paralelas, cada uma dela com 15 módulos em série, conjunto bomba-motor, sendo esse do tipo DC de imã permanente acoplado com bomba centrífuga de impulsor única e reservatório, sendo dois dele idênticos e um conjunto de tubulação. A eficiência pode ser aumentada com uma boa escolha do painel (em termos de qualidade e direcionamento) e o sistema motor-bomba. Através dos testes feitos, foi concluído que o sistema em questão é de fácil instalação e pode operar com manutenção mínima.

A região de Qinghai-Province localizada na China, possui irradiação solar de mais de 6600 MJ/m<sup>2</sup>, além de longos períodos de iluminação, esse local em específico possui em parte pastagens. Sabe-se que esse tipo de ecossistema possui importante papel na mitigação de mudanças climáticas, além de garantia estável para criação de animais e conservação de água. Apesar disso, ainda ocorre desmatamento dessa área, o que tem se agravado nos últimos anos. Diante dessa situação e tendo conhecimento do potencial solar fotovoltaico local, para recuperação desse ecossistema

na província de Qinghai. Liu et al. (2013) avaliou o desempenho e lucratividade da implementação de um *SPWPS* para irrigação.

Foi introduzido um modelo para simulação do movimento da água no poço de bombeamento, a fim de avaliar os recursos hídricos locais. Seguindo essa linha foram feitas análises considerando diferentes períodos como: ano normal, com pouca e muita chuva. Dados foram coletados a fim de melhorar a precisão e avaliação da simulação.

Com intuito de implementar o sistema em áreas semelhantes em grande escala, foi verificada experimentalmente a viabilidade do sistema em si considerando benefício econômico. A Figura abaixo mostra o crescimento da pastagem antes e depois da irrigação:

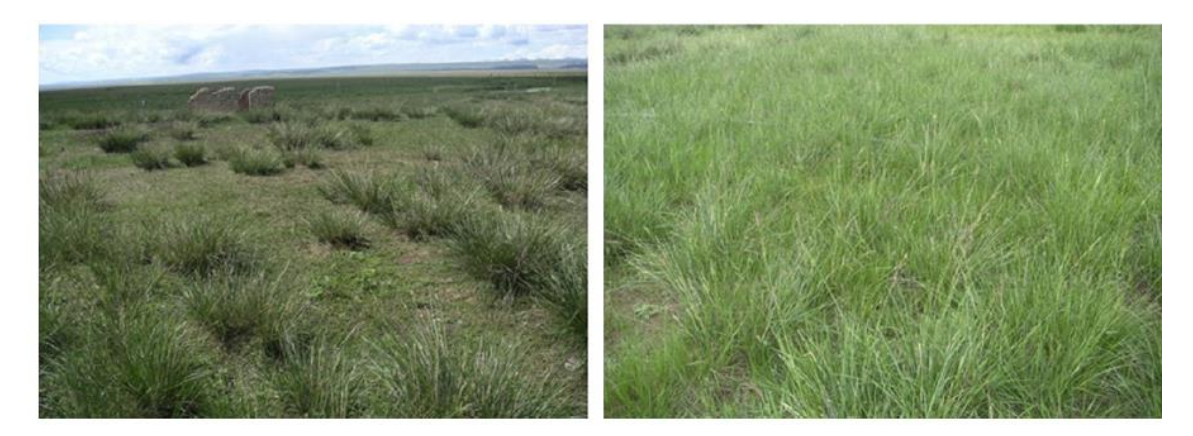

**Figura 24 - À esquerda pasto sem irrigação, à direita com irrigação (Liu et al., 2013)**

Nota-se pela Figura 24 acima a nítida diferença entre um pasto sob condições irrigadas e não irrigadas. Os resultados obtidos mostram que a demanda de energia solar FV para irrigação do local em questão é suficiente para bombear a quantidade de água necessária para restauração da pastagem. Em termos econômicos, foi visto que o custo para implementação de um sistema de bombeamento de água FV era 38% mais barato quando comparado à um mesmo sistema de bombeamento com combustível a diesel.

Além das regiões já mencionadas, as áreas do Mediterrâneo também contêm elevado potencial solar, já que possuem um clima com muitas horas de iluminação. A província de Almería possui uma das atividades mais importantes e comuns na economia da Espanha que é a produção de vegetais em estufas, a cidade possui uma área de estufa de 27.000 hectares. O consumo de eletricidade nessas estufas equivale a 14% do total utilizado pela província e o aumento do preço da energia elétrica de 2004 para 2013 tornam a implementação de energia fotovoltaica uma alternativa a ser explorada.

Reca et al. (2016) desenvolveu uma simulação de um SPWPS afim de avaliar o desempenho do mesmo, assim como o melhor design econômico a ser implementado. Um dos maiores problemas enfrentados na implementação de sistemas FV para irrigação em estufas é a falta de espaço, pois para serem desenvolvidos, as estufas devem ter espaço para a vegetação, armazéns, reservatórios e elas mesmas.

O sistema pensado é autônomo com bombeamento direto para irrigação, foram incluídos emissores não compensadores e bombas de velocidades variável, dessa maneira pode-se alternar a vazão do sistema para obter-se um ajuste entre a potência consumida pelo sistema em si junto à potência do painel FV. Foram considerados duas estratégias de funcionamento: a primeira irrigar apenas com um setor de irrigação, neste é necessária apenas uma bomba para irrigar todos os setores e a segunda seria irrigar com um número variável de setores em função da energia de entrada fornecida pela placa, nesse o número de bomba é igual ao número de setores que irrigam simultaneamente. A Figura a seguir ilustra um diagrama do sistema com total de seis setores de irrigação e um número variável de bombas:

45

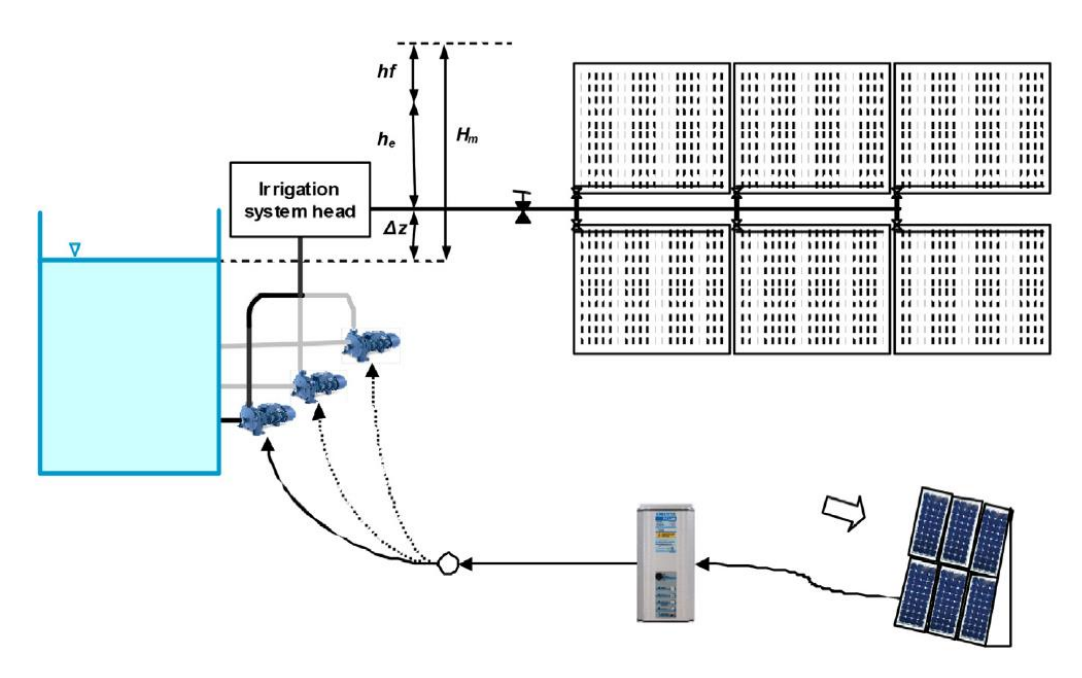

**Figura 25: Diagrama do sistema de irrigação FV com 6 setores de irrigação (Reca, 2016)**

O modelo desenvolvido mostrou que o sistema em questão pode ser implementado para irrigação de plantações em estufas, sendo uma alternativa economicamente viável, porém é necessário que as fazendas de irrigação sejam subdivididas em um número adequado de setores por hectare.

# **3. MODELAGEM NUMÉRICA**

A partir dos equacionamentos baseados na literatura de Hosseini et al. (2013) e Cheeni et al. (2007), para simular a geração de energia elétrica pelos painéis e da descrição da modelagem de um SPWPS para cada subsistema isolado, foi possível desenvolver um simulador completo que em função de dados característicos dos equipamentos, irradiação em uma dada localidade e uma demanda em água para determinar a configuração requerida.

#### **3.1. Modelagem do sistema fotovoltaico**

A combinação de células fotovoltaicas em série ou paralelo definem um sistema FV, uma vez que produzam valores de corrente e tensão almejados em seu dimensionamento. O desempenho desse sistema apresenta curvas de corrente-voltagem (I-V) com características não lineares. Para a modelagem em questão foram consideradas as seguintes equações de Hosseini et al., (2013), a começar pela curva característica I-V:

$$
I = I_L - I_0 \cdot \left[ \exp\left( \frac{q. (V + IR_s)}{\gamma. k. T_{\text{c\acute{e}t}}} \right) - 1 \right] \tag{1}
$$

Na equação acima sabe-se  $I$  (A) é a corrente,  $I_L$  (A) é a corrente da luz,  $I_0$  (A) é a corrente reversa de saturação,  $V$  (V) é a tensão do terminal,  $R_s$  (Ω) a resistência equivalente em série das células fotovoltaicas,  $\gamma$  é o fator de forma,  $q$  (1,602 x10<sup>-19</sup> C) a carga de um elétron,  $k$  (1,381 x 10<sup>-23</sup> J/K) a constante de Boltzmann e  $T_{c\acute{e}l}$  (K) é a temperatura da célula. A corrente de luz depende da irradiação solar e da temperatura:

$$
I_L = \frac{G}{G_{ref}} \cdot (I_{L,ref} + k_t \cdot (T_{c\acute{e}l} - T_{ref}) ) \tag{2}
$$

Na equação (2),  $G$  (W/m²) é a irradiação solar,  $G_{ref}$  (1000 W/m²) é a irradiação solar no local de referência,  $T_{ref}$  (considerada igual a 298 K) é a temperatura de referência,  $I_{L,ref}$  (A) é calculada baseado nos dados reunidos para curto-circuito e ponto de máxima corrente e aproximadamente igual a  $I_{SC}$  (A) corrente de curto-circuito (dado pelo fabricante), por fim  $k_t$  (A/ºC) é o coeficiente de temperatura para curtocircuito fornecido também pelo fabricante.

O termo  $I_0$  da equação (1) é função da temperatura da célula e do ε gap de energia do material (1,12 eV para células de silício).  $I_0$  pode ser obtido assumindo o modelo de diodo único, cuja modelagem é amplamente mais usada por conta de sua simplicidade:

$$
I_0 = I_{L,ref}.exp\left(-\frac{q.V_{oc}}{k.\gamma.T_{ref}}\right)\left(\frac{T_{c\acute{e}l}}{T_{ref}}\right)^3.exp\left[\left(\frac{q.\varepsilon}{k.\alpha}\right)\left(\frac{1}{T_{ref}}-\frac{1}{T_{c\acute{e}l}}\right)\right]
$$
(3)

O valor de  $I_0$  é da ordem de 10<sup>-5</sup> A. Na equação (3) acima o termo  $V_{oc}$ (V) é a tensão de circuito-aberto (dado pelo fabricante).

O fator de forma  $y$  é a medida de imperfeição da célula e está relacionado com o fator de idealidade  $\alpha$  (dado pelo fabricante, varia entre 1 e 2) segundo descreve a equação a seguir:

$$
\gamma = \alpha. NS. NCS \tag{4}
$$

onde NCS são o número de células conectadas em série em cada módulo e NS são o número de módulos conectados em série.

Segundo Cheeni et al. (2007), o termo  $R_s$  da equação (1) é um parâmetro importante, principalmente para valores de irradiação e temperatura da célula fora das condições de referência. Também é correto afirmar que ele está ligado ao fator de idealidade, quanto mais próximo de 1 for  $\alpha$ , maior é o valor de  $R_s$  e quanto mais próximo de 2 for  $\alpha$ , menor será o valor de  $R_s$ . Pode-se calcular o valor máximo de  $R_{s,max}$  pela seguinte fórmula:

$$
R_{s,max} = \frac{1}{I_{mp}} \cdot \left[ \frac{k \cdot T_{c\acute{e}l} \cdot NCS}{q} \cdot \ln\left(1 - \frac{I_{mp}}{I_{sc}}\right) + V_{oc} - V_{mp} \right] \tag{5}
$$

Na qual  $I_{mp}$  (A) é o ponto de máxima corrente e  $V_{mp}$  (V) é o ponto de máxima voltagem.  $R_{s,max}$  (Ω) é o valor de máxima resistência em série, como já mencionado,  $R_s$  está relacionado com o fator de idealidade. Para o estudo de caso, na falta de dados do fabricante, será considerado neste trabalho um valor característico:

$$
R_{s} = R_{s,max} \cdot 0.5
$$

Similarmente, o fator de idealidade (entre 1 e 2) será:

$$
\alpha = 1.5
$$

A temperatura da célula  $T_{c\acute{e}l}~$  (K) mostrada na equação (3) é função da temperatura do ambiente  $T_0$  (298,15 K) que afeta diretamente a performance do sistema fotovoltaico, a velocidade do vento  $V_{vento}$  (m/s) e  $G (W/m<sup>2</sup>)$  também afetam a temperatura da célula e são ponderadas na equação abaixo:

$$
T_{cél} = 0.943 \tcdot T_0 + 0.028 \tcdot G - 1.528 \tcdot V_{vento} + 4.3 \t\t(6)
$$

O produto entre I x V (corrente e voltagem) baseados na curva nãolinear característica vindo da equação (1) resultam na potência de saída da célula fotovoltaica, existe um ponto em que o valor máximo dessa potência é obtido.  $V_{mp}$  e  $I_{mp}$  correspondem respectivamente a tensão e corrente que resultam na  $P_{mp}$  (W) potência de saída máxima do sistema. O controlador do sistema fotovoltaico é projetado para que seja operado no ponto de máxima potência.

A eficiência energética do sistema fotovoltaico é expressa como:

$$
\eta_{FV} = \frac{P_{FV}}{\dot{E}_{n_{solar}}} = \frac{I \cdot V}{G \cdot A_{m\acute{o}d}} \tag{7}
$$

Na equação (7) acima  $P_{FV}$  (kW) representa a potência gerada pelo sistema FV,  $\dot{E}_{n_{solar}}$  (kW) é a taxa de energia solar,  $A_{mod}$  (m<sup>2</sup>) é a área dos módulos que constituem o painel (dado pelo fabricante).

## **3.2. Modelagem da bomba**

O subsistema da bomba é composto por ela mesma dentro de um poço e um reservatório mais alto em relação ao solo, como descreve a Figura abaixo:

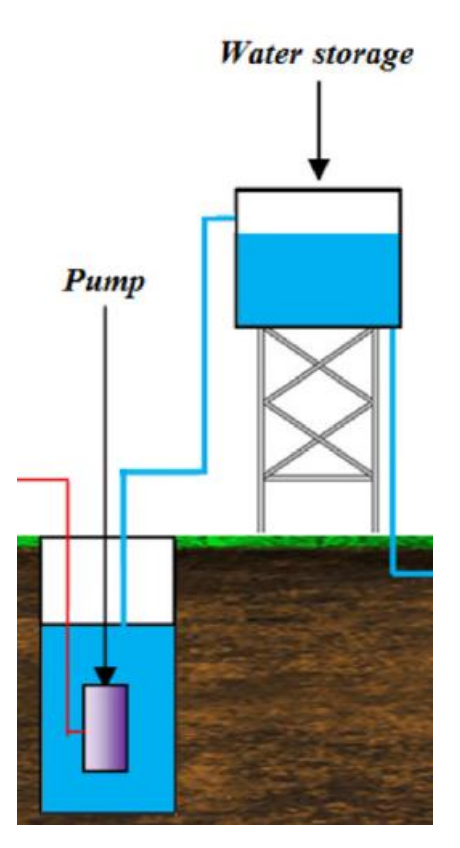

**Figura 26: Esquema de representação da instalação hidráulica estudada – Allouhi et al. (2019)**

. Essa fase do projeto tem como base os parâmetros como potência hidráulica da bomba que corresponde as características locais (circuito hidráulico, profundidade do poço e a taxa de fluxo projetada) (Allouhi et al., 2019). A simulação do bombeamento é feita da seguinte maneira:

$$
P_{\rm h} = \rho \cdot g \cdot Q \cdot H \tag{8}
$$

No qual  $\rho$  (kg/m<sup>3</sup>) é a massa específica da água,  $g$  (m/s<sup>2</sup>) a aceleração da gravidade,  $Q$  (m<sup>3</sup>/s) a vazão do fluido,  $Ph$  (W) a potência hidráulica da bomba e  $H(m)$  é a altura de operação.

Onde a Q pode ser escrita como:

$$
Q = V \cdot A = \frac{V \cdot \pi \cdot D^2}{4} \tag{9}
$$

Na qual  $V$  (m/s) é a velocidade do escoamento e  $A$  (m<sup>2</sup>) é a área de seção transversal ao escoamento.

Em seguida, é necessário determinar o ponto de operação da bomba que é definido pela superposição da curva do sistema (circuito hidráulico) e da curva de desempenho da bomba (encontrada através dos dados fornecidos pelo fabricante). A interseção dessas curvas indica o ponto em que as vazões do sistema e da bomba e as alturas de carga do sistema e da bomba são simultaneamente iguais. O procedimento usado para determinar o ponto de operação em questão é explicado abaixo e segue a literatura (FOX, 2006):

A começar pela curva característica do circuito hidráulico, foi aplicada a seguinte equação de energia ao sistema (bomba-poço-reservatório):

$$
\frac{p_0}{\rho g} + \alpha_0 \frac{V_0^2}{2g} + z_0 + H_a = \frac{p_3}{\rho g} + \alpha_3 \frac{V_3^2}{2g} + z_3 + \frac{h_{lt}}{g}
$$
(10)

Considerando a origem do sistema de coordenadas como a bomba no fundo do reservatório tem-se  $z_0$  (m) e  $z_3$  (m) como as elevações da superfície do poço e do reservatório de saída, respectivamente. A aceleração da gravidade é  $g$  (m/s<sup>2</sup>),  $p_0$  e  $p_3$  (Pa) são as pressões nas superfícies já mencionadas e são ambas iguais a pressão atmosférica  $(p_{atm})$  que tem valor 101325 Pa.  $H_a$  (m) é a altura de carga adicionada pelo sistema e  $h_{lt}$  compõe a queda de pressão por atrito (perdas maiores devido ao atrito em trechos retos de área de seção constante e perdas localizadas devido a entradas, acessórios, válvulas e saídas).

As velocidades na superfície do poço e reservatório, respectivamente  $V_0$  e  $V_3$  (m/s) são consideradas nulas (reservatório de grande largura). Portanto pode-se reescrever a equação da energia da seguinte forma:

$$
H_a = z_3 - z_0 + \frac{h_{lt}}{g}
$$
 (11)

A queda de pressão por atrito já mencionada  $(h_{lt})$  é escrita da seguinte maneira:

$$
h_{lt} = h_{lt_{01}} + h_{lt_{23}} + h_{lm} \tag{12}
$$

Na qual  $h_{lt_{01}}$  descreve a perda de energia do trecho da superfície do poço até a entrada da bomba, sendo:

$$
h_{lt_{01}} = K_{ent} \cdot \frac{\bar{V}_1^2}{2} \tag{13}
$$

Onde  $K_{ent}$  (adimensional, hipótese entrada de borda viva, tabela 8.2 [FOX, 2006]) o coeficiente de perda localizada na entrada da bomba e  $\bar{V}_1$ (m/s) a velocidade média na entrada da bomba.

O termo  $h_{lt_{23}}$  descreve a perda de energia no trecho da tubulação na saída da bomba até a entrada do reservatório superior, sendo:

$$
h_{lt_{23}} = f_2 \cdot \frac{L_2}{D_2} \cdot \overline{V}_2^2 + K_{sai} \cdot \frac{\overline{V}_2^2}{2}
$$
 (14)

Onde  $L_2$  (m) e  $D_2$  (m) são respectivamente, o comprimento e o diâmetro da tubulação da saída da bomba para o reservatório superior,  $\bar V_2$ (m/s) é a velocidade média na tubulação e  $K<sub>sat</sub>$  (hipótese de valor 1) é o coeficiente de perda de localizada na saída da tubulação.

O último termo da equação (12)  $h_{lm}$  representa as perdas de carga menores ao longo dá tubulação da bomba para o reservatório superior, no caso gerada por dois cotovelos, sendo assim:

$$
h_{lm} = 2 \cdot f_2 \cdot \frac{L_e}{D} \cdot \frac{\bar{V}_2^2}{2} \tag{15}
$$

Onde  ${}^{L_e}\!/_{D}$  é comprimento equivalente adimensional para válvulas e acessórios (no caso multiplica-se por dois, pois são dois cotovelos padrão, tabela 8.4 [FOX, 2006]) e  $f_2$  é o fator de atrito, e depende diretamente do Re (número de Reynolds) descrito abaixo:

$$
Re = \frac{\rho \cdot \bar{V}_2 \cdot D_2}{\mu} \tag{16}
$$

No qual  $\mu$  (Pa.s) é a viscosidade dinâmica da água. A partir do cálculo do Reynolds, tal como no livro texto de Fox (2006), basta avaliar seu valor para calcular o fator de atrito.

Para  $Re \leq 2000$ :

$$
f_2 = \frac{64}{Re} \tag{17}
$$

Para 2000 <  $Re \leq 10^5$ :

$$
f_2 = 0.3164 \cdot Re^{-0.25} \tag{18}
$$

Para  $Re > 10^5$ :

$$
\frac{1}{\sqrt{f_2}} = -2 \cdot \log \left( \frac{R_r}{3.7} + \frac{2.51}{Re \sqrt{f_2}} \right)
$$
 (19)

Na equação (19),  $R_r$  é a rugosidade relativa da tubulação e é igual a rugosidade absoluta sobre o diâmetro do tubo. Para o tubo usado nesse projeto (material polietileno), a rugosidade absoluta é 3 x 10-6 m.

Para então chegar a uma expressão final da equação da energia aplicado ao volume de controle definido, já mencionado, aplica-se a equação da continuidade para encontrar uma relação entre as velocidades de escoamento:

$$
V_1 \, . A_1 = V_2 \, . A_2 \tag{20}
$$

Como  $A_1 = A_2$  conclui-se que  $V_1 = V_2 = V$ . Com os termos da equação (11) já definidos acima, pode-se escreve-la da seguinte forma para curva da altura de carga do sistema:

$$
H_a = z_3 - z_0 + \left[2 \cdot f_2 \cdot \frac{L_e}{D} + K_{ent} + f_2 \cdot \frac{L_2}{D_2} + K_{sal}\right] \cdot \frac{V^2}{2 \cdot g}
$$
 (21)

A partir da variação dos valores de vazão volumétrica é possível obterse valores de altura de carga do sistema. Basta encontrar a curva de alturavazão mássica da bomba a partir dos dados fornecidos pelo fabricante para então determinar o ponto de operação da mesma (interseção dessa curva com a do sistema já determinada).

A eficiência da bomba é como a razão da potência hidráulica, equação (8) e potência da bomba, e pode ser escrita da seguinte maneira:

$$
\eta_b = \frac{P_h}{P_b} \tag{22}
$$

#### **4. METODOLOGIA**

Para desenvolvimento do trabalho, será adaptada a metodologia de Allouhi et al. (2019) e Hosseini et al. (2013) para dimensionamento de um sistema solar fotovoltaico para bombeamento de água para irrigação no Brasil, considerando o caso hipotético de um canavial localizado na cidade de Xerém, Duque de Caxias, Rio de Janeiro.

A análise teórica do sistema solar FV para bombeamento de água inclui cálculo da potência hidráulica, dimensionamento da bomba para levar água até o reservatório, dos painéis fotovoltaicos e do sistema como um todo para que então possa ser feita a análise da eficiência de bombeamento do sistema e do painel. Serão utilizados dados locais de radiação solar, extraídos de um trabalho desenvolvido na PUC-Rio na base de dados de várias estações meteorológicas, especificações para bomba como profundidade do poço, área de irrigação e informações sobre os painéis FV como área coletora.

Partindo da demanda de água para irrigar o canavial, será usada a modelagem numérica já mencionada para desenvolver uma rotina no software Matlab, a fim de integrar o sistema FV com o conjunto bombacircuito hidráulico. Utilizando como equipamentos o sistema FV Sungold (2021) e bomba Lorentz (2021), modelo PS200 HR-04 permitindo uso de duas ou mais em paralelo, e pôr fim a instalação hidráulica e poço baseados em Allouhi et al. (2019). Seguem abaixo as tabelas dos dados do painel, bomba, instalação hidráulica e poço utilizados no estudo de caso:

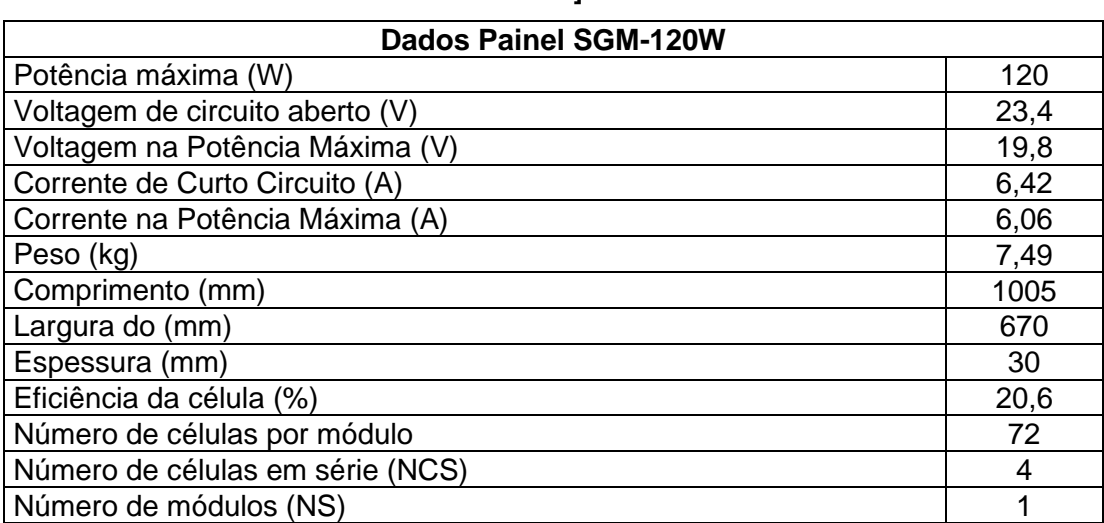

# **Tabela 2: Parâmetros e dimensões painel monocristalino do fabricante – [Sungold,**

**2021]:**

### **Tabela 3: Parâmetros e dimensões bomba solar submersível fabricante – [Lorentz,**

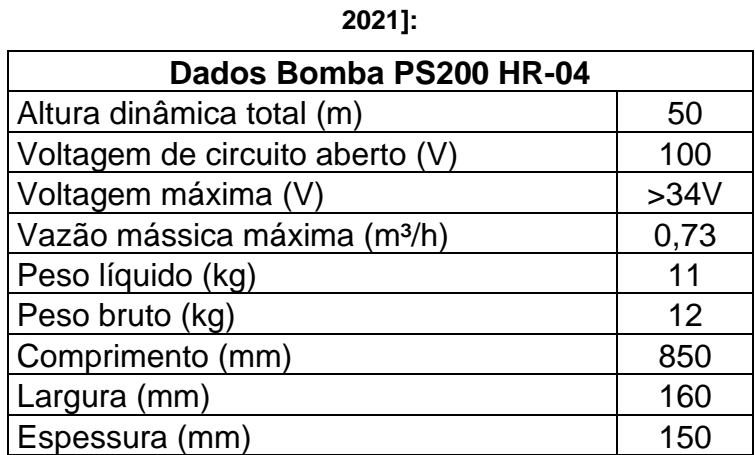

### **Tabela 4: Parâmetros e dimensões instalação hidráulica - Allouhi et al. (2019):**

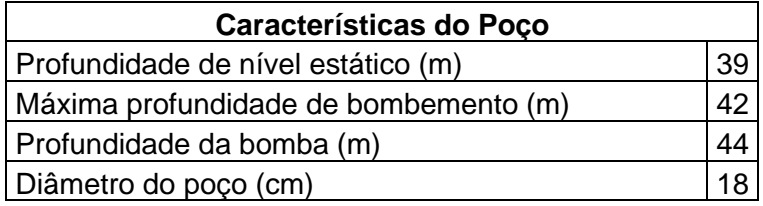

| <b>Características do Poço</b>         |    |  |
|----------------------------------------|----|--|
| Profundidade de nível estático (m)     | 39 |  |
| Máxima profundidade de bombeamento (m) | 42 |  |
| Profundidade da bomba (m)              |    |  |
| Diâmetro do poço (cm)                  |    |  |

**Tabela 5: Parâmetros e dimensões poço - Allouhi et al. (2019):**

A energia gerada pelo sistema FV servirá como energia de entrada para uma ou mais bombas, caso faça-se necessário para atender a demanda. A partir dos dados da bomba com o gráfico de vazão (m<sup>3</sup>/h) por potência de entrada (kW) para diferentes alturas de carga (m), pode-se utilizar o software PegaPonto a fim de encontrar uma equação para curva de carga da mesma.

Dessa forma, com o objetivo de atender a demanda d'água, irá realizar-se a simulação com os dados citados. O modelo pode ser ajustado de maneira que a quantidade de bombas operando em paralelo aumente, assim como o número de placas solares para geração de energia.

## **5. RESULTADOS E DISCUSSÃO**

### **5.1. Validação**

## **5.1.1. Sistema Fotovoltaico**

A partir da análise do equacionamento do sistema fotovoltaico percebe-se que o parâmetro mais importante de determinação do desempenho dos módulos é a irradiação solar. Abaixo são apresentados os gráficos que mostram as relações de corrente (I) em função da voltagem (V), na Figura 27. Através dos resultados obtidos pela modelagem teórica já apresentada, foram comparadas as curvas I-V do painel [Sungold, 2021] com o modelo do presente estudo para diferentes valores de irradiação solar incidente (200 a 1000 W/m<sup>2</sup>), assim como os pontos de máxima eficiência energética:

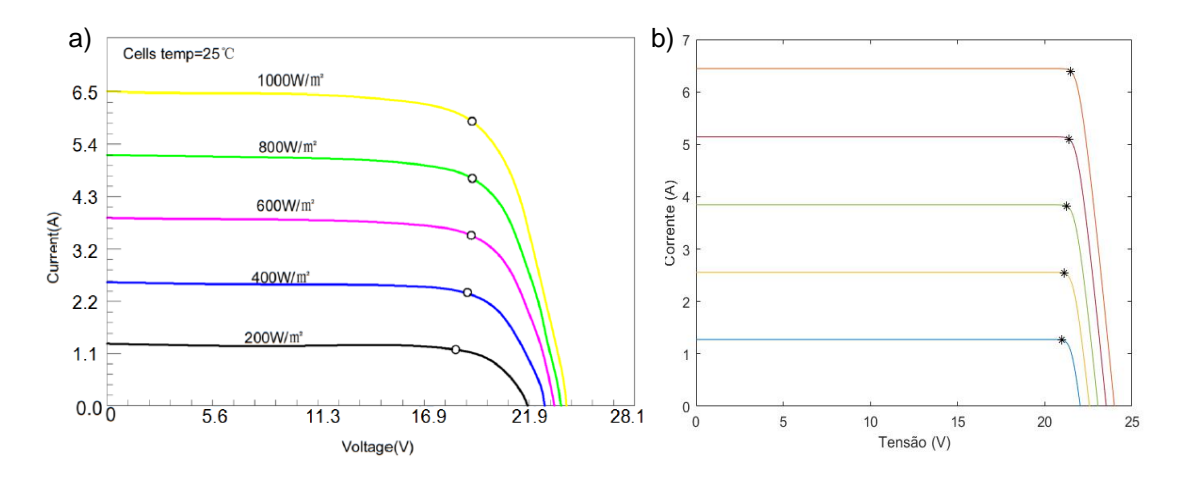

**Figura 27: Comparação dos efeitos de irradiação solar nas curvas de características de Corrente - Voltagem (I - V) e pontos de máxima eficiência: (a) [Sungold, 2021] e (b) Modelagem do presente estudo.**

O comportamento do painel fotovoltaico muda conforme diferentes valores de incidência solar são aplicados nos mesmos, é o que a figura acima apresenta. As curvas apresentam semelhanças em crescimento e decrescimento proporcionais, isso quer dizer que os gráficos são tanto qualitativos quanto quantitativamente semelhantes.

Vale ressaltar que as características do painel comercial [Sungold, 2021] foram adaptadas com fator de idealidade (*a*) e resistência em série (*R*ₛ) médios, como já mencionado na modelagem numérica, alterando levemente a potência máxima, porém conservando o valor de eficiência, como descreve a figura abaixo:

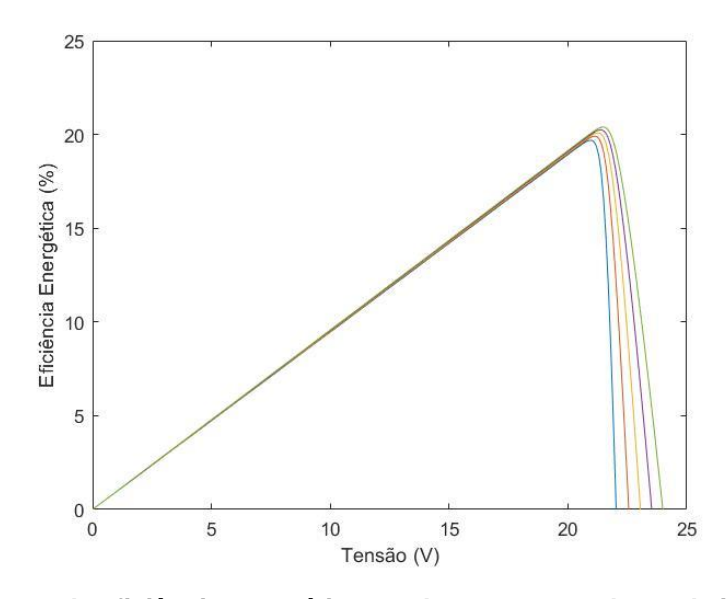

**Figura 28: Curvas de eficiência energética x voltagem para valores de irradiação solar incidente de 200 a 1000 W/m<sup>2</sup>**

Utilizando esse novo painel [Sungold, 2021] foi feita uma simulação com os dados locais de irradiação solar incidente durante verão e inverno de Hosseini et al. (2013) para avaliar se o novo painel atenderia uma demanda elétrica estipulada também pela literatura. Vale ressaltar que foi utilizada uma potência de instalação próxima da literatura.

A Figura 29 a seguir representa a diferença entre a potência elétrica (kW) gerada e a demanda por Hosseini et al. (2013) e pela modelagem do presente estudo:

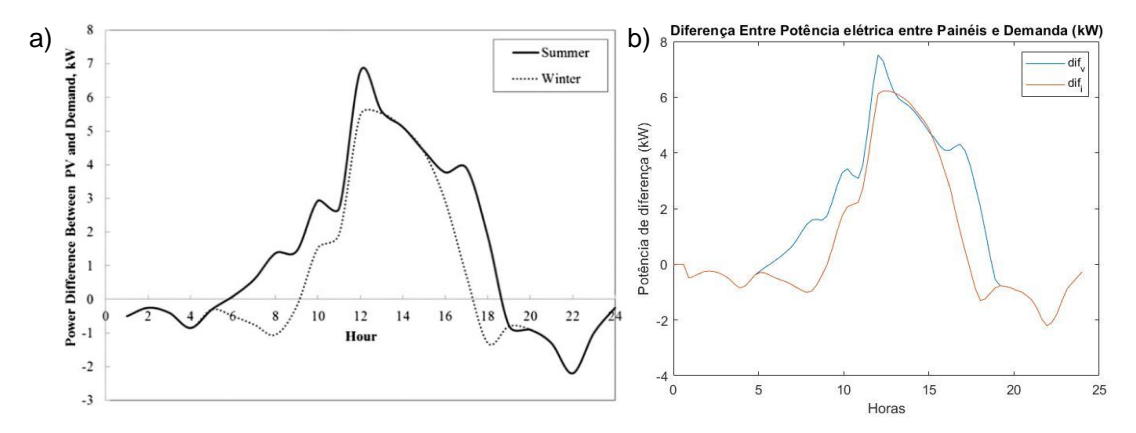

**Figura 29: Comparação entre diferença horária entre potência elétrica gerada pelos painéis FV e demanda (kW), ao longo do verão e inverno de (a) Hosseini (b) modelagem do presente estudo.**

Percebe-se que os gráficos têm semelhanças em crescimento e decrescimento proporcionais, porém existe uma diferença quantitativa entre (a) e (b) tanto no verão, quanto no inverno. Essa disparidade se dá pelos parâmetros do painel [Sungold, 2021] e o utilizado pela literatura não serem os mesmos.

#### **5.1.2. Bomba**

A partir de um método de interpolação dos valores de potência, altura e vazão da bomba fornecidos pelo fabricante [Lorentz, 2021], foi obtido um polinômio que descreve a altura de carga da bomba para potência e vazões variáveis. Os valores das variáveis foram extraídos através do software PegaPonto. O polinômio escreve-se da seguinte forma:

$$
H_b = 18,2245 + 856,1184.P_b - 101,7295.Q_b - 989,9518.P_b^2
$$
 (23)  
+ 60,6861.Q\_b^2 - 455,1840.P\_b.Q\_b

Onde  $H_b$  (m) é a altura de carga da bomba,  $P_b$  (kW) é a potência de operação e  $Q_b$  (m $^3$ /h) é a vazão de água.

Com o mesmo método utilizado acima também foi obtido um polinômio que descreve valores de potência para altura de carga e vazões variáveis. Segue o polinômio abaixo:

$$
P_b = 0,0061 + 2,3501 \cdot 10^{-6} \cdot H_b - 0,0040 \cdot Q_b + 1,2448 \cdot 10^{-5} \cdot H_b^2
$$
 (24)  
+ 0,0978 \cdot Q\_b^2 + 0,0032 \cdot H\_b \cdot Q\_b

A partir da análise do equacionamento para o sistema de bombeamento foi possível comparar-se o estudo de Allouhi et al. (2019) com os comportamentos obtidos pela modelagem numérica realizados no presente estudo. Abaixo são apresentadas, na Figura 30, as curvas de relação de altura (m) e vazão (m<sup>3</sup>/h) geradas a partir do polinômio da equação (23) para o valor de potência determinado pela literatura e do circuito hidráulico obtido pela equação (21) de acordo com Fox (2006), respectivamente curvas azul e verde. Essas foram geradas para visualização e determinação do ponto de operação da bomba:

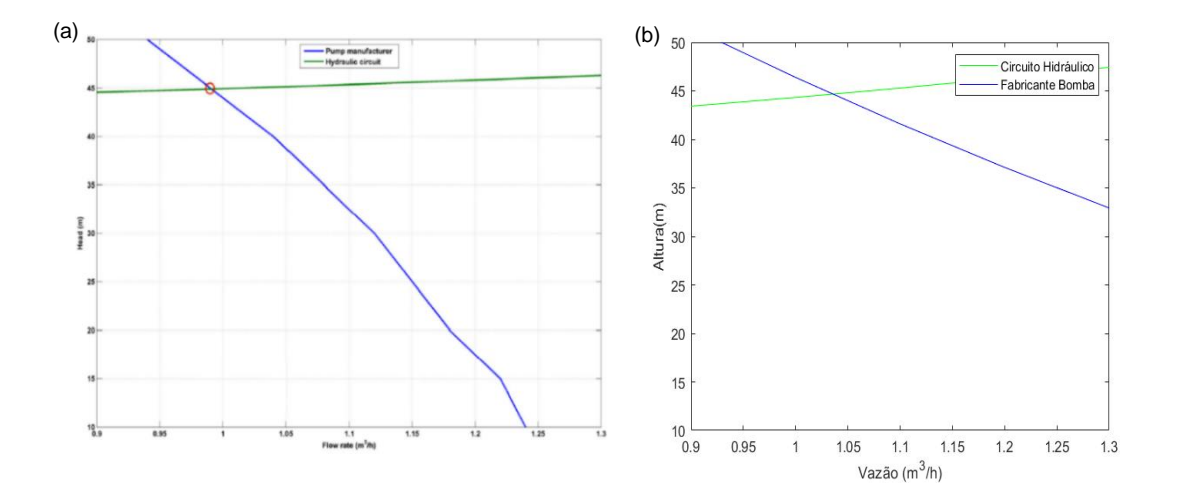

**Figura 30: Comparação da determinação do ponto de operação para duas bombas de (a) Allouhi et al. (2019) e (b) modelagem do presente estudo.**

Acima está sendo observado o ponto de operação de duas bombas. A curva verde da modelagem numérica aproxima-se muita da literatura por conta do mesmo método utilizado para obtê-la, enquanto a curva em azul da modelagem difere um pouco da literatura, pois Allouhi et al. (2019) não

61

utilizou de um polinômio  $H(P,Q)$  para determina-la como foi feito no presente estudo. Os valores encontrados para vazão e altura no ponto de operação, para duas bombas, na modelagem do presente estudo foram respectivamente, 1,04 m<sup>3</sup>/h e 44,62 m, aproximando-se da literatura.

De acordo com Allouhi et. al (2019), para o ponto de interseção, figura 31 (a) os valores de potência e eficiência da bomba, para cada bomba, são 126,6 W e 48,60 % respectivamente, enquanto que na modelagem do estudo (b), foi encontrado aproximadamente para cada bomba 129,1 W e 48,78%, de potência e eficiência respectivamente. A proximidade dos valores justifica-se pela curva verde (circuito hidráulico, Figura 30), tanto na literatura (a) quanto na modelagem do presente estudo (b) serem muito parecidas, e a não exatidão entre os valores achados na literatura e modelagem, justifica-se pela curva azul (das bombas) para cada um não serem exatamente iguais, devido ao método usado para determinar essa curva na modelagem ter sido feita através da equação (23), o que não foi feito por Allouhi et al. (2019).

A Figura a seguir, descreve a curva de eficiência da bomba para altura de 45 metros, feita na modelagem do presente estudo:

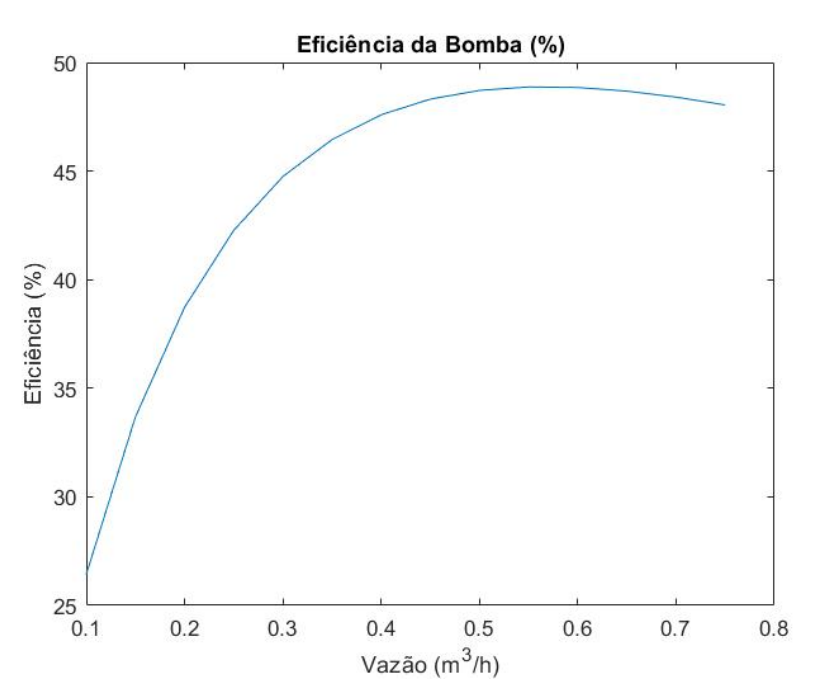

**Figura 31: Curva de eficiência da bomba em função da vazão** 

Foi encontrado o ponto de máxima eficiência da bomba com valor de 48,87%, assim como seus respectivos valores de potência e vazão correspondentes, sendo esses  $138,0 \,$ W e 0,55 m $\frac{3}{h}$ , respectivamente.

Portanto, o valor de vazão de cada bomba no ponto de interseção aproxima-se muito da vazão no ponto de eficiência máxima, ou seja, o sistema de duas bombas opera bem próximo de sua eficiência máxima.

## **5.2. Estudo de caso**

A Figura abaixo foi obtida através dos dados extraídos de um trabalho desenvolvido na PUC-Rio na base de dados de várias estações meteorológicas e descreve a energia incidente ao longo de cada mês:

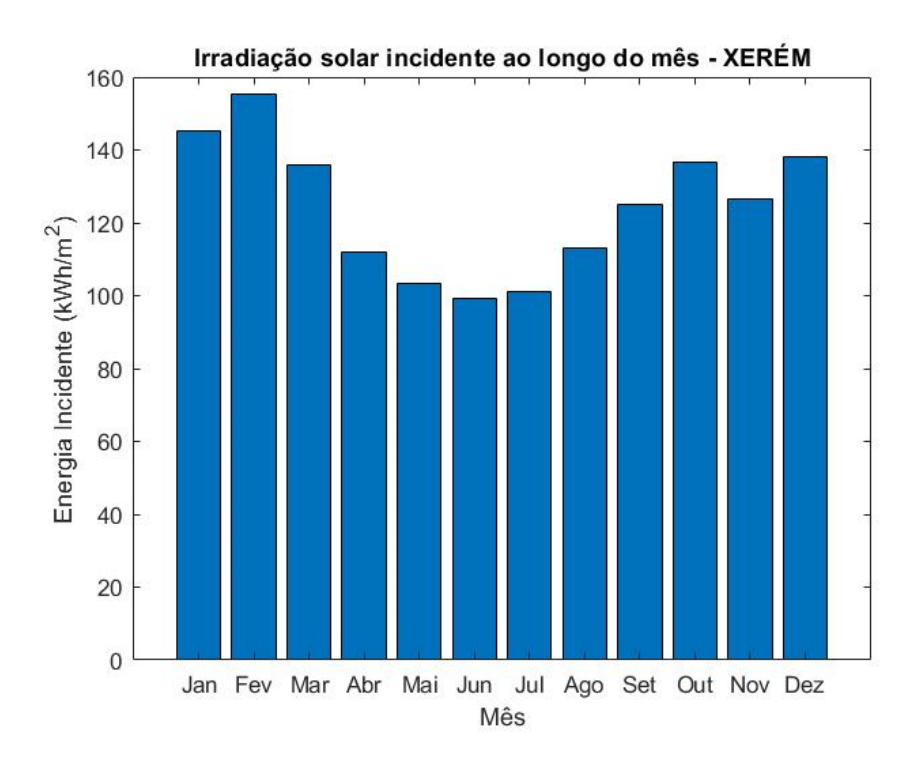

**Figura 32: Irradiação solar incidente ao longo do mês modelagem do estudo**

Na simulação foram usados os dados de irradiação solar incidente do dia característico do mês com maior (16 de fevereiro) e menor (10 de junho) valores de energia incidente. O objetivo era atender a demanda de água para irrigar um canavial em cada um deles.

A demanda de água (m<sup>3</sup>) para irrigar uma área de 13000 (m<sup>2</sup>) de plantação de cana de açúcar Lucena et al. (2021) foi calculada partindo dos dados da tabela a seguir:

|                | Estimativa de área irrigada |                                               |
|----------------|-----------------------------|-----------------------------------------------|
| <b>Cultura</b> | (ha)                        | Demanda de água em um ano (m <sup>3</sup> /s) |
| Cana-de-       |                             |                                               |
| açúcar         | 1.816.046                   | 409                                           |

**Tabela 6: Estimativa de área irrigada e demanda de água - Agro (2016)**

Com isso foi possível estimar o quanto de água deveria ser bombeada para irrigá-lo o até o fim do dia (aproximadamente 25,3 m<sup>3</sup> ou 25.300 kg supondo massa específica da água constante, assumindo-se que o valor não sofre sazonalidade). Por fim, foi preciso determinar a quantidade do bombas e placas necessárias para atender cada um dos casos (dia característico do mês fevereiro e junho).

Para saber a quantidade de cada um dos equipamentos que seriam necessárias para atender a demanda foi feita uma primeira simulação com uma placa e uma bomba, ao final desta dividia-se a demanda pelo volume de água bombeado para obter-se um fator multiplicativo que definisse o dimensionamento final da bomba, e para quantidade de placas foi feito de maneira a trabalhar mais perto do ponto ótimo, de modo à não ultrapassar o ponto de máxima potência da bomba (0,17 kW). Foram feitas mais simulações, aumentando e ajustando o número de placas e bombas, até encontrar-se a escolha correta de dimensionamento para cada um dos casos.

No dia de fevereiro foram utilizadas 14 placas para atender a demanda de água, enquanto que em junho foram utilizadas 33, esse valor que ultrapassa o dobro do melhor dia característico justifica-se através da Figura 32, uma vez que os valores de irradiação solar incidente no verão são muitos maiores que no inverno, então são necessárias mais placas para gerar mais energia no dia de junho. Consequentemente, os valores de potência gerada no dia de junho ultrapassam fevereiro em termos de kW.

A Figura abaixo descreve a potência de saída do sistema FV ao longo de cada dia característico:

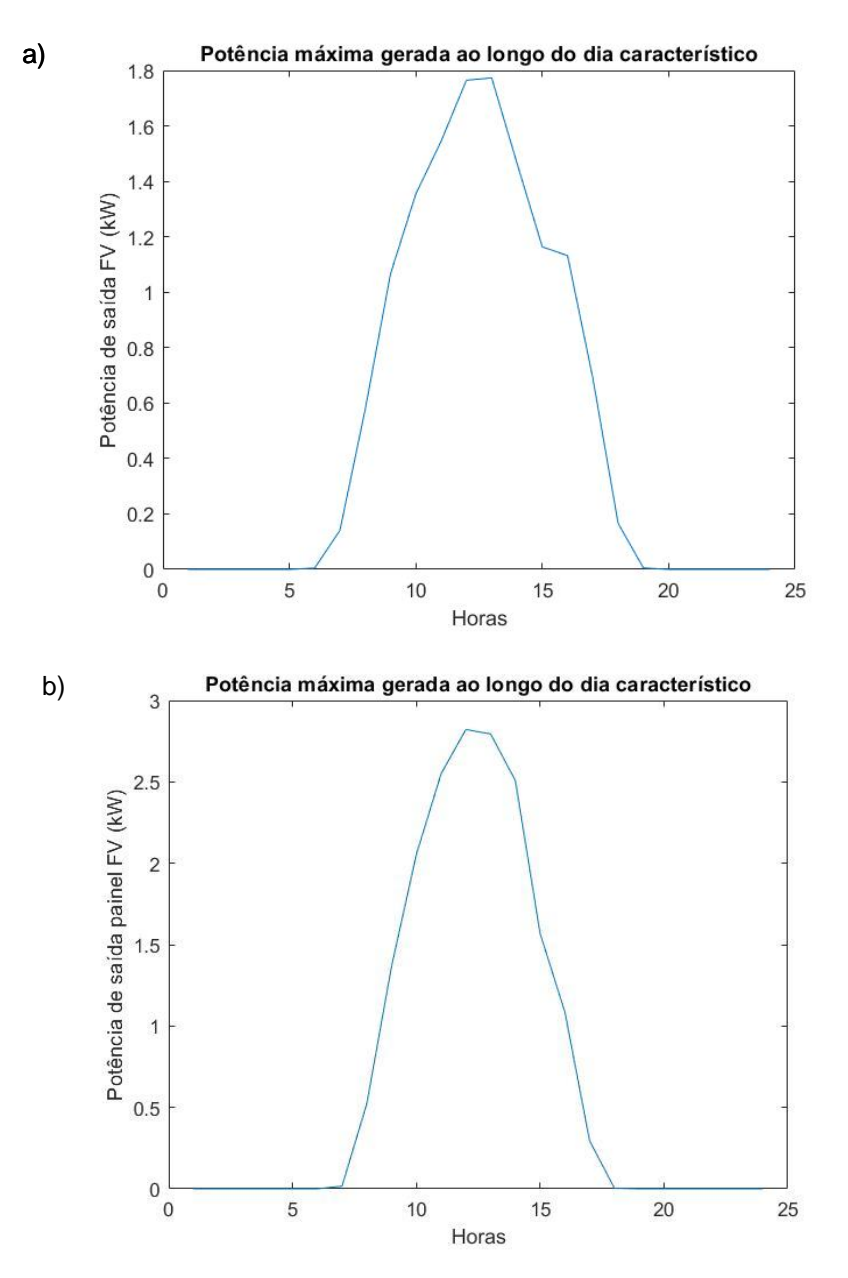

**Figura 33: Potência gerada pelos painéis ao longo do dia característico (a) 16 de fevereiro e (b) 10 de junho**

Percebe-se então que o parâmetro mais importante na configuração de um sistema FV é a irradiação solar incidente do período na localidade em questão. Quanto maior a irradiação solar menos placas serão necessárias para gerar uma quantidade de energia que movimente as bombas.

No dia de fevereiro foram utilizadas 11 bombas, enquanto em junho 17, isso justifica-se, pois, junho apresenta uma potência instalada maior, então são necessárias mais bombas para que a potência de saída dos painéis (entrada das bombas) não ultrapasse o ponto ótimo já mencionado (0,17 kW). As Figuras abaixo descrevem os pontos de operação em cada hora ao longo do dia para cada caso:

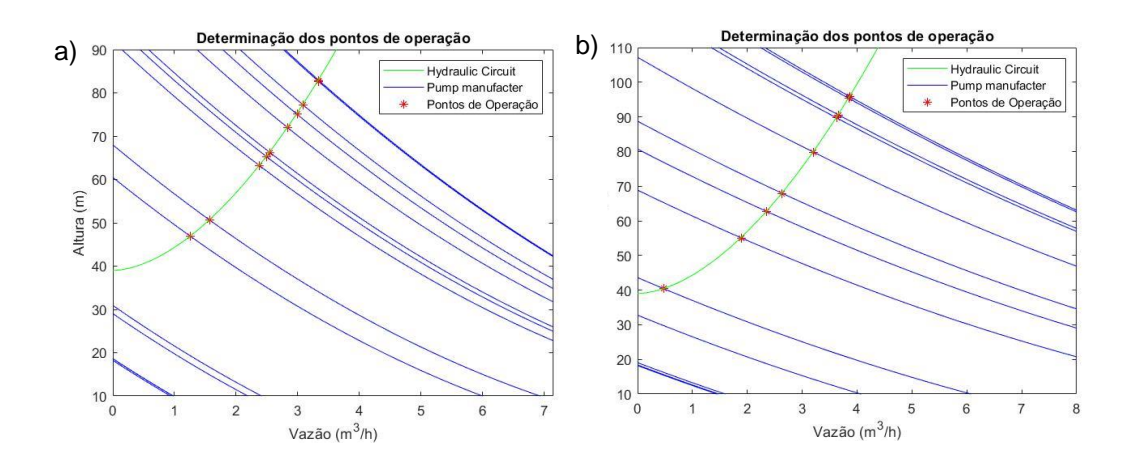

**Figura 34: Curvas circuito hidráulico (verde) e curvas das bombas (azul) para cada hora do dia característico (a) fevereiro e (b) junho**

A Figura 34 contém a curva do circuito hidráulico em verde e as curvas em azul das bombas para cada hora do dia característico em azul, assim como seus respectivos pontos de operação em vermelho (interseção entre ambas). Por se tratar de um dia de verão, 16 de fevereiro (a) apresenta valores de irradiação solar incidente a partir das 6 às 19h, porém esses valores só geram energia suficiente para as bombas terem ponto de operação das 8 às 17h, por isso são apresentados 10 pontos de operação em (a) e as curvas em azul para as bombas abaixo da curva verde, são referentes aos horários em que não há energia suficiente gerada pelos painéis para movimenta-las (ex.: 6 e 7h), não tendo apresentado um ponto de operação.

No dia de inverno (b) há menos horas de sol, apresentando-se valores de irradiação solar incidente a partir das 7 às 18h, porém esses valores só geram energia suficiente para as bombas terem ponto de operação das 8 às 16h, por isso são apresentados 9 pontos de operação em (b) e as curvas em azul para as bombas abaixo da curva verde, são referentes aos horários em que não há energia suficiente gerada pelos painéis para movimentalas. A Figura abaixo representa a massa bombeada ao longo dos dias característicos (16 de fevereiro e 10 de junho):

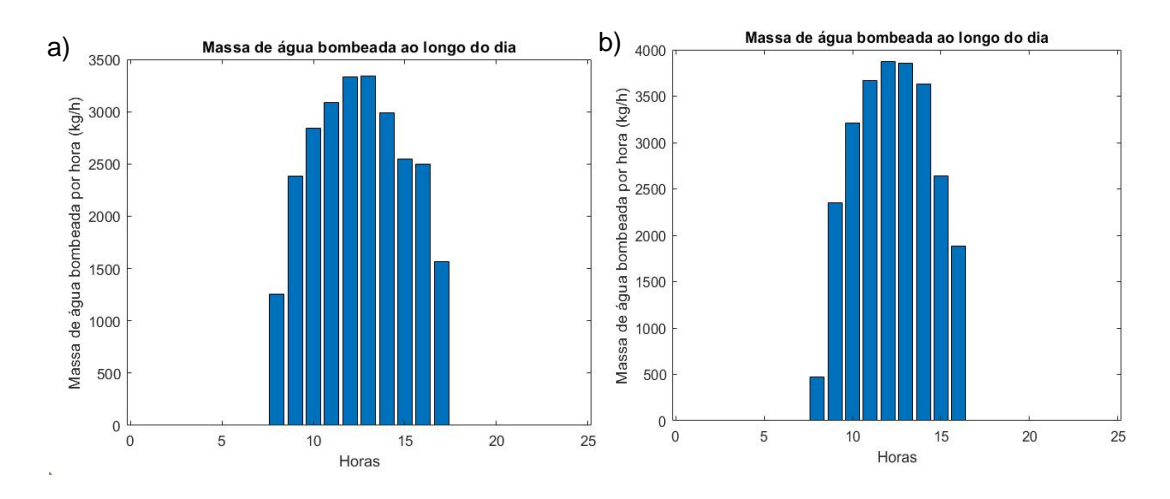

**Figura 35: Massa de água bombeada ao longo do dia característico (a) fevereiro e (b) junho**

Para saber o total de água bombeada ao longo do dia foi aplicada integração pelo método dos trapézios: obteve-se como resultado da Figura 35 (a) um valor de aproximadamente 25.850 kg de massa de água e (b) 25.580 kg, ambos atendendo a demanda de água para o canavial em um dia (25.300 kg de massa de água).

Além disso, também foi calculada a eficiência de bombeamento para cada caso em termos de massa de água bombeada (kg) por unidade de energia incidente (kWh) ao longo do dia:

> $\eta_{BP} =$ massa total de água bombeada (total de irradiação solar incidente .  $A_{m\acute{o}d}$  .  $N$  )

Sendo *N* o número de painéis utilizados em cada caso. A partir da equação acima, obteve-se para 16 de fevereiro aproximadamente 402 kg/kWh e 10 de junho 290 kg/kWh. O valor de eficiência de bombeamento no dia de fevereiro é maior do que em junho por ter sido possível bombear maior massa de água no dia de verão, o que já era esperado, tratando-se de um dia com maiores níveis de irradiação solar.

Também foram calculadas a eficiência máxima do painel em cada caso através da equação (7), tendo como resultado 20,6% para o dia de fevereiro e 19,98% para junho, o que está de acordo com o valor fornecido pelo fabricante [Sungold, 2021] do painel via tabela 2. A eficiência do painel é maior no dia de verão porque há maiores níveis de irradiação solar incidente ao longo do dia, assim como mais horas de sol.

# **6. CONCLUSÕES E TRABALHOS FUTUROS**

Utilizando os dados locais de diferentes estações meteorológicas por um trabalho desenvolvido na PUC-Rio, foram simulados dois casos diferentes com o objetivo de determinar o dimensionamento final do sistema FV-bombas para atender a demanda de água de um canavial hipotético localizado em Xerém, Duque de Caxias. Cada caso foi escolhido como sendo um dia característico do ano: o primeiro no dia do mês com maiores valores de irradiação solar incidente (melhor dia: 16 de fevereiro) e o segundo menor (pior dia: 10 de junho).

A demanda era de 25.300 kg de massa de água ao fim do dia. Os resultados apresentados para atende-la foram para o melhor dia 14 placas e 11 bombas, enquanto que para o pior dia, 33 placas e 17 bombas, sendo possível bombear 25.850 kg e 25.580 kg de massa de água ao fim do dia no melhor e pior caso, respectivamente.

A diferença no dimensionamento final de cada um dos casos justificase pelos valores de irradiação solar incidente ao longo do melhor dia serem maiores que os do pior dia, o que já era esperado, pois fevereiro encontrase num período de verão, então seus dias apresentam maiores níveis de incidência solar assim como mais horas de sol em relação aos dias de junho, sendo este um período de inverno no Brasil.

Para futuros trabalhos e pesquisas, otimizar a quantidade de bombas a ser utilizada em paralelo para aproveitar a energia inicial de 6 e 7h, utilizar um modelo mais preciso para necessidade de água, como modelo de evaporação em função das condições ambientais associado a uma medição de precipitações da chuva. Seria também oportuno modelar a operação do sistema com bombas maiores para reduzir a quantidade de equipamentos e tornar o custo de capital e de manutenção menor, aplicar o simulador para outras localidades e para todos os dias do ano, a fim de comparação e análise de sensibilidade para estender a análise ao cenário nacional.

Faz-se necessário o dimensionamento de um reservatório para o acúmulo de água. Nesse caso, seria necessário fazer um ajuste a cada instante do nível de água dentro do reservatório, implicando uma complexificação da modelagem. Por fim, uma análise econômica que permita comparar o custo do dimensionamento do sistema de irrigação de energia solar para o mesmo sistema utilizando grupo gerador a diesel.

# **REFERÊNCIAS BIBLIOGRÁFICAS**

AGRO, G. V. Estudo Sobre Eficiência Do Uso Da Água No Brasil: Análise Do Impacto Da Irrigação Na Agricultura Brasileira E Potencial De Produção De Alimentos Face Ao Aquecimento Global. 2016. < https://bibliotecadigital.fgv.br/dspace/handle/10438/17675 >. Acesso em: 31 out. 2021.

ALLOUHI A., BUKER M.S., EL-HOUARI H., BOHARD A., BENZAKOUR M., AMINE, KOUSKSOU T., JAMIL A. PV water pumping systems for domestic uses in remote areas: Sizing process, simulation and economic evaluation. **Renewable Energy**, v. 132, p. 798-812. 2019.

Associação Brasileira de Energia Solar Fotovoltaica - ABSOLAR. Energia Solar Fotovoltaica: Panorama, Oportunidades e Desafios, 2020. < https://www.absolar.org.br/>. Acesso em: 19 jul. 2020.

CHANDEL S.S., NAIK M.N., CHANDEL R. Review of solar photovoltaic water pumping system technology for irrigation and Community drinking water supplies. **Renewable and Sustainable Energy Reviews**, Elsevier, v.49, p.1084-1099. 2015.

CHEENI R., MAKLOUF M., KERBACHE T., BOUZID A. A detailed modeling method for photovoltaic cells. **Energy**, Elsevier, v. 32, p. 1724-1730. 2007.

DE\_RICHTER R., MING T., LIU W., CAILLOL S. Fighting global warming by climate engineering: Is the Earth radiation management and the solar radiation management any option for fighting climate change? **Renewable and Sustainable Energy Reviews**, Elsevier, v. 31, p.792-834. 2014.

Empresa de Pesquisa Energética – EPE. BEN. Balanço energético nacional – ano base 2019. 2021. Disponível em: <https://www.epe.gov.br/sitespt/publicacoesdadosabertos/publicacoes/PublicacoesArquivos/publicacao479/topico521/Relato%CC%81rio%20Si%CC%81ntese%20BEN%202020 -ab%202019\_Final.pdf>. Acesso em: 19 jul. 2020.

Empresa de Pesquisa Energética – EPE. BEN. Matriz energética e elétrica, 2021. Disponível em: <https://www.epe.gov.br/pt/abcdenergia/matrizenergetica-e-eletrica>. Acesso em: 14 jul. 2021.

FELIPE L. 3 ALAMBIQUES PARA CONHECER NO RIO DE JANEIRO. **Alambique da cachaça sabor da roça (Porto Real).** 2021. Disponível em: < https://diariodorio.com/3-alambiques-do-rio-de-janeiro/>. Acesso em: 28 outubro. 2021.

FOX, R.W.; McDONALD, A.T.; PRITCHARD, P.J. Introdução à Mecânica dos Fluidos, 6ª Edição, 2006.

GREENER. Estudo Estratégico Grandes Usinas Solares 2020: Mercado Livre e Leilões. **Greener**, 2020**.** Disponível em: <https://www.greener.com.br/estudo/estudo-grandes-usinas-solares-2020/>. Acesso em: 15 jan. 2021.

GREENER. Estudo Estratégico: Mercado Fotovoltaico de Geração Distribuída (4º Trimestre de 2019). **Greener**, 2019. Disponível em: <https://www.greener.com.br/estudo/estudo-estrategico-mercadofotovoltaico-de-geracao-distribuida-4o-trimestre-de-2019/>. Acesso em: 10 fev. 2021.

GREENER. Solar+Armazenamento: Aplicações no Brasil. **Greener**. Disponível em: <https://www.greener.com.br/estudo/solararmazenamento-aplicacoes-para-o-brasil/ >. Acesso em: 15 jan. 2021.

GRIDSOLARIS. Sistemas Isolados (Off-grid). **GRIDSOLARIS: Soluções em Energia**, 2021. Disponível em: <http://gridsolaris.com.br/portal/servicos-2/sistema-off-grid/>. Acesso em: 12 maio 2021.
INPE. ATLAS Brasileiro de Energia Solar. 2.ed. **Instituto Nacional de Pesquisas Espaciais**, 2017.

Instituto Brasileiro de Geografia e Estatística - IBGE, Coordenação de Geografia. Atlas do espaço rural brasileiro. 2.ed. 2020. Disponível em: <https://biblioteca.ibge.gov.br/index.php/bibliotecacatalogo?view=detalhes&id=2101773>. Acesso em: 24 mar. 2021.

Instituto Brasileiro de Geografia e Estatística - IBGE. PAM 2018: valor da produção agrícola nacional cresce 8,3% e atinge recorde de R\$343,5 bilhões. 2018. Disponível em:<https://agenciadenoticias.ibge.gov.br/agen cia-sala-de-imprensa/2013-agencia-de-noticias/releases/25371-pam-2018-valor-da-producao-agricola-nacional-cresce-8-3-e-atinge-recorde-der-343-5-bilhoes>. Acesso em: 08 de mar. 2021.

International Energy Agency - IEA. Data and statistics, 2020. Disponível em: <https://www.iea.org/data-and-statistics>. Acesso em: 14 jul. 2021.

International Renewable Energy Agency - IRENA. Future of solar photovoltaic: Deployment, investment, technology, grid integration and socio-economic aspects. 2019. Disponível em: <https://www.irena.org/publications/2019/Nov/Future-of-Solar-Photovoltaic>. Acesso em: 01 fev. 2021.

LATAKE P.T., PAWAR P., RANVEER A.C. The Greenhouse Effect and Its Impacts on Environment. **International Journal of Innovative Research and Creative Technology**, v. 1, p.333-337.2015.

LIU J., ZHANG J., BAO S., XU H., QIN T., GAO X., YA J. Feasibility evalutation of solar photovoltaic pumping irrigation system based on analysis of dynamic variation of groundwater table. **Applied Energy**, Elsevier, v. 105, p.182-193. 2013.

LORENTZ.PS2-200 HR-04. **Solar Submersible Pump System for 4" wells**. 2021. Disponível em: <https://lorentzpumps.co.za/wpcontent/uploads/2017/09/PS2-200-HR-04.pdf>. Acesso em: 1 de setembro. 2021.

NREL. Photovoltaic Research: Best Resarch-Cell Efficienty Chart. **NREL: Transforming ENERGY**, 2020. Disponível em: <https://www.nrel.gov/pv/cell-efficiency.html>. Acesso em: 3 fev. 2021.

OSBORNE M. Fraunhofer ISE resurrects agrophotovoltaics. **PVTECH**, 2016. Disponível em: <https://www.pv-tech.org/fraunhofer-ise-resurrectsagrophotovoltaics/>. Acesso em: 21 maio 2021.

RAJA I. A., MOKEDDEM A., MIDOUN A., KADRI D., HIADSI S. Performance of a directly-coupled PV water pumping system. **Energy Conversion and Management**, Elsevier, v. 52, p. 3089-3095. 2011.

RECA J., MARTÍNEZ J., TORRENTE C., LÓPEZ-LUQE R. Feasability analysis of a standalone direct pumping photovoltaic system for irrigation in Mediterranean greenhouses. **Renewable Energy**, Elsevier, v. 85, p.1143- 1154. 2016.

REN2012482. Resolução Normativa Nº482. **Agência Nacional de Energia Elétrica – ANEEL**, 2012. Disponível em: <http://www2.aneel.gov.br/cedoc/ren2012482.pdf>. Acesso em: 11 nov. 2020.

Renewable Energy Policy Network for the 21<sup>st</sup> Century - REN21. Key findings of the renewables 2020: Global Status Report. **REN21: RENEWABLES NOW**, 2020. Disponível em: <https://www.ren21.net/wpcontent/uploads/2019/05/gsr\_2020\_key\_findings\_en.pdf>. Acesso em: 13 jan. 2021.

ROSA, R.S. Sistema fotovoltaico conectado à rede – SFCR / ON-GRID. **CSR: ENERGIA SOLAR**, 2017. Disponível em: <http://www.csrenergiasolar.com.br/blog/sistema-fotovoltaico-conectadoa-rede---sfcr-on-grid>. Acesso em: 12 maio 2021.

SAID S.A., ALIYU M., HASSAN G., SIDDIQUI M.U., ALAWAMI A.T., ELAMIN I.M. A review of solar-powered water pumping systems. **Renewable and Sustainable Energy Reviews**, Elsevier, v. 87, p.61-76. 2018.

SAMPAIO P.G.V, GONZÁLEZ M.O.A. Phovoltaic solar energy: Conceptual framework**. Renewable and Sustainable Energy Reviews**, Elsevier, v. 74, p.590-601. 2017.

Separata de: SEIDLITZ H.K., THIEL S., KRINS A., MAYER H., GIACOMONI P.U. (Ed.). **Solar radiation at the Earth's surface**. 2001. P. 705-738.

SUNGOLD. SGM-120W. **Monocrystalline Solar Panel (SGM Series)**. 2021. Disponível em: < https://5irorwxhoiomrik.leadongcdn.com/SGM-120w-Sungold+Rigid+Solar+Panels-aidlnBqkKinSRrilnnjqlno.pdf>. Acesso em: 29 de outubro. 2021.

WALD, L. Basics in solar radiation at Earth surface. 2018.

WALD, L. Solar radiation energy (fundamentals). **Encyclopedia of Life Support System (EOLSS), Eolss Publishers, Oxford**, p. 44-99, 2009.

# **APÊNDICE A – SCRIPT GERAL: VALIDAÇÕES E ESTUDO DE CASO MELHOR DIA**

```
clc;
clear;
close all force;
tabela = readtable("station_data_xerem.xlsx", 
"TextType", "string","Format","auto");
%Calculo Irradiação Solar incidente integrada em 
1h (kWh/m2)
tabela.I kWh m2 = tabela.I KJ m2 ./ (3600);
mes = ["Janeiro"; "Fevereiro"; "Março"; "Abril"; 
"Maio"; "Junho"; "Julho"; "Agosto"; "Setembro";
"Outubro"; "Novembro"; "Dezembro"];
pos jan = find(tabela.Dia \le 31);pos fev = find(tabela.Dia>=32 & tabela.Dia<=59);
pos mar = find(tabela.Dia>=60 \& tablela.Dia<=90);
posabr = find(tabela.Dia>=91 & tabela.Dia<=120);
pos mai = find(tabela.Dia>=121 & tabela.Dia<=151);
pos jun = find(tabela.Dia>=152 & tabela.Dia<=181);
pos jul = find(tabela.Dia>=182 & tabela.Dia\leq=212);
pos ago = find(tabela.Dia>=213 & tabela.Dia<=243);
pos_set= find(tabela.Dia>=244 & tabela.Dia<=273);
pos out = find(tabela.Dia>=274 & tabela.Dia<=304);
pos nov = find(tabela.Dia>=305 & tabela.Dia<=334);
pos dez = find(tabela.Dia>=335 & tabela.Dia<=365);
%irradiação solar incidente ao longo do mês 
(kWh/m2) - XEREM
Ijan xerem = sum(tabela.I kWh m2(pos jan));
Ifev xerem = sum(tabela.I kWh m2(pos fev));
Imar xerem = sum(tabela.I kWh m2(pos mar));
Iabr xerem = sum(tabela.I kWh m2(pos abr));
Imai xerem = sum(tabela.I kWh m2(pos mai));
Ijun xerem = sum(tabela.I kWh m2(pos jun));
Ijul xerem = sum(tabela.I kWh m2(pos jul));
Iago xerem = sum(tabela.I kWh m2(pos ago));
Iset xerem = sum(tabela.I kWh m2(pos set));
Iout xerem = sum(tabela.I kWh m2(pos out));
Inov xerem = sum(tabela.I kWh m2(pos nov));
Idez xerem = sum(tabela.I kWh m2(pos dez));
```

```
Itotal mensal kWh m2 xerem = [Ijan xerem;Ifev xerem; Imar xerem; Iabr xerem; Imai xerem;
Ijun xerem; Ijul xerem; Iago xerem; Iset xerem;
Iout xerem; Inov xerem; Idez xerem];
figure(1)
bar(Itotal mensal kWh m2 xerem);
xticklabels(["Jan" "Fev" "Mar" "Abr" "Mai" "Jun"
"Jul" "Ago" "Set" "Out" "Nov" "Dez"]);
xlabel('Mês');
ylabel('Energia Incidente (kWh/m^2)');
title("Irradiação solar incidente ao longo do mês 
- XERÉM")
%irradiação solar incidente ao longo do mês 
(kWh/m2) - ALLOUHI
%Dados tabela 8
Ijan allouhi = 4.88 \div 31;
Ifev allouhi = 4.99 * 28;
Imar allouhi = 6.35 * 31;Iabr allouhi = 6.57 * 30;Imai allouhi = 6.62 * 31;Ijun allouhi = 7.20 * 30;
Ijul allouhi = 7.43 * 31;Iago allouhi = 7.40 \div 31;
Iset allouhi = 6.64 * 30;Iout allouhi = 6.07 * 31;
Inov allouhi = 5.24 * 30;
Idez allouhi = 4.78 * 31;
%Gráfico de irradiação solar incidente ao longo do 
mêse
%(kWh/m2) - Fig.6 Allouhi
figure(2);
Itotal mensal kWh m2 allouhi = [Ijan allouhi;
Ifev allouhi; Imar allouhi; Iabr allouhi;
Imai allouhi; Ijun allouhi; Ijul allouhi;
Iago allouhi; Iset allouhi; Iout allouhi;
Inov_allouhi; Idez_allouhi];
bar(Itotal mensal kWh m2 allouhi);
xticklabels(["Jan" "Fev" "Mar" "Abr" "Mai" "Jun"
"Jul" "Ago" "Set" "Out" "Nov" "Dez"]);
xlabel('Mês');
ylabel('Energia Incidente (kWh/m^2)');
title("Irradiação solar incidente ao longo do mês 
- ALLOUHI")
```
 $rho = 1000;$ 

```
%% VALIDAÇÃO BOMBA D'ÁGUA: ALLOUHI
%%% Sessão destinada a escolha dos pontos a 
interpolar
Analise = 'Altura'; % Escolha da variavel Z
T T =
readtable('dados_bomba2.xlsx','Sheet','Planilha1')
;
%% Variaveis para X e Y, retirados do Excel
p1 = table2array(T T(1:58,1));
p2 = table2array(T T(:,4));
p3 = table2array(T T(1:65,7));
p4 = table2array(T T(1:70,10));
p5 = table2array(T T(:,13));
x1 = [p1' p2' p3' p4' p5'];
scatterX = x1;
x1 = x1';
q1 = table2array(T T(1:58,2));
q2 = table2array(T T(:,5));
q3 = table2array(T T(1:65,8));
q4 = table2array(T T(1:70,11));
q5 = table2array(T T(:,14));
x2 = [q1' q2' q3' q4' q5'];
scatterY = x2;
x2 = x2;
if strcmp(Analise,'Altura')
h1 = table2array(T T(1:58,3));
h2 = table2array(T T(:,6));
h3 = table2array(T T(1:65,9));
h4 = table2array(T T(1:70,12));h5 = table2array(T T(:,15));
EixoZ = 'H [m]';
Y = [h1' h2' h3' h4' h5'];
scatterZ = Y;
end
Y = Y';
X = [ones(size(x1)) x1 x2 x1.^2 x2.^2 x1.*x2];
%Matriz X
Xt = transpose(X);Xtx = Xt \cdot X;Xtxinv = inv(Xtx);XtxinvXt = Xtxinv*Xt;
```

```
[bcbf,\sim,\sim,\sim, stats bcbf] = regress(Y,X); %
Regressão para encontrar os coeficientes
x1fit = min(x1): 0.001: max(x1);
x2fit = min(x2):0.01:max(x2);
[X1FIT,X2FIT] = meshgrid(x1fit,x2fit); % Criação 
da malha
yy = bcbf(1) + bcbf(2).*X1FIT + bcbf(3).*X2FIT +bcbf(4).*X1FIT.^2 + bcbf(5).*X2FIT.^2 +
bcbf(6).*X1FIT.*X2FIT; % Calculo de Z com os 
coeficientes
[row, column] = find(yy == max(yy, []', 'all'));x1t \circ pot = x1fit(column);
x2t o vaz = x2fit(row);
H o = max(yy, \lceil, 'all');
figure(3)
h = mesh(X1FIT, X2FIT, yy) ; \frac{1}{2} Superficie
hold on
scatter3(scatterX, scatterY, scatterZ, 'MarkerEdgeCol
or','k','MarkerFaceColor','r') % Pontos
ax = ancestor(h, 'axes');
xlabel('Pot [kW]','FontSize',14);
ar = ax.XAxis;ar. FontSize = 12;
ylabel('Q [m^3/h]', 'FontSize', 14);
br = ax.YAxis;br.FontSize = 12;
zlabel(EixoZ,'FontSize',14);
cr = ax.ZAxis;cr.FontSize = 12;%Coef. do polinomio
bcbf(1);bcbf(2);bcbf(3);
bcbf(4);
bcbf(5);
bcbf(6);%Curva do sistema (Circuito Hidraúlico)--> Curva 
verde da fig.8 paper
C_H = readtable('Perda de carga - faixa de 
vazões.xlsx','Sheet','Planilha1');
QCH = C H.Q2 m3 h (1:12)./2;H CH = C H.Ha2 m (1:12);
%Curva da bomba --> Curva azul da fig.8 paper¨
```

```
Potbomba = 127. *10^{\circ} - 3 ; %[kW]
Qbomba3D = C H.Q2 m3 h (1:12)./2; \frac{8}{m3/h}Hb = 18.2245 + 856.1184. *Potbomba -
101.7295.*Qbomba3D - 989.9518.*Potbomba.^2 + 
60.6861.*Qbomba3D.^2 -
455.1840.*Potbomba.*Qbomba3D;
figure(4);
plot(2*QCH,HCH, "g");
hold on;
plot(2*QCH, Hb, "b");
xlabel('Vazão (m^3/h)');
ylabel('Altura(m)')
legend(["Circuito Hidráulico" "Fabricante 
Bomba"]);
title("Determinação do ponto de operação da bomba 
(Matlab)")
xlim([0.9 1.3]);
ylim([10 50]);
%Encontrando ponto de operação
Pot inter = 127.*10^{\circ}-3;int = @inters;
x0 = 1;Q inter = fsolve( Q(Q) inters(Q, C H), x0 );
Q inter2 = Q inter/2;
H inter = 18.2245 + 856.1184.* Pot inter -
101.7295.*Q_inter2 - 989.9518.*Pot_inter.^2 + 
60.6861.*Q_inter2.^2 -
455.1840.*Pot inter.*Q inter2;
%% Validação PAINEL FV: HOSSEINI e CHEENI
load('Dados_demanda.mat')
Horas = Data.Horas;
Verao = Data.Vero;
Inverno = Data.Inverno;
P demanda = Dados demanda.DemandaEltricakW;
%ESCOLHA DE PAINEL SOLAR
%Manufacturer: Sungold
%Description: SGM-120W
%Nameplate Pmax: 120W
%Family: Monocrystalline
NS = 1; % (número de módulos em série)
NP = 1; % (número de módulos em paralelo)
```

```
NCS = 4; % (número de células conectados em 
série)
A mod = 1.005*0.670; \text{Sm}^2V wind = 5; \frac{8m}{s}G ref= 1000; %W/m<sup>2</sup>
I Lref = 6.42; %A
k = 1.381e-23; 8J/Kkt = 0.05*10^{\circ}-2 * I Lref; %A/°C
TO = 298.15; %K
T ref = 298.15; %K
T sol = 6000; %K
q = 1.602e-19; %C
V oc = 23.4; % %E = 1.794e-19; %J
Imp = 6.06; % AVmp = 19.8; 8V%Método para determinação de Rs: Cheeni
R smax = (1/Imp)*( (k*Tref*NCS/q)*log( 1-(Imp/I Lref) )+V oc-Vmp ); \frac{1}{2} 80hm
%Assumindo: Rs e a médios
R s = R smax*0.5;
a = 1.5;y = a * NS * NCS;V = 0:1:25;for q = 1: height (Data)
G = \text{Verao}(q);
%Equacao 1 - Calculo da Temperatura da Celula -
T_cell
T cell = 0.943*T0 + 0.028*G - 1.528*V wind + 4.3;
%Equacao 2 - Calculo da Corrente Fotovoltaica -
I_L
I L = (G/Gref)*(ILref + kt*(Tcell - Tref));%Equacao 3 - Calculo da Corrente Reversa de 
Saturacao - I0
IO = I Lref*exp(-
(q*V oc/(k*y*T ref)))*((T cell/T ref)^3)*
exp((1/(8.618e-5))...*( (1.121/Tref)-(1.121*(1-0.0002677*(Tcell-))Tref)))/Tcell);
```

```
for v = 1: length (V)
```

```
if G == 0Current(v) = 0;else
options = 
optimoptions('fsolve','FiniteDifferenceType','cent
ral','Algorithm','Levenberg-
Marquardt','FunctionTolerance', 1e-
20,'StepTolerance', 1e-20);
IO0 = (1);parametros = [T_{cell}, I_{L}, I_{0}, q, y, k, R, s,V(V)];
fun = \theta(r) root2d(r, parametros);
[r, fval1, exitflag1] = fsolve(fun, I00, options);extflag(v) = exitflag1;Current(v) = abs(r);
end
end
W = V.*Current;W V(g) = max(W) * NS * NP/1000; %transformar W em
kW
En solar v(g) = G * A \mod * NS * NP;Ex_solar_v(q) = G * A_mod * NS * NP * ((1 -
(4*TO)/(3*Tsol) + ((1/3)*((T0/Tsol)^4));EFEN_FV_v(g) = W_v(g)*1000/En_solar_v(g);
EFEX FV v(g) = W v(g)*1000/Ex solar v(g);
end
for q = 1: height (Data)
G = Inverno(g);%Equacao 1 - Calculo da Temperatura da Celula -
T_cell
T cell = 0.943*T0+ 0.028*G - 1.528*V wind + 4.3;
%Equacao 2 - Calculo da Corrente Fotovoltaica -
I_L
I L = (G/Gref)*(ILref + kt*(Tcell - Tref));%Equacao 3 - Calculo da Corrente Reversa de 
Saturacao - I0
IO = I Lref*exp(-
(q*V oc/(k*y*T ref)))*((T cell/T ref)^3)*
exp((1/(8.618e-5))...*( (1.121/Tref)-(1.121*(1-0.0002677*(Tcell-))Tref)))/T cell));
```

```
for v = 1: length (V)
if G == 0Current (v) = 0;
else
options = 
optimoptions('fsolve','FiniteDifferenceType','cent
ral','Algorithm','Levenberg-
Marquardt', 'FunctionTolerance', 1e-
20,'StepTolerance', 1e-20);
IO0 = (1);parametros = [T cell, I L, I0, q, y, k, R s,
V(V)];
fun = \mathfrak{g}(r) root2d(r, parametros);
[r, fval1, exitflag1] = fsolve(fun, I00, options);extflag(v) = exitflag1;Current(v) = abs(r);
end
end
W = V.*Current;W i(q) = max(W)*NS*NP/1000; \text{transformat } W em kW
%Ef Energ e exerg FV no inverno
En solar i(g) = G * A \text{ mod } * NS * NP;Ex solar i(q) = G * A mod * NS * NP * ((1 -
((4*TO)/(3*Tsol)) + ((1/3)*((T0/Tsol)^4));EFEN FV i(g) = W i(g)*1000/En solar i(g);
EFEX FV i(g) = W i(g)*1000/Ex solar i(g);
end
dif v = (W \t v' * 82) - P demanda; % & kWdif i = (W i' * 82) - P demanda; % % % %figure(5)
plot(Horas,dif_v, Horas,dif_i)
legend('dif_v','dif_i')
title('Dif. Potência elétrica entre Painéis e 
Demanda (Matlab)')
xlabel('Horas')
ylabel('Potência de diferença (kW)')
%% Gerar SUP.3D BOMBA - Encontrar Polinômio P(H,Q)
Analise = 'Potência'; % Escolha da variavel Z
h1 = table2array(T T(:,3));
h2 = table2array(T T(:,6));
h3 = table2array(T T(:,9));
```

```
h4 = table2array(T T(:,12));
h5 = table2array(T T(:,15));
x1 = [h1' h2' h3' h4' h5'];
scatterX = x1;
x1 = x1';
q1 = table2array(T T(:,2));
q2 = table2array(T T(:,5));
q3 = table2array(T T(:,8));
q4 = table2array(T T(:,11));
q5 = table2array(T T(:,14));
x2 = [q1' q2' q3' q4' q5'];
scatterY = x2;
x2 = x2;
if strcmp(Analise,'Potência')
p1 = table2array(T T(:,1));
p2 = table2array(T T(:,4));
p3 = table2array(T T(:,7));
p4 = table2array(T T(:,10));
p5 = table2array(T T(:,13));
EixoZ = 'Pot [kW]';
Y = [p1' p2' p3' p4' p5'];
scatterZ = Y;end
Y = Y';
X = [ones(size(x1)) x1 x2 x1.^2 x2.^2 x1.*x2];
%Matriz X
Xt = transpose(X);Xtx = Xt \cdot X;
Xtxinv = inv(Xtx);XtxinyXt = Xtxiny*Xt;[bcbf, ~\sim, ~\sim, ~\text{stats}~bcbf] = regress(Y,X); %
Regressão para encontrar os coeficientes
x1fit = min(x1): 0.001: max(x1);
x2fit = min(x2):0.01:max(x2);[X1FIT,X2FIT] = meshgrid(x1fit,x2fit); % Criação 
da malha
yy = bcbf(1) + bcbf(2).*X1FIT + bcbf(3).*X2FIT +bcbf(4).*X1FIT.^2 + bcbf(5).*X2FIT.^2 +
bcbf(6).*X1FIT.*X2FIT; % Calculo de Z com os 
coeficientes
[row, column] = find(yy == max(yy, []', 'all'));x1t \circ pot = x1fit(column);
```

```
x2t o vaz = x2fit(row);
H o = max(yy, [], 'all');
figure(6)
h = mesh(X1FIT, X2FIT, yy) ; \frac{1}{2} Superficie
hold on
scatter3(scatterX, scatterY, scatterZ, 'MarkerEdgeCol
or','k','MarkerFaceColor','r') % Pontos
ax = ancestor(h, 'axes');
xlabel('H [m]','FontSize',14);
ar = ax.XAxis;ar. FontSize = 12;ylabel('Q [m^3/h]','FontSize',14);
br = ax.YAxis;br.FontSize = 12;
zlabel(EixoZ,'FontSize',14);
cr = ax.ZAxis;cr.FontSize = 12;
%Coef. do polinomio
bcbf(1);
bcbf(2);
bcbf(3);bcbf(4);bcbf(5);
bcbf(6);Q bomba = 0.1:0.05:0.75; \frac{8}{0.3}/hH bomba = 45; \textdegree m
%Polinomio para figura 3D da bomba
Pot bomba = 0.0061 + 2.3501e-06 .* H bomba -0.0040
.* Q bomba + 1.2448e-05 .* H bomba.^2 + 0.0978 .*
Q bomba.^2 + 0.0032 .* H bomba .* Q bomba;
Pot hidraulica = (rho .* 9.81 .* (Q bomba./3600)
.* H bomba)./1000; \frac{1}{2}W --> kW
Eficiencia bomba = Pot hidraulica./Pot bomba;
%Determinação da Potência e Vazão no ponto de 
máxima eficiência da bomba:
pos_Ef_bomba_max = 
find(Eficiencia bomba==max(Eficiencia bomba));
Pot max efbomba = Pot bomba(pos Ef bomba max); %kW
Q max efbomba = Q bomba(pos Ef bomba max); \frac{m3}{h}figure(7)
plot(Q bomba,Pot bomba,Q bomba,Pot hidraulica)
```

```
hold on;
title('Potências (kW)')
legend(["Potência Bomba" "Potência hidráulica"
"Eficiência Bomba"])
xlabel('Vazão (m^3/h)')
ylabel('Potência (kW)')
figure(8);
plot(Q_bomba,Eficiencia_bomba.*100)
hold on;
title('Eficiência (Matlab)')
xlabel('Vazão (m^3/h)')
ylabel('Eficiência (%)')
%Eficiência no ponto de interseção para duas 
bombas: Fig.4
Eficiencia inter = ((rho .* 9.81 .*
(Q inter2./3600) .* H inter)./1000)/(0.0061 +
2.3501e-06 .* H_inter -0.0040 .* Q_inter2 + 
1.2448e-05 .* H_inter.^2 + 0.0978 .* Q_inter2.^2 + 
0.0032 .* H_inter .* Q_inter2);
Pot inter = (0.0061 + 2.3501e-06 .* H_inter -
0.0040 .* Q inter2 + 1.2448e-05 .* H inter.^2 +
0.0978 .* Q_inter2.^2 + 0.0032 .* H_inter .* 
Q_inter2);
%Cálculo demanda do canavial:
%Dados (AGRO 2016)
%Área estimada
A est = 1816046 * 10^4; \text{km2}Q A est = 409; %m3/s durante 1 ano;
%Área da demanda do canavial
A cana = 13000; \textdegree m2
Q cana = A cana * Q A est / A est; \frac{1}{2} durante 1
ano
Q cana hora = Q cana*3600; \text{\%m3/h} durante 1 ano
%Demanda de água por dia durante 1 ano
Q cana dia = Q cana hora*24;
%% USANDO DADOS XEREM PARA DIAS CARACTERÍSTICOS
diaC jan = find(tabela.Dia==17);
diaC fev = find(tabela.Dia==47);
diaC mar = find(tabela.Dia==75);
diaC abr = find(tabela.Dia==105);
```

```
diaC mai = find(tabela.Dia==135);
diaC jun = find(tabela.Dia==162);
diaC ju1 = find(tabela.Dia==198);
diaC ago = find(tabela.Dia==228);
diaC set = find(tabela.Dia==258);
diaC out = find(tabela.Dia==288);
diaC nov = find(tabela.Dia==318);
diaC dez = find(tabela.Dia==344);
%Criando tabela dias característicos
Diac = [table1a.Dia(diac jan);tabela.Dia(diaC fev); tabela.Dia(diaC mar);
tabela.Dia(diaC abr); tabela.Dia(diaC mai);
tabela.Dia(diaC jun); tabela.Dia(diaC jul);
tabela.Dia(diaC ago); tabela.Dia(diaC set);
tabela.Dia(diaC out); tabela.Dia(diaC nov);
tabela.Dia(diaC_dez)];
HoraC = [tablea.Hora(diac jan);tabela.Hora(diaC_fev); tabela.Hora(diaC_mar);
tabela.Hora(diaC abr); tabela.Hora(diaC mai);
tabela.Hora(diaC_jun); tabela.Hora(diaC_jul);
tabela.Hora(diaC ago); tabela.Hora(diaC set);
tabela.Hora(diaC_out); tabela.Hora(diaC_nov);
tabela.Hora(diaC_dez)];
I KJ m2C = [tabela.I KJ m2(diac jan);tabela.I KJ m2(diaC fev);
tabela.I KJ m2(diaC mar);
tabela.I KJ m2(diaC abr);
tabela.I KJ m2(diaC mai);
tabela.I KJ m2(diaC jun);
tabela.I KJ m2(diaC jul);
tabela.I KJ m2(diaC ago);
tabela.I KJ m2(diaC set);
tabela.I KJ m2(diaC out);
tabela.I KJ m2(diaC nov);
tabela.I KJ m2(diaC dez)];
Ta CC = [table1a.Ta C(diac jan);tabela.Ta C(diaC fev); tabela.Ta C(diaC mar);
tabela.Ta C(diaC abr); tabela.Ta C(diaC mai);
tabela.Ta C(diaC jun); tabela.Ta C(diaC jul);
tabela.Ta C(diaC ago); tabela.Ta C(diaC set);
tabela.Ta C(diaC out); tabela.Ta C(diaC nov);
tabela.Ta C(diac dez)];
V M SC = [tablea.V M s(diac jan);tabela.V M s(diaC fev); tabela.V M s(diaC mar);
tabela.V M s(diaC abr); tabela.V M s(diaC mai);
tabela.V M s(diaC jun); tabela.V M s(diaC jul);
```

```
tabela.V M s(diaC ago); tabela.V M s(diaC set);
tabela.V M s(diaC out); tabela.V M s(diaC nov);
tabela.V M s(diaC dez)];
I kWh m2C = [tabela.I kWh m2(diaC jan);
tabela.I kWh m2(diaC fev);
tabela.I kWh m2(diaC mar);
tabela.I kWh m2(diaC abr);
tabela.I kWh m2(diaC mai);
tabela.I kWh m2(diaC jun);
tabela.I kWh m2(diaC jul);
tabela.I kWh m2(diaC ago);
tabela.I kWh m2(diaC set);
tabela.I kWh m2(diaC out);
tabela.I kWh m2(diaC nov);
tabela.I kWh m2(diaC dez)];
caracter doze =table(DiaC, HoraC, I KJ_m2C, Ta _ CC, V_M_sC, I kWh_m2C)
;
Horas caract = caracter doze. HoraC;
Irradiacao caract W m2 = caracter doze. I kWh m2C
.* 1000; \frac{1}{2} kWh/m2/h * 1000 *1h = W/m2
%% INTEGRAÇÃO PAINEL-BOMBA: Pot saída painel =
Pot_entrada_bomba
% DIA ESCOLHIDO --> 47: 16 de fevereiro
%Tabela para dia escolhido
DiaE = tabela.Dia(diaC fev);
HoraE = tabela. Hora (diaC fev) ;
I KJ m2E = tabela.I KJ m2(diaC fev);
Ta CE = table1a.Ta C(diaC fev);
V M sE = tabela.V M s(diaC fev);
I kWh m2E = tabela.I kWh m2(diaC fev);
escolha = 
table(DiaE, HoraE, I KJ m2E, Ta CE, V M sE, I kWh m2E)
;
Irradiacao escolha = escolha.I kWh m2E .* 1000;
%W/m2%Parametros FV considerando apenas um módulo
NS = 1; % OK
NP = 0; % OK
NCS = 4; \% OK
A mod = 1.005*0.670; \text{Sm}^2V wind = 5; \frac{8m}{s}
```

```
G ref = 1000; \frac{8W}{m^2}I Lref = 6.42; %A
k = 1.381e-23; \frac{8J/K}{K}kt = 0.05*10^{\circ}-2 * I Lref; %A/°C
TO = 298.15; % K = 298.15T ref = 298.15; %T sol = 6000; %K
q = 1.602e-19; \textdegreeC
V oc = 23.4; \sqrt[8]{}E = 1.794e-19; %J
Imp = 6.06; % AVmp = 19.8; 8V%Método para determinação de Rs: Cheeni
R smax = (1/Imp)*( (k*Tref*NCS/q)*log( 1-(Imp/I_Lref) )+V_oc-Vmp ); %Ohm
%Assumindo Rs e a médios
R s = R smax*0.5;
a = 1.5;y = a * NS * NCS;V = 0:1:25;for q = 1: height (escolha)
G = Irradiacao escolha(g);
%Equacao 1 - Calculo da Temperatura da Celula -
T_cell
T cell = 0.943*T0 + 0.028*G - 1.528*V wind + 4.3;
%Equacao 2 - Calculo da Corrente Fotovoltaica -
I_L
I L = (G/Gref)*(ILref + kt*(Tcell - Tref));%Equacao 3 - Calculo da Corrente Reversa de 
Saturacao - I0
IO = I Lref*exp(-
(q*V oc/(k*y*T ref)))*((T cell/T ref)^3)*
exp((1/(8.618e-5))...*(1.121/Tref)-(1.121*(1-0.0002677*(Tcell-))Tref)))/T cell));
for v = 1: length (V)
if G == 0Current(v) = 0;else
options = 
optimoptions('fsolve','FiniteDifferenceType','cent
ral','Algorithm','Levenberg-
```

```
Marquardt','FunctionTolerance', 1e-
20,'StepTolerance', 1e-20);
IO0 = (1);parametros = [T_{cell}, I_{L}, I_{0}, q, y, k, R, s,V(V)];
fun = \theta(r) root2d(r, parametros);
[r, fval1, exitflag1] = fsolve(fun, I00, options);extflag(v) = exitflag1;Current(v) = abs(r);
end
end
W = V. * Current; %W
if NP == 0W_c(g) = NS*max(W)/1000; %transformar W em kW
En solar c(g) = G * A \text{ mod } * NS ;
Ex solar c(g) = G * A \mod * NS * (1 -(4*TO)/(3*TSol)) + ((1/3)*(T0/TSol)^4);
else
W_{C}(q) = NS*NP*max(W)/1000;En solar c(q) = G * A \text{ mod } * NS * NP;Ex solar c(q) = G * A \mod * NS * NP * (1 -(4*TO)/(3*Tsol) + ((1/3)*((T0/Tsol)^4));
end
EFEN FV c(g) = W c(g)*1000/En solar c(g);
EFEX FV c(g) = W c(g)*1000/Ex solar c(g);
end
placas = 14; 814 atende
Pot saida FV = W c'.*placas; %kW
figure(9)
plot(HoraE, Pot saida FV)
title('Potência máxima gerada ao longo do dia 
característico')
xlabel('Horas')
ylabel('Potência de saída FV (kW)')
qtd = 11; %11 atende
```
%Leitura da tabela Perda de Carga-faixa de vazões: Para qtd de bombas C\_H2 = readtable('Perda de carga - faixa de vazões.xlsx','Sheet','Planilha2'); Q CH2 = C H2.Q11 m3 h  $(1:67)$ ./qtd; %m3/h  $H_CHI2 = C H2.Ha11 m (1:67); %$ for  $i = 1$ : height (escolha) Pot ent bomba(i) = Pot saida FV(i)./qtd;  $%$ kW Para qtd de bombas %Encontrando curvas da bomba para cada valor de potência: Q FV = Q CH2 ;  $\textdegree{m3/h}$ if Pot ent bomba(i) >=0 && Pot ent bomba(i) <=  $0.17$ %Potência de entrada para cada bomba H FV =  $18.2245 + 856.1184.*$  Pot ent bomba(i) -101.7295.\*Q\_FV - 989.9518.\* Pot\_ent\_bomba(i).^2 + 60.6861.\*Q\_FV.^2 -455.1840.\* Pot ent bomba(i).\*Q FV; %Encontrando pontos de operação: int = @inters2;  $x0 = 1;$  $Q$  op(i) = real(fsolve(  $Q(Q)$ inters2( Q, C H2, Pot ent bomba(i), qtd ) , x0 ));  $\frac{1}{2}$ vazao no ponto de operacao if Q op(i) >=0 && Q op(i) <=0.65\*qtd  $Q$  op(i) =  $Q$  op(i);  $Q$  op2(i) =  $Q$  op(i)./qtd;  $\frac{1}{2}$ m3/h H op(i) =  $18.2245 + 856.1184.*$ Pot ent bomba(i) -101.7295.\*Q\_op2(i) - 989.9518.\*Pot\_ent\_bomba(i).^2  $+ 60.6861.*$ Q op2(i).^2 -455.1840.\*Pot\_ent\_bomba(i).\*Q\_op2(i); else  $Q$  op(i) = 0; H op $(i) =0;$ end figure(10);

```
plot(qtd*Q CH2, H CH2, "g"); %curva CH
hold on;
plot(qtd*Q CH2, H FV, "b"); %curvas bombas
plot(Q op(i), H op(i), "r*") %pontos de operação
xlabel('Vazão (m^3/h)');
ylabel('Altura (m)')
legend(["Hydraulic Circuit" "Pump manufacter"
"Pontos de Operação"]);
title("Determinação dos pontos de operação")
xlim([0 0.65*qtd]);
ylim([10 90]);
end
end
soma=0;
for j = 1: (length (Q \text{ op})-1)
soma = ((Q \text{ op}(j)+Q \text{ op}(j+1))*1/2) + \text{ soma};end
horas sol = 1:1:length(Q, op);figure(11);
bar(horas sol,Q op*1000);
xlabel("Horas")
ylabel("Massa de água bombeada por hora (kg/h)")
title("Massa de água bombeada ao longo do dia")
if soma >=Q_cana_dia
disp("A demanda foi atendida")
else
disp("A demanda não foi atendida")
end
fator = Q cana dia/soma;
bombas necessarias = fator*qtd;
Eficiencia bombeamento =
(soma*1000)/((sum(escolha.IKWhm2E))*Amod*14);%kg de água/kWh incidente
```

```
Eficiencia painel max =max(Pot saida FV)./(max(escolha.I kWh m2E).*A mod*
14);
%% Funções
%Determinação Ponto de operação para 2 bombas
function F = inters (Q, C H)
%Valores constantes
z0 = C H.Var2(9);
z3 = C H.Var2(8);L2 = C H.Var2(6);D2 = C H.Var2(5);Kent = C H.Var2(1);
Ksai = C H.Var2(2);
rho = C H.Var2(4);
mi = C \overline{H}.Var2(3);
Qperdas = Q. / 3600; % (m3/s)V = 4.*Qperdas./ (pi * D2^2);
Re = rho .* D2 .*V ./mi;[lin col] = size(Re);dois mil = repmat(2000, lin,1);dez a quinta = repmat(10^5,lin,1);
if isequal(Re,dois mil) | all(Re<dois mil,2)
f22 = 64 ./ Re;
end
if all(Re>dois mil,2) | all(Re<dez a quinta,2) |
isequal(Re,dez_a_quinta)
f22 = 0.3164 .* Re.^(-0.25);
end
Ha perdas = (z3-z0) + f22.*30.*( (V.^2) ./
(2.*9.81) ) + Kent*( (V.^2) ./( 2.*9.81) )+ f22.*
(L2./D2).*(V.^2) ./ (2.*9.81)) + Ksai.*((V.^2) ./
(2.*9.81);
Potbomba = 127*10^{\circ} - 3;
Qbomba3D = Q.2; % DUAS BOMBAS
Ha bomba = 18.2245 + 856.1184.*Potbomba -
101.7295.*Qbomba3D - 989.9518.*Potbomba.^2 + 
60.6861.*Qbomba3D.^2 -
455.1840.*Potbomba.*Qbomba3D;
F = Ha bomba-Ha perdas;
```
#### end

%PAINEL FV function  $F = root2d(I, p)$ 

```
F = abs(I) - p(2) +(p(3)*(exp(p(4)*(p(8)+abs(I)*p(7)))/(p(6)*p(5)*p(1)))) -1));
end
%PAINEL-BOMBA: Pontos de operação
function F = \text{inters2}(Q, C, H2, Pot = \text{entrada}, qtd)%Valores constantes
z0 = C H2.Var2(9);
z3 = C H2.Var2(8);
L2 = C H2.Var2(6);
D2 = C H2.Var2(5);
Kent = C H2.Var2(1);
Ksai = C H2.Var2(2);rho = C H2.Var2(4);
mi = C H2.Var2(3);
Rr = C H2.Var2(12);
Qperdas = Q. / 3600; % (m3/s)V = 4 \cdot * Q perdas \cdot / (pi * D2^2);
Re = rho .* D2 .*V ./mi;[lin col] = size(Re);dois mil = repmat(2000, lin,1);dez a quinta = repmat(10^5,lin,1);
if isequal(Re,dois_mil) | all(Re<dois_mil,2)
f22 = 64 ./ Re;
end
if all(Re>dois mil,2) | all(Re<dez a quinta,2) |
isequal(Re,dez_a_quinta)
f22 = 0.3164 .* Re.^(-0.25);
end
if all(Re>dez a quinta, 2)
f22 = fzero(\theta(f22) (1./sqrt(f22))+2.*log10((Rr./3.7)+(2.51./(Re.*sqrt(f22)))),[1e-
20,1])
end
Ha perdas = (z3-z0) + f22.*30.* (V.^2) ./
(2.*9.81) ) + Kent*( (V.^2) ./( 2.*9.81) )+ f22.*
(L2./D2).*(V.^2) ./ (2.*9.81) + Ksai.*((V.^2) ./
(2.*9.81);
Potbomba = Pot entrada;
Qbomba3D = Q./qtd; % QTD BOMBAS
Ha bomba = 18.2245 + 856.1184.*Potbomba -101.7295.*Qbomba3D - 989.9518.*Potbomba.^2 + 
60.6861.*Qbomba3D.^2 -
455.1840.*Potbomba.*Qbomba3D;
```

```
F = Ha_bomba-Ha_perdas;
end
```
## **APÊNDICE B – ESTUDO DE CASO: PIOR DIA**

```
clc; 
clear; 
close all force; 
%% Tabela de irradiação diária incidente
tabela = readtable("station_data_xerem.xlsx", 
"TextType", "string","Format","auto");
%Calculo Irradiação Solar incidente integrada em 
1h (kWh/m2)
tabela.I kWh m2 = tabela.I KJ m2 ./ (3600);
%% USANDO DADOS XEREM PARA DIAS CARACTERÍSTICOS 
%Encontrando posição dos dias caracaterísticos na 
tabela
diaC jan = find(tabela.Dia==17);
diaC fev = find(tabela.Dia==47);
diaC mar = find(tabela.Dia==75);
diaC abr = find(tabela.Dia==105);
diaC mai = find(tabela.Dia==135);
diaC jun = find(tabela.Dia==162);
diaC ju1 = find(tabela.Dia==198);
diaC ago = find(tabela.Dia==228);
diaC set = find(tabela.Dia==258);
diaC out = find(tabela.Dia==288);
diaC nov = find(tabela.Dia==318);
diaC dez = find(tabela.Dia==344);
%Criando tabela dias característicos 
(dia/hora/irradiaçãokJ/temp/vento/irradiaçãokWh)
DiaC = [tabela.Dia(diac jan);tabela.Dia(diaC_fev); tabela.Dia(diaC_mar);
tabela.Dia(diaC abr); tabela.Dia(diaC mai);
tabela.Dia(diaC_jun); tabela.Dia(diaC_jul);
tabela.Dia(diaC ago); tabela.Dia(diaC set);
tabela.Dia(diaC out); tabela.Dia(diaC nov);
tabela.Dia(diaC_dez)];
HoraC = [tabela.Hora(diaC jan);
tabela.Hora(diaC_fev); tabela.Hora(diaC_mar);
tabela.Hora(diaC abr); tabela.Hora(diaC mai);
tabela.Hora(diacjun); tabela.Hora(diaCju1);tabela.Hora(diaC ago); tabela.Hora(diaC set);
tabela.Hora(diaC_out); tabela.Hora(diaC_nov);
tabela.Hora(diaC_dez)];
```

```
I KJ m2C = [tabela.I KJ m2(diac jan);tabela.I KJ m2(diaC fev);
tabela.I KJ m2(diaC mar);
tabela.I KJ m2(diaC abr);
tabela.I KJ m2(diaC mai);
tabela.I KJ m2(diaC jun);
tabela.I KJ m2(diaC jul);
tabela.I KJ m2(diaC ago);
tabela.I KJ m2(diaC set);
tabela.I KJ m2(diaC out);
tabela.I KJ m2(diaC nov);
tabela.I KJ m2(diaC dez)];
Ta CC = [table1a.Ta C(diac jan);tabela.Ta C(diaC fev); tabela.Ta C(diaC mar);
tabela.Ta C(diaC abr); tabela.Ta C(diaC mai);
tabela.Ta C(diaC jun); tabela.Ta C(diaC jul);
tabela.Ta C(diaC_ago); tabela.Ta C(diaC_set);
tabela.Ta C(diaC out); tabela.Ta C(diaC nov);
tabela.Ta C(diaC dez)];
V M sC = [tabela.V M s(diac jan);tabela.V M s(diaC fev); tabela.V M s(diaC mar);
tabela.V M s(diaC abr); tabela.V M s(diaC mai);
tabela.V M s(diaC jun); tabela.V M s(diaC jul);
tabela.V M s(diaC ago); tabela.V M s(diaC set);
tabela.V M s(diaC out); tabela.V M s(diaC nov);
tabela.V M s(diaC dez)];
I kWh m2C = [tabela.I kWh m2(diaC jan);
tabela.I kWh m2(diaC fev);
tabela.I kWh m2(diaC mar);
tabela.I kWh m2(diaC abr);
tabela.I kWh m2(diaC mai);
tabela.I kWh m2(diaC jun);
tabela.I_kWh_m2(diaC_jul); 
tabela.I kWh m2(diaC ago);
tabela.I kWh m2(diaC set);
tabela.I kWh m2(diaC out);
tabela.I kWh m2(diaC nov);
tabela.I kWh m2(diaC dez)];
caracter doze =table(DiaC,HoraC, I KJ_m2C,Ta_ CC,V_M_sC, I kWh_m2C)
;
Horas caract = caracter doze. HoraC;
Irradiacao caract W m2 = caracter doze. I kWh m2C
.* 1000; 8kWh/m2/h * 1000 *1h = W/m2
```

```
%% Cálculo da demanda de água canavial
%Área estimada
A est = 1816046 * 10^4; \text{km2}Q A est = 409; %m3/s durante 1 ano;
%Área da demanda
A cana = 13000; \text{\%m2}%Vazão da demanda 
Q_{\text{cana}} = A_{\text{cana}} \times Q_A_{\text{est}} / A_{\text{est}} \cdot \text{m3/s} durante 1
ano
Q cana hora = Q cana*3600; \text{\%m3/h} durante 1 ano
%Qual a demanda de água bombeada em 1 dia durante 
1 ano
Q cana dia = Q cana hora*24;
%% INTEGRAÇÃO PAINEL-BOMBA: Pot saída painel =
Pot_entrada_bomba 
% % %USANDO DADOS XEREM PARA DIAS CARACTERÍSTICOS 
%DIA ESCOLHIDO --> 162: 10 de julho
%Tabela para dia escolhido
DiAE = tabela.Dia(diac-jun);HoraE = tabela.Hora(diaC jun);
I KJ m2E = tabela.I KJ m2(diaC jun);
Ta CE = table1a.Ta C(diaC jun);
V M sE = tabela.V M s(diaC jun);
I kWh m2E = tabela.I kWh m2 (diaC jun);
escolha = 
table(DiaE, HoraE, I KJ m2E, Ta CE, V M sE, I kWh m2E)
;
Irradiacao escolha = escolha.I kWh m2E .* 1000;
%W/m2%Parametros FV considerando apenas um módulo
NS = 1; % OK
NP = 0; % OK
NCS = 4; \% OK
A mod = 1.005*0.670; \textdegree m<sup>2</sup>
V wind = 5; \frac{8m}{s}G ref = 1000; \frac{8}{W/m^2}I Lref = 6.42; %A
k = 1.381e-23; \frac{8J/K}{K}kt = 0.05*10^{\circ}-2 * I Lref; \frac{8}{2}A °C
TO = 298.15; % KT ref = 298.15; %K
```

```
T sol = 6000; %K
q = 1.602e-19; %C
V oc = 23.4; % V
E = 1.794e-19; %J
Imp = 6.06; % AVmp = 19.8; 8V%Método para determinação de Rs: Cheeni
R smax = (1/Imp)*( (k*Tref*NCS/q)*log( 1-(Imp/I Lref) )+V oc-Vmp ); %Ohm (Resistência
equivalente em série) equação 4.5
%Assumindo Rs e a médios
R s = R smax*0.5;
a = 1.5;y = a * NS * NCS;V = 0:1:25;for q = 1: height (escolha)
    G = Irradiacao escolha(g);
     %Equacao 1 - Calculo da Temperatura da Celula 
- T_cell
    T cell = 0.943*T0 + 0.028*G - 1.528*V wind +
4.3;
     %Equacao 2 - Calculo da Corrente Fotovoltaica 
- I_L
    I L = (G/G \text{ ref})*(I \text{ Lref} + kt*(T \text{ cell -}T ref));
     %Equacao 3 - Calculo da Corrente Reversa de 
Saturacao - I0 
    IO = I Lref*exp(-
(q*V oc/(k*y*T ref)))*((T cell/T ref)^3)*
exp((1/(8.618e-5))...*(1.121/Tref)-(1.121*(1-0.0002677* (T cell-T ref)))/T cell));
for v = 1: length (V)if G == 0Current (v) = 0; else
         options = 
optimoptions('fsolve','FiniteDifferenceType','cent
ral','Algorithm','Levenberg-
Marquardt','FunctionTolerance', 1e-
20,'StepTolerance', 1e-20);
        IO0 = (1);
```

```
parametros = [T cell, I L, I0, q, y, k,
R s, V(v)];
        fun = \theta(r) root2d(r, parametros);
        [r, fval1, exitflag1] =fsolve(fun,I00,options);
        extflag(v) = exitflag1;Current(v) = abs(r);
         end
end
    W = V \cdot \text{*Current}; \text{W}if NP == 0W_{C}(q) = NS*max(W)/1000; %transformar
W em kW
         En solar c(g) = G * A \text{ mod } * NS ;
         Ex solar c(g) = G * A \mod * NS * ((1 -
(4*TO)/(3*Tsol) + ( (1/3)*((T0/Tsol)^4));
       else
      W_{\text{c}}(g) = N S^* N P^* \text{max}(W) / 1000; %transformar W
em kW
      En solar c(g) = G * A \mod * NS * NP;Ex_solar_c(q) = G * A_mod * NS * NP * ((1 -
(4*TO)/(3*Tsol) + ((1/3)*((T0/Tsol)^4)); end
    EFEN FV c(g) = W c(g)*1000/En solar c(g);
    EFEX FV c(g) = W c(g)*1000/Ex solar c(g);
end
placas = 33; %33 atende
Pot saida FV = W c'.*placas; %kW
figure(1)
plot(HoraE, Pot saida FV) %passando kW para W
title('Potência máxima gerada ao longo do dia 
característico')
xlabel('Horas')
ylabel('Potência de saída painel FV (kW)')
qtd = 17; %17 atende
```

```
%Leitura da tabela Perda de Carga-faixa de vazões: 
Para qtd de bombas
C_H2 = readtable('Perda de carga - faixa de 
vazões.xlsx','Sheet','Planilha2');
Q CH2 = C H2.Q17 m3 h (1:67)./qtd; %m3/h
H_CHI2 = C H2.Ha17 m (1:67); %for i = 1: height (escolha)
Pot ent bomba(i) = Pot saida FV(i)./qtd; %kW Para
qtd de bombas
%Encontrando curvas da bomba para cada valor de 
potência:
Q FV = Q CH2 ; \textdegree{m3/h}if Pot ent bomba(i) >=0 && Pot ent bomba(i) <= 0.17%Potência de entrada para cada bomba
H FV = 18.2245 + 856.1184.* Pot ent bomba(i) -
101.7295.*Q_FV - 989.9518.* Pot_ent_bomba(i).^2 + 
60.6861.*Q_FV.^2 -455.1840.* 
Pot ent bomba(i).*Q FV;
%Encontrando pontos de operação:
int = @inters2;
x0 = 1;Q op(i) = real(fsolve( Q(Q)inters2(
Q, C H2, Pot ent bomba(i), qtd ) , x0 )); \frac{1}{2}vazao
no ponto de operacao 
if Q op(i) >=0 && Q op(i) <=0.65*qtd
Q op(i) = Q op(i);
Q op2(i) = Q op(i)./qtd; \frac{1}{2}m3/h
H op(i) = 18.2245 + 856.1184.*Pot ent bomba(i) -
101.7295.*Q_op2(i) - 989.9518.*Pot_ent_bomba(i).^2 
+ 60.6861.*Q op2(i).^2 -
455.1840.*Pot_ent_bomba(i).*Q_op2(i);
else
    Q op(i) = 0;
    H op(i) =0;end
figure(2);
```

```
plot(qtd*Q CH2, H CH2, "g"); %curva CH
hold on;
plot(qtd*Q CH2, H FV, "b"); %curvas bombas
plot(Q_op(i),H_op(i),"r*") %pontos de operação
xlabel('Vazão (m^3/h)');
ylabel('Altura (m)');
legend(["Hydraulic Circuit" "Pump manufacter"
"Pontos de Operação"]);
title("Determinação dos pontos de operação");
xlim([0 8]); %trabalhando com qtd bomba 
ylim([10 110]);
end
end
soma=0;
for j = 1: (length (Q \text{ op})-1)
    soma = ((Q \text{ op}(j)+Q \text{ op}(j+1))*1/2) + \text{ soma};end
horas sol = 1:1:length(Q op);figure(3);
bar(horas sol,Q op*1000);
xlabel("Horas")
ylabel("Massa de água bombeada por hora (kg/h)")
title("Massa de água bombeada ao longo do dia")
if soma >=Q_cana_dia
     disp("A demanda foi atendida")
else
     disp("A demanda não foi atendida")
end
fator = Q cana dia/soma;
bombas necessarias = fator*qtd;
Eficiencia_bombeamento = 
(soma*1000)/( (sum(escolha.I kWh m2E))*A mod*33);
Eficiencia painel max =max(Pot saida FV)./(max(escolha.I kWh m2E).*A mod*
33);
```

```
%% Funções 
%PAINEL FV
 function F = root2d(I, p)F = abs(I) - p(2) +(p(3)*(exp(p(4)*(p(8)+abs(I)*p(7))/p(6)*p(5)*p(1)))) -1));
 end
%PAINEL-BOMBA: Pontos de operação
function F = \text{inters2}(Q, C, H2, Pot = \text{entrada}, qtd)%Valores constantes
z0 = C H2.Var2(9);
z3 = C H2.Var2(8);
L2 = C H2.Var2(6);
D2 = C H2.Var2(5);
Kent = C H2.Var2(1);
Ksai = C H2.Var2(2);
rho = C H2.Var2(4);
mi = C H2.Var2(3);Rr = C H2.Var2(12);
Qperdas = Q. / 3600; % (m3/s)V = 4.*Qperdas./ (pi * D2^2);
Re = rho .* D2 .*V ./mi;[lin col] = size(Re);dois mil = repmat(2000, lin,1);dez a quinta = repmat(10^5,lin,1);
if isequal(Re,dois mil) | all(Re<dois mil,2)
    f22 = 64 ./ Re:
end
if all(Re>dois mil,2) | all(Re<dez a quinta,2) |
isequal(Re,dez_a_quinta)
       f22 = 0.3164 .* Re.^(-0.25);
end
if all(Re>dez a quinta, 2)
   f22 = fzero(\theta(f22) (1./sqrt(f22))+2.*log10((Rr./3.7)+(2.51./(Re.*sqrt(f22)))),[1e-
20,1])
end
Ha perdas = (z3-z0) + f22.*30.* (V.^2) ./
(2.*9.81) ) + Kent*( (V.^2) ./( 2.*9.81) )+ f22.*
(L2./D2).*(V.^2) ./ (2.*9.81) + Ksai.*((V.^2) ./
(2.*9.81);
Potbomba = Pot entrada;
Qbomba3D = Q./qtd; % QTD BOMBAS
```

```
Ha_bomba = 18.2245 + 856.1184.*Potbomba -
10\overline{1}.7295.*Qbomba3D - 989.9518.*Potbomba.^2 +
60.6861.*Qbomba3D.^2 -
455.1840.*Potbomba.*Qbomba3D;
```

```
F = Ha bomba-Ha perdas;
end
```
## **APÊNDICE C – VALIDAÇÃO PAINEL FOVOLTAICO**

```
clear all
close all
clc
load('Dados_demanda.mat')
Horas = Data.Horas;
Verao = Data.Vero;
Inverno = Data.Inverno;
%Parametros FV
NS = 1; % OK
NP = 0; % OK
NCS = 4; % OK
A mod = 1.005*0.670; \text{km}^2V wind = 5; \frac{8m}{s}G ref = 1000; \frac{8W}{m^2}I Lref = 6.42; %A
k = 1.381e-23; 8J/Kkt = 0.05*10^{\circ}-2 * I Lref; %A/°C
TO = 298.15; % K = 298.15T ref = 298.15; %K
T sol = 6000; %K
q = 1.602e-19; %C
V oc = 23.4; % %E = 1.794e-19; %J
\text{Imp} = 6.06; \text{ } \$\text{A}Vmp = 19.8; \frac{1}{8}V%Método para determinação de Rs: Cheeni
R smax = (1/Imp)*( (k*Tref*NCS/q)*log( 1-(Imp/I Lref) )+V oc-Vmp ); %Ohm
%Assumindo: Rs e a médios
R s = R smax*0.5;
a = 1.5;y = a * NS * NCS;G = 200:200:1000;V = 0:0.1:25;for i = 1: length (G)
%Equacao 1 - CÃ; lculo da Temperatura da Célula -
T_cell
```

```
T cell = 0.943*T0 + 0.028*G(i) - 1.528*V wind +
4.3;
%Equacao 2 - CÃ; lculo da Corrente Fotovoltaica -
I_L
I L = (G(i)/G \text{ref})*(I \text{Lref} + kt*(T \text{cell} - T \text{ref}));%Equacao 3 - Cálculo da Corrente Reversa de 
Saturação - IO
I0 = I Lref * exp((-q*V oc)/(k*y*T ref))*
((T_cell/T_ref)^3)...
* \exp((q*E/(k* a)) * ((1/Tref) - (1/Tcell)));
for j = 1: length (V)
\texttt{\& Equa\&Sao 4 - Rela\&S\&Eo IXV}options = optimoptions('fsolve','Display','iter-
detailed','FiniteDifferenceType','central','Algori
thm','Levenberg-Marquardt','FunctionTolerance', 
1e-20,'StepTolerance', 1e-20);
IO0 = [1];parametros = [T cell, I L, I0, q, y, k, R s, V(j)];
fun = \theta(r) root2d(r, parametros);
[r, fval1, exitflag1] = fsolve(fun, I00, options);Current(j) = r;
end
W = V.*Current;if NP == 0W V(i) = max(W) * NS/1000; %transformar W em kW
En solar v(i) = G(i) * A \mod * NS ;
Ex solar v(i) = G(i) * A mod * NS * ((1 -
(4*TO)/(3*Tsol) + ((1/3)*((T0/Tsol)^4));
Ef En v = W*NS/En solar v(i);Ef Ex v = W*NS/Ex solar v(i);else
W V(i) = max(W)*NS*NP/1000; %transformar W em
kW
En solar v(i) = G(i) * A \mod * NS *NP;
```

```
Ex solar v(i) = G(i) * A \mod * NS * NP * (1 -(4*TO)/(3*Tsol) + ((1/3)*((T0/Tsol)^4));
```
Ef En  $v = W*NS*NP/En solar v(i);$ Ef Ex  $v = W*NS*NP/Ex$  solar  $v(i);$ 

end

```
EFEN FV v(i) = W v(i)*1000/En solar v(i);
EFEX FV v(i) = W v(i)*1000/Ex solar v(i);
```

```
%Marcar ponto de maxima no grafico
pos max = find(W == max(W));ponto max c = Current(pos max);
ponto max v = V(pos max);
```

```
figure(2)
plot(V,Current)
hold on;
plot(ponto_max_v,ponto_max_c,"k*");
ylim([0 7])
xlabel ('Tensão (V)')
ylabel ('Corrente (A)')
title('Curvas I-V (Matlab)')
%legend('200 W/m2', '400 W/m2', '600 W/m2','800 
W/m2','1000 W/m2')
```

```
figure(3)
plot(V,Ef_En_v*100)
ylim([0 25])
xlim([0 25])
xlabel ('Tensão (V)')
ylabel ('Eficiência Energética (%)')
title('Curvas Eficiência-V (Matlab)')
%legend('200 W/m2', '400 W/m2','600 W/m2' ,'800 
W/m2', '1000 W/m2')
hold on
```
#### end

function  $F = root2d(I, p)$ 

```
F = I - p(2) +(p(3)*(exp(p(4)*(p(8)+I*pi(7)))/(p(6)*p(5)*p(1))) -
1));
end
```